**ЗАТВЕРДЖЕНО** Науково-методичною радою

Державного університету «Житомирська політехніка» протокол від 16 грудня 2022 р. N<sub>o</sub> 7

# **МЕТОДИЧНІ РЕКОМЕНДАЦІЇ для проведення практичних занять з навчальної дисципліни «ЕЛЕКТРОНІКА ТА МІКРОПРОЦЕСОРНА ТЕХНІКА»**

для здобувачів вищої освіти освітнього ступеня «бакалавр» спеціальності 152 «Метрологія та інформаційно-вимірювальна техніка» освітньо-професійна програма «Комп'ютеризовані інформаційновимірювальні системи» факультет комп'ютерно-інтегрованих технологій, мехатроніки і робототехніки

кафедра метрології та інформаційно-вимірювальної техніки

Рекомендовано на засіданні кафедри метрології та інформаційно-вимірювальної техніки 30 серпня 2022р., протокол № 8

Розробники: к.т.н., доцент кафедри метрології та інформаційновимірювальної техніки ЧЕПЮК Ларіна, асистент кафедри метрології та інформаційно-вимірювальної техніки ВОРОНОВА Тетяна

> Житомир 2022

Методичні рекомендації до практичних робот з дисципліни «ЕЛЕКТРОНІКА ТА МІКРОПРОЦЕСОРНА ТЕХНІКА» для студентів спеціальності 152 «Метрологія та інформаційно-вимірювальна техніка»/ Укладачі Л.О. Чепюк, Т.С. Воронова. – Житомир: ДУ «Житомирська політехніка», 2022. – 104 с.

Укладачі: Л.О. Чепюк, Т.С. Воронова

Рецензенти:

к.т.н., доцент, зав. кафедри робототехніки, електроенергетики та автоматизації ім. проф. Б.Б. Самотокіна Ткачук А.Г., к.т.н., доцент кафедри робототехніки, електроенергетики та автоматизації ім. проф. Б.Б. Самотокіна Добржанський О.О.

*Екземпляр № 1 Арк 104 / 3*

# **ЗМІСТ**

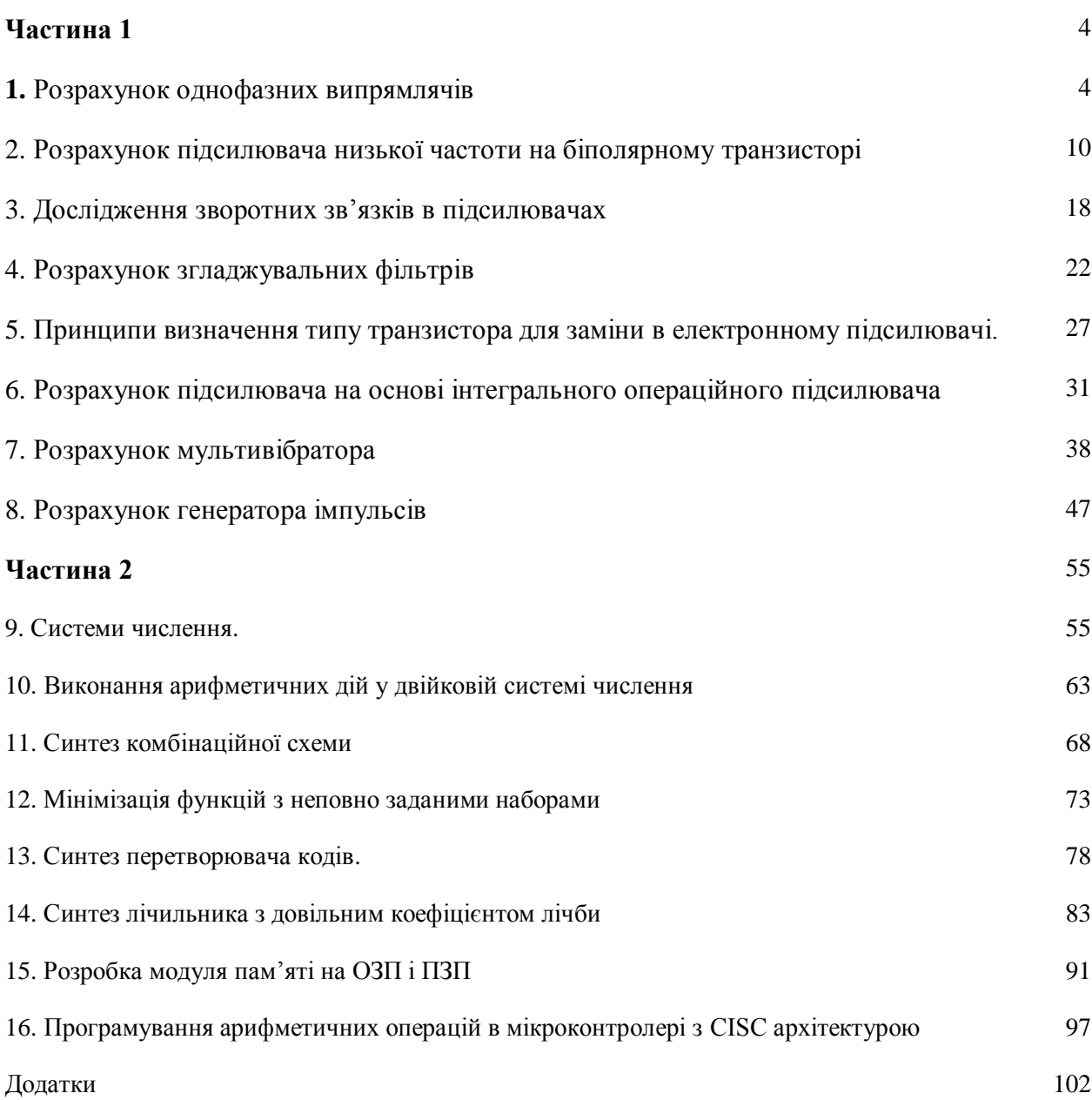

*Екземпляр № 1 Арк 104 / 4*

# **Практичне заняття 1**

#### **Розрахунок однофазних випрямлячів та зглажувальних фільтрів**

#### **Постановка завдання**

1. У відповідності з вказаним викладачем варіантом (табл. 1.1) розрахувати однофазний випрямляч з ідеальними вентилями i трансформатором (без врахування втрат у них), що працює на активне навантаження. Вибрати тип напівпровідникових вентилів, що найбільш підходить за параметрами, визначити коефіцієнт трансформації силового трансформатора, вважаючи, що живлення здійснюється від мережі Uм = 220 В, fм = 50 Гц.

Таблиця 1.1

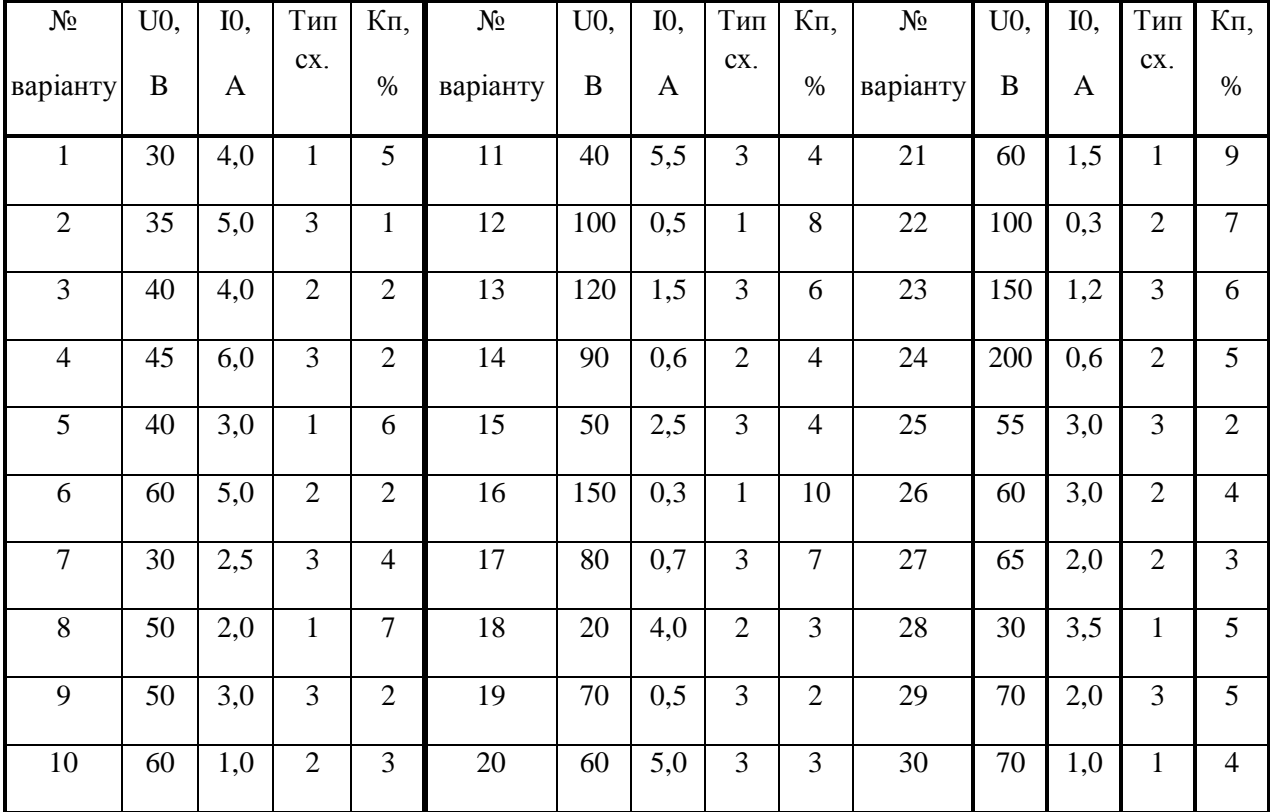

Примітка. Тип схеми: 1 – однопiвперiодна, 2 – двопiвперiодна зі середньою точкою, 3 – двопiвперiодна мостова.

2. Розрахувати Г-подiбний LC фільтр випрямляча, що згладжує, який забезпечує вказані у табл. 2 пульсації у навантаженні, вибрати ємність, вважаючи, що Lф = 4 Гн. Врахувати, якщо коефіцієнт згладжування (відношення пульсації на виході випрямляча до пульсації на виході фільтра) більший 25, рекомендується брати багатоланковий фільтр (наприклад, дволанковий, який складається з двох ланок, які утворені з однакових конденсаторів i дроселів).

#### **Стислі теоретичні відомості**

Найчастіше в якості джерел живлення електронних приладів використовують вторинні джерела, в яких напруга необхідної якості отримують в результаті її перетворення зі змінної напруги електричної мережі (частота – 50 Гц, діюче значення напруги – 220 В,). Безпосереднє використання напруги електричної мережі (первинне джерело) в більшості випадків неможливе в зв'язку:

- необхідністю використовувати для живлення електронних приладів постійної напруги, припустимі зміни якої не повинні перевищувати достатньо вузькі межі;
- значним розкидом номіналів напруги, що використовують для живлення електронних приладів;
- значною нестабільністю напруги електричної мережі (+13%…мінус 20%).

До останнього часу найбільш застосовувались джерела вторинного електроживлення, структурна схема яких зображена на рис. 1.1.

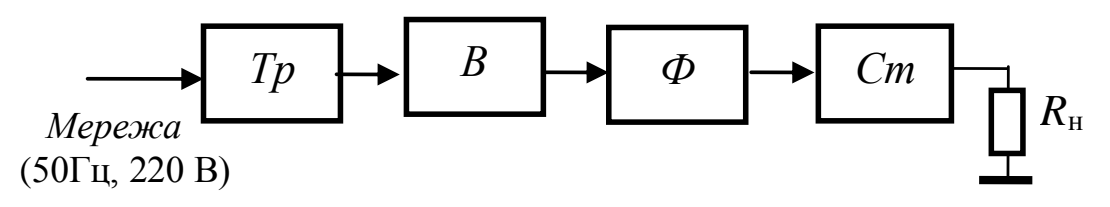

### Рис. 1.1

Вона сформована з послідовно з'єднаних трансформатора (Тр), випрямляча (В), згладжувального фільтра (Ф) і стабілізатора (Ст). Трансформатор забезпечує первинне узгодження за рівнем напруги, випрямляч – за частотою, стабілізацію коротко часову забезпечує фільтр, довго часову – стабілізатор.

### *Однофазний однопівперіодний випрямляч*

Схема найпростішого однофазного однопiвперiодного випрямляча зображена на рис. 2,а. Проаналізуймо його роботу, припустивши, що він працює на активне навантаження Rн, а вхідна напруга змінюється по синусоїдальному закону UB $x = Um \sin \omega t$ .

На інтервалі  $0 \le t \le T/2$  (рис. 2,6) на напівпровідниковий діод VD надходить пряма напруга. Тому він проводить струм, який в навантаженні створює напругу, що повторює вхідний сигнал.

На інтервалі  $T/2 \le t \le T$  діод VD зміщений в зворотному напрямку і струм та напруга навантаження дорівнює нулю. Уся вхідна напруга виникає на діоді, що може призвести до його пробою. Найбільш ймовірний пробій при максимальному, амплітудному значенні зворотної напруги Um.

Подібна картина буде спостерігатися в усіх послідуючих періодах. Середня напруга навантаження

$$
U_0 = \frac{1}{T} \int_0^{T/2} U_{\rm m} \sin \omega t \, dt = -\frac{U_{\rm m}}{T \omega} \Big|_0^{T/2} = U_{\rm m} / \pi
$$

Середній струм діода дорівнює середньому струму ланцюга.

Струм та напруга навантаження – пульсуючі однополярні. Якщо розкласти їх в ряд Фур'є, то маємо:

$$
u_t = \frac{U_{\rm m}}{\pi} + \frac{U_{\rm m}}{2}\sin \omega t - \frac{2U_{\rm m}}{3\pi}\cos 2\omega t + \dots
$$

де (Um /  $\pi$ ) – постійна складова випрямленої напруги, яка дорівнює середнє випрямленому значенню U0 (див. вище отримане значення для U0);

 $U = (Um / 2) \sin \omega t - n$ ерша (основна) гармоніка напруги навантаження;

(2 Um / З) cos ωt + … – друга та подальші гармоніки напруги навантаження.

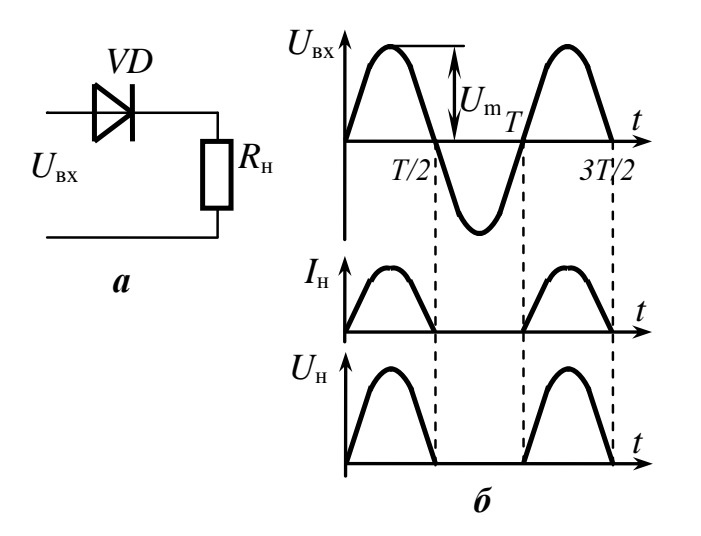

Рис. 1.2

Змінний, пульсуючий характер вихідної напруги випрямляча, характеризують коефіцієнтом пульсацій, який визначається відношенням амплітуди найбільшої гармоніки до постійної складової:

$$
K_n = \frac{U_1}{U_0} = \frac{\pi}{2} \approx 1.57
$$

# *Однофазний двопівперіодний випрямляч*

Параметри вихідної напруги можна покращити, якщо струм крізь навантаження буде проходити в обидва півперіоди вхідної напруги. Це можна зробити використовуючи дві схеми однопівперіодного випрямляча, що будуть робити на одне навантаження. Для цього на кожен з них необхідно подавати протифазну напругу. Це реалізовано в однофазному випрямлячі, вторинна обмотка трансформатора якого має дві однакові обмотки з виводом від середньої точки (рис. 3,а). Тому на кожен діод поступає однакова за величиною напруга, фаза якої зміщена на 1800 (рис. 3,б, де U1вх = Um об sin $\omega$  i U2вх=Um об sin $(\omega t + \pi)$ ; Um об – амплітуда напруги на одній половині вторинної обмотки трансформатора).

В один з півперіодів, коли верхній вивід обмотки позитивний відносно середнього струм навантаження проходить крізь діод VD1. В наступний півперіод струм формується діодом VD2 причому струм в навантаженні знову йде в напрямку до середньої точки. Тому середній струм та напруга навантаження зростає два рази в порівнянні з однопівперіодним випрямлячем:

$$
U_{\rm 0}=2U_{\rm m\,\it i\acute{a}}\,\,/\,\pi
$$

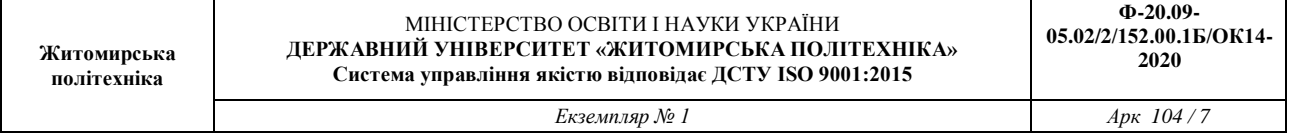

Середній струм кожного діода зменшується в два рази в порівнянні з середнім струмом навантаження

$$
I_{\overline{A}} = 0.5
$$
 In.

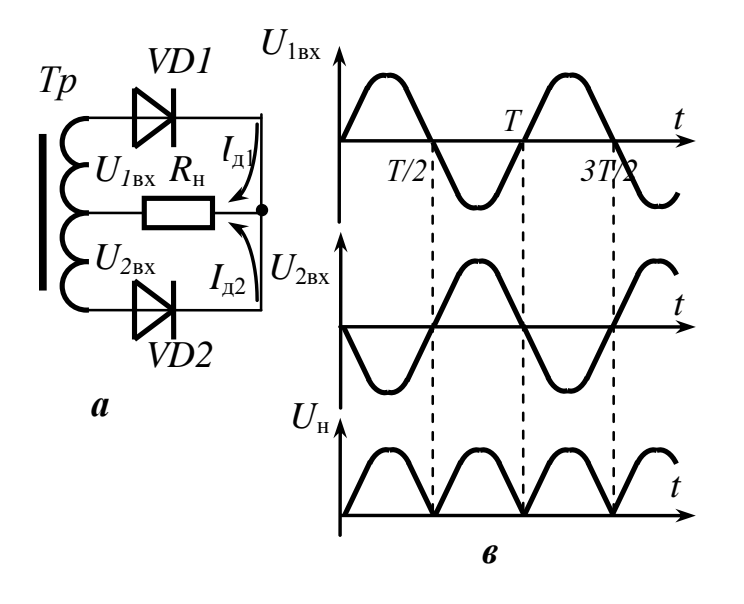

Рис. 1.3

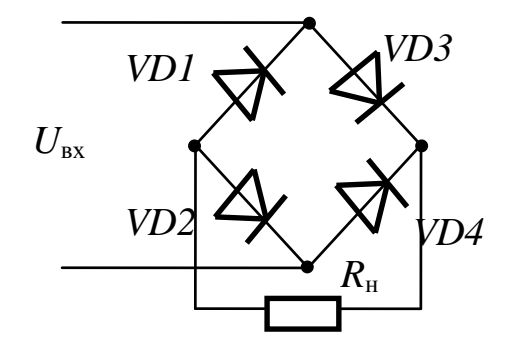

Рис. 1.4

Зменшуються і пульсації вихідної напруги. Коефіцієнт пульсацій зменшується до значення Кп  $= 0.67$ , причому частота максимальної складової зростає у два рази (fn = 2 fм = 100 Гц). Однак зворотна напруга на закритому діоді також зростає у два рази порівняно з напругою однієї половиною обмотки, бо до закритого діода буде прикладена напруга всієї вторинної обмотки трансформатора.

Найкращі показники має мостова схема випрямляча (рис.1.4). В ньому при позитивній вхідній напрузі струм навантаження йде крізь діоди VD3 і VD2, при негативній – крізь діоди VD4 і VD1. Тому форма напруги та струму навантаження не відрізняються від наведених на рис.1.3. Не відрізняються і співвідношення між середніми та амплітудними значеннями і значеннями коефіцієнта пульсацій. Максимальна зворотна напруга на діоді дорівнює амплітуді вхідної.

#### **Вказівки до виконання завдання**

Функцiональнi схеми однофазних випрямлячів наведені на рис. 1.2, 1.3,1. 4. Як було пояснено, у першій схемі випрямляється лише один пiвперiод напруги, яка виникає на вторинній обмотці

трансформатора. У двох інших схемах випрямляється два пiвперiоди, тому вони названі двопiвперiодними.

Діод, який забезпечує випрямлення напруги, повинен бути здатен витримати середній спрямлений струм (Iд), що проходить через нього при прямій напрузі та максимальну зворотну напругу (Uд зв), яка з'являється на вторинній обмотці трансформатора. Співвідношення між ними та середніми спрямленими напругою U0 i струмом I0 (дані, що вказані в табл. 1.1) для різних схем випрямляча наведені у табл. 1.2.

# Таблиця 1.2

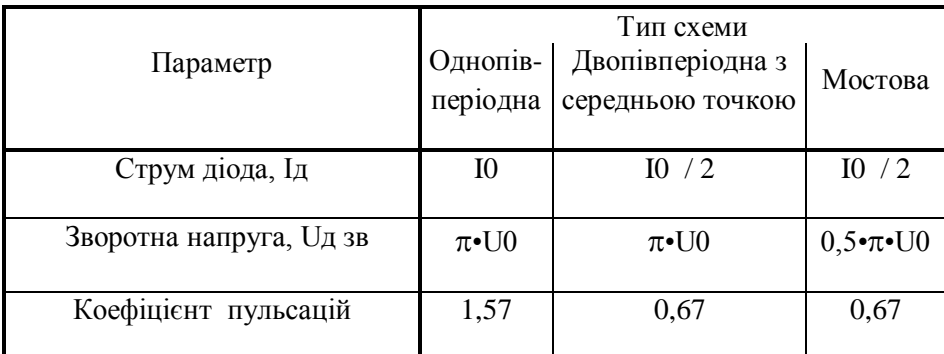

Примітка до табл. 1.2. Наведені співвідношення вiдповiдають роботі випрямляча на активне навантаження. Урахування реактивності навантаження значно ускладнює розрахунки.

Гранично (максимально) припустимі параметри вибраного (за довідником) діода повинні задовольняти нерівностям:

$$
I_{\text{cep max}} \geq K_1 I_{\text{I},L} \qquad U_{\text{3B max}} \geq K_1 U_{\text{I},3B 1}, \qquad (1.1)
$$

де *I*сер мaк – максимально припустимий середній спрямлений струм діода;

*U*зв.мaк – максимально припустима зворотна напруга діода;

 $K_1 = 1, 2...1, 5 -$  коефіцієнт запасу.

Величини *I*сер мaк та *U*зв.мaк беруться з довідникової літератури або технічної документації.

Коефіцієнт трансформації трансформатора визначається за однією з формул:

$$
K_{\rm rp} = \frac{U_{2\,\rm max}}{U_{\rm M\,\rm max}} = \frac{U_2}{U_{\rm M}} \qquad (1.2)
$$

де *U*2 мaк*, U*м мак – амплітуди напруги на вторинній обмотці трансформатора та напруги мережі, *U*2*,*   $U_{\rm M}$  – їх діючи значення.

Співвідношення амплітудного i діючого значень для синусоїдного сигналу

$$
U\text{max} = 1,41 \text{ U} \text{qiou} \tag{1.3}
$$

Для зменшення пульсацій використовують фільтри. Дія фільтра характеризуються коефіцієнтом згладжування q, який дорівнює

$$
q = \frac{K_{\text{H BX}}}{K_{\text{H BMX}}}, \qquad (1.4)
$$

де Кп вх, Кп вих – коефіцієнти пульсацій на вході та виході фільтра. Значення першого наведено у табл.1.3, другого – в табл. 1.2.

Згладжуючи властивості фільтра визначаються його типом i номіналами елементів, що використовують. Для Г-подiбного LC фільтра співвідношення між значеннями індуктивності і ємності та коефіцієнтом згладжування визначаються формулою:

$$
L_{\rm b}C_{\rm b} = \frac{10}{m^2}(q+1) \prod_{\rm FH~MK}\Phi]
$$
 (1.5)

де m = 1 для однопiвперiодної схеми випрямляча;

 $m = 2 - \mu$ ля двопівперіодної.

Індуктивність дроселя задано, тому за формулою (1.5) визначається необхідна ємність конденсатора. За розрахованою величиною вибирається тип конденсатора i його номінали (див. додаток).. Ці дані наводяться у звіті.

# **Практичне заняття № 2**

# **Розрахунок підсилювача низької чистоти на біполярному транзисторі**

# **Постановка завдання**

Розрахувати підсилювач з емiтерною стабілізацією (рис. 2.1), який працює у режимі класу А.

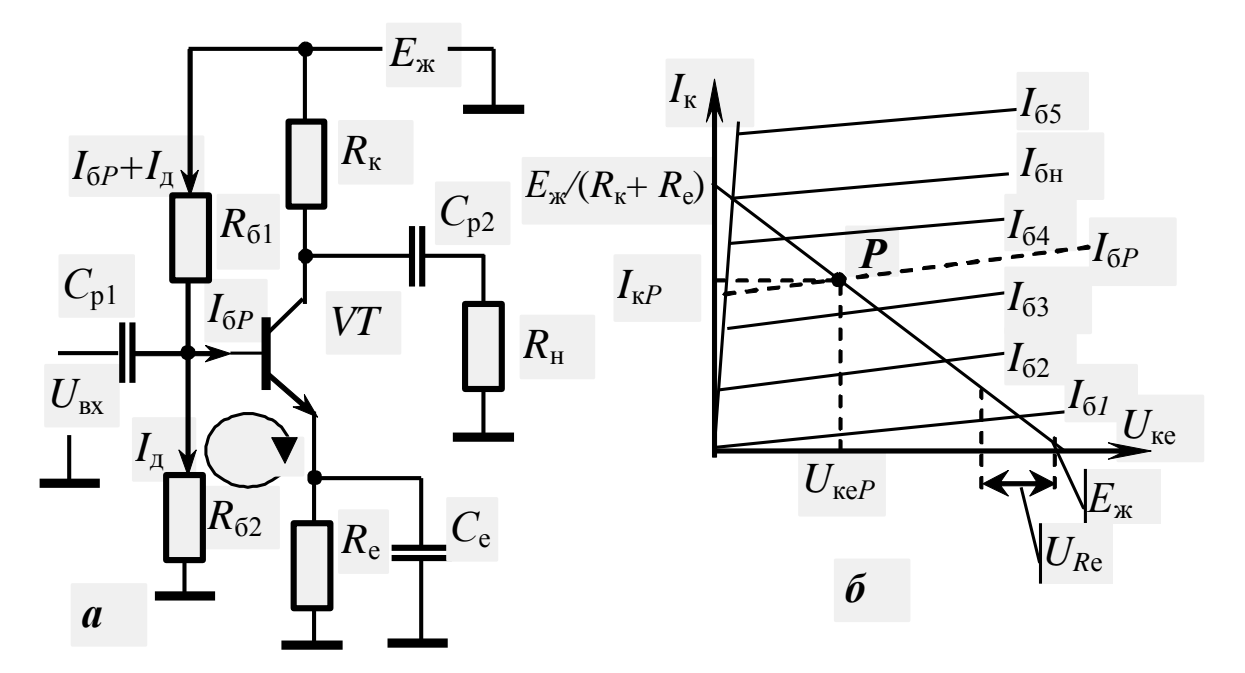

Рис. 2.1

Основні вхідні дані надані в табл. 2.1. Додатково необхідно вважати, що

- коефіцієнти частотних спотворень на нижній та верхній частотах  $M_{\text{H}} = M_{\text{B}} \le 1.21$ ;
- вихідний опір генератора сигналу  $R_r$  = 300 Ом.

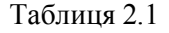

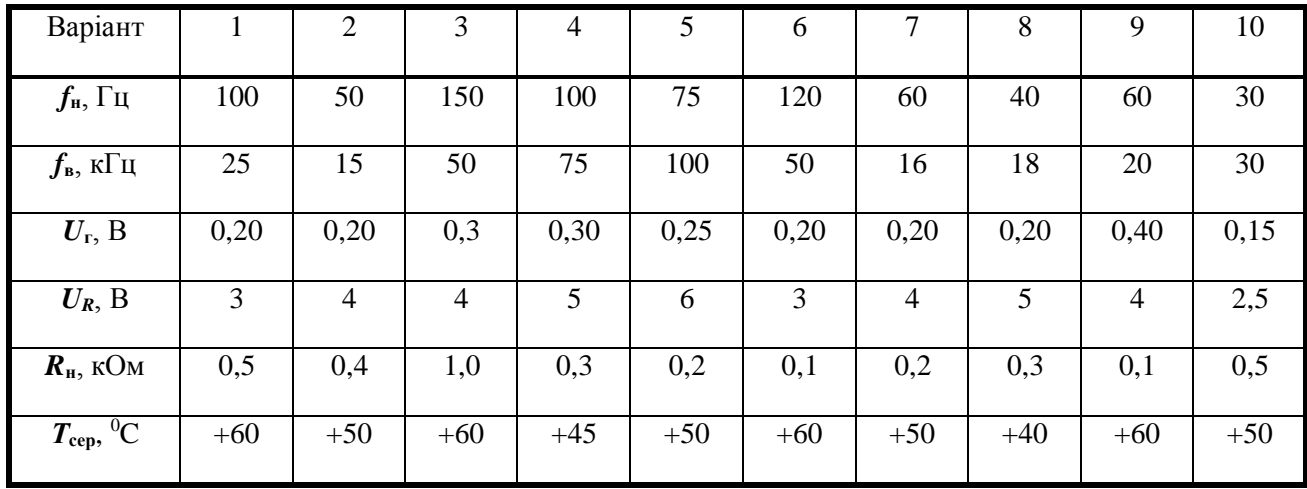

**Житомирська політехніка**

#### МІНІСТЕРСТВО ОСВІТИ І НАУКИ УКРАЇНИ **ДЕРЖАВНИЙ УНІВЕРСИТЕТ «ЖИТОМИРСЬКА ПОЛІТЕХНІКА» Система управління якістю відповідає ДСТУ ISO 9001:2015**

**Ф-20.09- 05.02/2/152.00.1Б/ОК14- 2020**

*Екземпляр № 1 Арк 104 / 11*

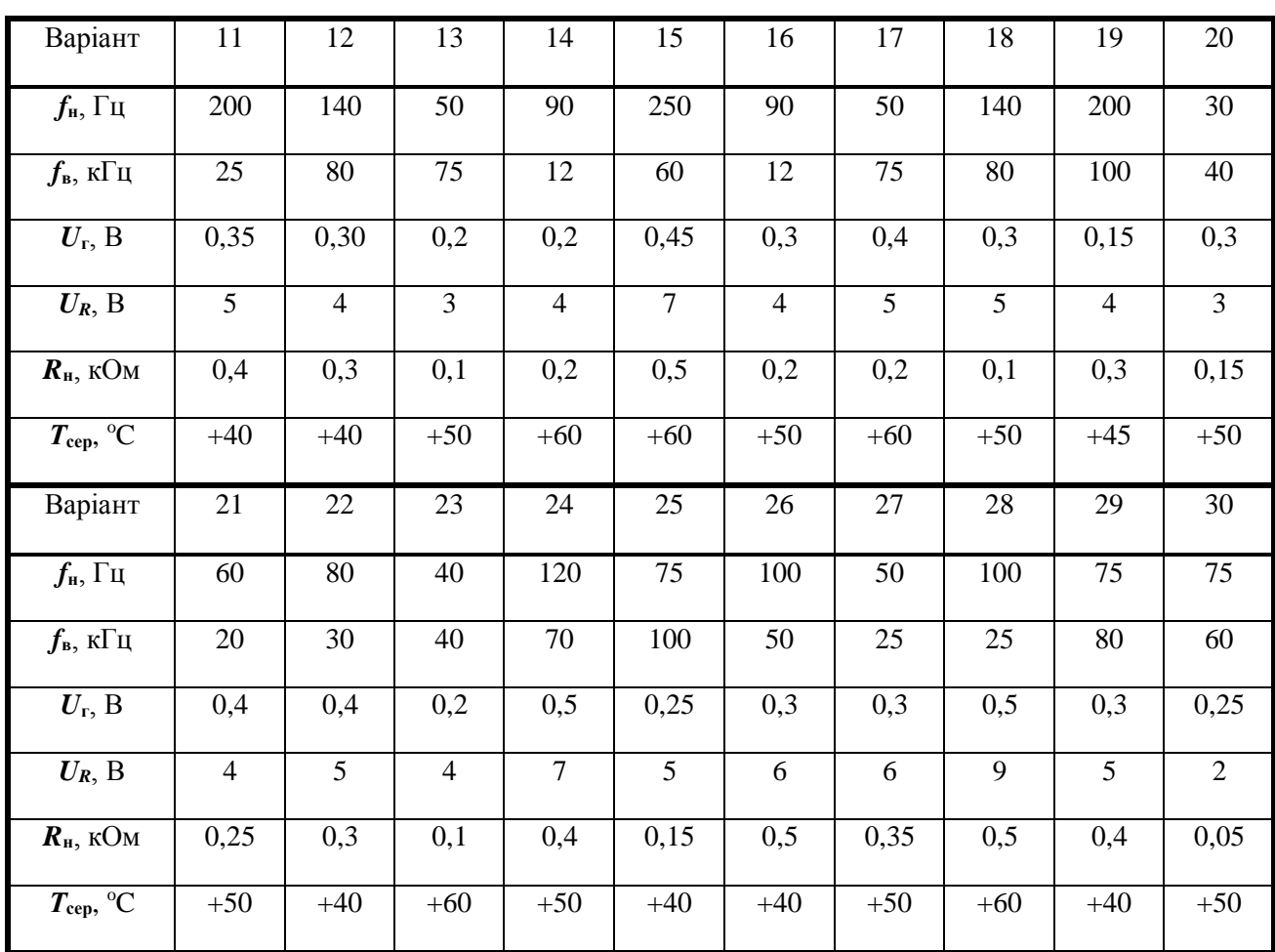

*Примітки до табл. 2.1:*

1. Використані позначення:

 $f_{\text{H}}$ ,  $f_{\text{B}}$  – нижня i верхня частоти сигналу;

*U*г – напруга джерела сигналу (генератора);

 $U_R$  – напруга сигналу на навантаженні;

 $R_{\text{H}}$  – опір навантаження;

*Т*сер – максимальна температура зовнішнього середовища, при якій може працювати підсилювач.

2. У таблиці наведені діючі значення напруги. Для визначення максимальних (амплітудних) значень можна користуватись виразом (1.3).

Відповідно до цього розрахунок підсилювача проводиться у два етапи. Спочатку визначають параметри елементів, які визначають електричний режим роботи за постійним струмом (встановлюють номінали резисторів та вибирають тип транзистора). На другому етапі установлюють номінали реактивних елементів (в наданій схемі це конденсатори) і розраховують параметри та характеристики підсилювача за змінним струмом.

Основу розрахунку за постійним струмом являє вибір положення точки спокою (точка *Р* рис.2.1,б) на лінії навантаження та визначення номіналів резисторів, при яких забезпечується визначений розподіл напруги в вихідному колі транзистора при струмі колектора *І*к*Р*. Величина останнього визначається з нерівності:

$$
I_{\kappa P} \ge (1, 2...1, 5) I_{\kappa \text{ max}}, \tag{2.1}
$$

де *І*н мак – максимальний струм навантаження.

На основі законів Кірхгофа та Ома для напруги в вихідному колі транзистора маємо:

$$
E_{\rm x} = U_{R\rm x} + U_{\rm xe} + U_{R\rm e} \approx I_{\rm k} P R_{\rm x} + U_{\rm xe} + I_{\rm k} P R_{\rm e} \,. \tag{2.2}
$$

Останній вираз отриманий з припущенням рівності струмів колектора і емітера.

Постійна напруга на емітерному резисторі в зв'язку з тим, що резистор шунтований конденсатором значної ємності не бере участі в формуванні змінної напруги навантаження. Значення цієї напруги визначають з відношення:

$$
U_{Re} = I_{\kappa P} R_e = (0.05...0.2) E_{\kappa}.
$$
 (2.3)

Сигнал, що пройде крізь конденсатор *С*р1, бо його опір для змінного струму буде незначним, почне міняти напругу бази та, відповідно, й її струм. Це призведе до зміни струму колектора

$$
I_{\rm k} = h_{21\rm e} I_6, \tag{2.4}
$$

де *h*21е – коефіцієнт передачі струму бази.

Почне змінюватись струм та розподіл напруги між елементами схеми рис. 2.1,а. Тобто в вихідному ланцюгу з'явиться змінний сигнал, керований вхідним. Динамічне переміщення точки *Р* під впливом сигналу буде спостерігатись тільки здовж лінії навантаження між точками її пересічення з координатними висями. Максимальні (амплітудні) значення зміни струму та напруги визначиться положенням точки спокою відносно точок пересічення висів. Щоб мати мінімальні викривлення вихідного сигналу *при його максимальних амплітудах*, точку спокою розташовують в середині відрізка лінії навантаження, на якому можлива зміна напруги під впливом вхідного сигналу, тобто:

$$
U_{\text{ke}} = U_{\text{Rx}} = I_{\text{kP}} R_{\text{k}} = 1/2 \ (E_{\text{m}} - U_{\text{Re}}) \tag{2.5}
$$

Якщо врахувати, що амплітуда вихідного сигналу за напругою не перевищує падіння напруги на транзисторі або колекторному резисторі, то можна визначити умову для значення напруги джерела живлення:

$$
E_{\rm x} \ge 2 U_{\rm max\,HaB} + (3...5) B, \tag{2.6}
$$

де *U*мак нав – максимальна амплітуда напруги сигналу в навантаженні. Додаток в декілька вольтів обумовлений врахуванням падіння напруги на емітерному резисторі.

Вибрані значення падіння напруги на елементах вихідного кола підсилювача дозволяють визначити (згідно закону Ома) необхідну величину опору резисторів *R<sup>е</sup>* та *Rк*.

На даному етапі розрахунку вже можна сформулювати вимоги до припустимих параметрів транзистора за потужністю, напругою та струмом, на основі яких встановлюють його тип.

У стані спокою через транзистор протікає струм *I*к*<sup>Р</sup>* та існує напруга *U*к*Р*,. Тому на ньому виділяється потужність

$$
P_{\kappa P} = I_{\kappa P} U_{\kappa P},\tag{2.7}
$$

яка має бути розсіяна транзистором у навколишній простір. Отже, припустима постійна потужність транзистора  $P_{k, \text{max}}$  повинна задовольняти нерівності:

$$
P_{\kappa \text{ max}} \ge K_{\text{3an }P} P_{\kappa P},\tag{2.8}
$$

де *К*зап *<sup>Р</sup>* – коефіцієнт запасу за потужністю, використання якого забезпечує надійну роботу приладу в реальних умовах. Зазвичай *К*зап *<sup>Р</sup>* вибирається з діапазону 1,2...1,5, хоча можуть бути й інші значення, обумовлені особливостями експлуатації та призначення апаратури, для якої розробляють підсилювач.

Довідкове значення потужності *Р*<sup>к</sup> мак , яку здатен розсіяти транзистор, необхідно визначити з урахуванням температури навколишнього середовища, в якому працюватиме підсилювач.

Вхідний сигнал може повністю закрити транзистор, тому припустима напруга колектор-емітер повинна задовольняти нерівності:

$$
U_{\text{re max}} \ge K_{\text{3an } U} E_{\text{m}}.\tag{2.9}
$$

Коефіцієнт запасу за напругою *К*зап *<sup>U</sup>* зазвичай беруть таким же, як і коефіцієнт запасу за потужністю.

Процес виходу транзистора з ладу при проходженні через нього значного струму інший, ніж при прикладанні значної напруги. Він інерційний і походить на процес руйнування від розігріву в результаті виділення електричної потужності. Тому припустимий колекторний струм визначають, виходячи зі струму спокою:

$$
I_{\kappa \text{ max}} = K_{\text{3aH }I} I_{\kappa P} , \qquad (2.10)
$$

однак коефіцієнт запасу за струмом *К*зап *<sup>І</sup>* зазвичай беруть більшим, ніж для потужності та напруги. Найчастіше беруть *К*зап *<sup>І</sup>* = 2.

Вибір типу транзистора дозволяє визначити і його параметри, в тому числі й коефіцієнт передачі струму бази, який згідно довідковим даним, зазвичай, має розкид від *h*21е мін до *h*21е мак. Використовуючи *середнє* значення *h*21е встановлюють (на підставі виразу (2.4)) струм спокою бази  $I_{6P}$ . Це дозволяє визначити значення опору резисторів  $R_{61}$  та  $R_{62}$ , які формують у вхідному колі підсилювача дільник напруги джерела живлення. Необхідні для розрахунку падіння напруги визначаються виразами:

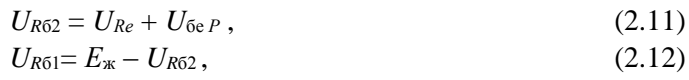

а струм дільника *І*<sup>д</sup> знаходять на підставі нерівності:

 $I_{\pi} \geq (2...5) I_{6P}$ ,

де *U*бе *<sup>Р</sup>* – постійна напруга емітерного переходу, що визначається з вхідної характеристики транзистора, при якій струм бази дорівнює *І*б*Р*. В разі відсутності вхідної характеристики можна прийняти одне з значень з відношення *U*бе *<sup>Р</sup>* = (0,5…0,8) В. Постійні струми, які протікають крізь резистори дільника, вказані на рис.2.1,а.

Найважливішими технічними показниками підсилювача за змінним струмом є: коефіцієнти підсилення (напруги, струму і потужності), вхідний і вихідний опори, діапазон підсилювальних частот, а також показники, що характеризують спотворення сигналу.

*Коефіцієнт підсилення* – відношення сталих значень параметрів вихідного і вхідного сигналів підсилювача. В залежності від параметру електричного сигналу, яким цікавляться, розрізняють коефіцієнти підсилення

- напруги  $K_u = \Delta U_2 / \Delta U_1$ ;
- струму  $K_i = \Delta I_2 / \Delta I_1$ ;
- потужності  $K_p = P_2 / P_1$ ,

де  $\Delta U_1$ ,  $\Delta U_2$ ,  $\Delta I_1$ ,  $\Delta I_2$  – прирости діючого (або амплітудного) значення напруги чи струму сигналів на вході та виході;

 $P_1$ ,  $P_2$  – потужність вхідного та вихідного сигналів.

Замість приросту величин використовують також їх абсолютні значення.

За умов діючих значень напруги та струму  $P_1 = U_1 I_1$  *i*  $P_2 = U_2 I_2$ , тому коефіцієнт підсилення потужності  $K_p = K_u K_i$ .

Для визначення параметрів підсилювача за змінним струмом скористуємось його еквівалентною схемою для середніх частот (рис. 2.2).

Коефіцієнти підсилення можна визначити поділивши на відповідні вхідні показники напругу та струм навантаження, встановивши їх згідно еквівалентної схеми. Однак, частіше коефіцієнти встановлюють на підставі деяких спрощень. Такий підхід виправданий в зв'язку з значним розкидом параметрів реальних елементів схеми – транзисторів та резисторів.

Найчастіше коефіцієнт підсилення струму приймають рівним статичному коефіцієнту передачі струму в схемі зі СЕ, *K<sup>i</sup>* = *h*21е . Однак, це приводить до завищеної оцінки величини коефіцієнта підсилення струму. Тому, пропонується вважати *K<sup>i</sup>* рівним мінімальному значенню *h*21е, яке надається в довідковій літературі:

 $K_i = h_{21e \text{ MHz}}$  . (2.13)

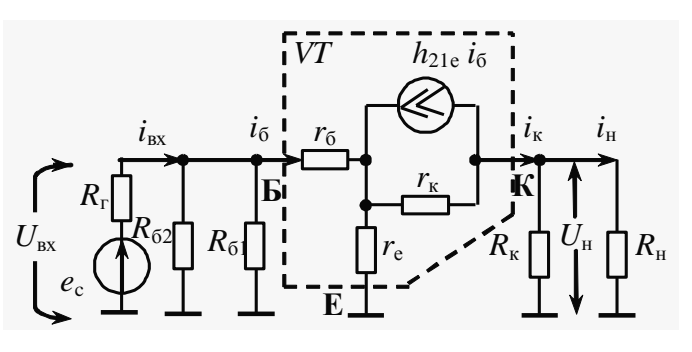

Рис. 2.2

Проведемо деякі очевидні перетворення коефіцієнта підсилення напруги:

$$
K_u = U_{\rm H}/U_{\rm BX} = i_{\rm k} R_{\rm H\,exB}/(i_{\rm BX} R_{\rm BX\,ni}) \approx
$$

 $\approx K_i R_{\text{H}} e_{\text{KB}} / R_{\text{BX~mig}} = h_{21e \text{ min}} R_{\text{H}} e_{\text{KB}} / R_{\text{BX~mig}}$  , (2.14)

де *R*вх під – вхідний опір підсилювача;

 $R_{\text{H}}$  екв – еквівалентний опір паралельного з'єднанням  $R_{\text{k}}$  та  $R_{\text{H}}$ :

$$
R_{\rm H\,ext{}} = (R_{\rm H}\,R_{\rm K})\,/\,(R_{\rm H} + R_{\rm K}).\tag{2.15}
$$

Вхідний опір каскаду визначається паралельним з'єднанням резисторів *R*б1, *R*б2 дільника та вхідного опору транзистора:

$$
1/R_{\text{bx niq}} = 1/R_{61} + 1/R_{62} + 1/R_{\text{rp}\text{ bx}},\tag{2.16}
$$

де  $R_{\text{rp-x}}$  – вхідний опір транзистора, який можна визначити з виразу:

$$
R_{\rm rpsx} = \frac{U_{\nu_{\rm c}} + U_{\nu_{\rm e}}}{i_{\rm c}},
$$

де *U* <sub>rб</sub> та *U* <sub>re</sub> – падіння напруги сигналу на диференціальних опорах бази та емітера транзистора.

Виконавши заміни на підставі рис. 2.2, отримаємо:

$$
R_{\text{rpxx}} = \frac{i_6 \cdot r_6 + i_e \cdot r_e}{i_6} =
$$
  
=  $\frac{i_6 \cdot r_6 + i_6 (h_{21e} + 1) \cdot r_e}{i_6} = r_6 + (h_{21e} + 1) \cdot r_e.$  (2.17)

Найчастіше, цей опір і визначає величину вхідного опору каскаду.

З огляду на великий диференціальний опір закритого колекторного переходу для вихідного опору підсилювача маємо:

 $R_{\text{Bux nig}} = R_{\kappa}$ . (2.18)

Частотні спотворення сигналу на нижніх частотах визначаються номіналами ємності конденсаторів та частотними параметрами транзистора. Формули для визначення номіналів конденсаторів та впливу властивостей транзистора на підставі заданих коефіцієнтів частотних спотворень надані далі.

# **Вказівки до виконання завдання**

Розрахунок підсилювача (рис.2.1,а) полягає у визначенні: типу транзистора, номіналів резисторів та конденсаторів, коефіцієнтів підсилення за струмом *Кi*, напругою *Кu*, потужністю *Кр*; вхідного *R*в*<sup>х</sup>* та вихідного *R*вих опорів підсилювача. Основні положення їх визначення надані в попередньому розділі. В цьому розділі зроблені їх деякі уточнення та роз'яснення.

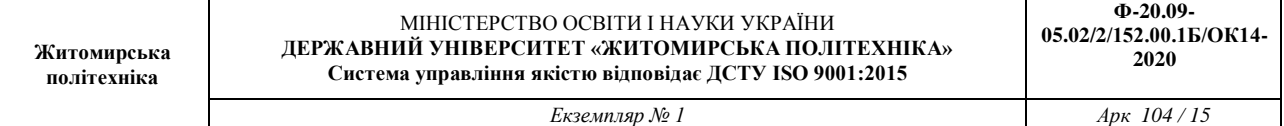

Для розрахунку підсилювача необхідно встановити напругу джерела живлення (вир. (2.6)) та визначити струм і необхідний розподіл цієї напруги на елементах вихідного кола (вир. (2.1), (2.6)). Знайдене значення напруги джерела живлення уточнюють у відповідності з рекомендованим рядом напруги (див. додаток Б). Необхідні для розрахунків максимальні значення струму і напруги навантаження можуть бути отримані на підставі даних табл. 2.1.

Після розрахунку опорів резисторів *R*<sup>к</sup> і *R*<sup>е</sup> на основі обраного розподілу падіння напруги та струму колектора необхідно визначити їх номінальні значення у відповідності з рядами номінальних опорів (додаток А). Рекомендується використовувати ряд Е12 (допустимо – Е24), причому вибирається номінал, *найближчий* до результату, отриманому при розрахунку. *В подальших розрахунках повинні використовуватись тільки обрані номінальні значення*.

При виборі типу транзистора необхідно звернути увагу на його граничну частоту для схеми зі спільним емітером *fh*21е. Бажано, щоб *fh*21е (2…3) *f*в, що забезпечить виконання вимог до припустимим спотворенням на верхній частоті.

Найбільші складності при виборі типу транзистора пов'язані з необхідністю розсіяти потужність, яка виділяється на ньому під час роботи підсилювача (вир. (2.8)). Справа в тому, що наведене в довідниках значення *Р*к мaк надається відповідно до значення температурі зовнішнього середовища, яке не співпадає з температурою умов використання *Т*сер. Причому реальна температура середовища зазвичай більша. Зрозуміло, що чим вона вище, тим меншу потужність здатен розсіяння транзистор без руйнування. Тому для визначення *Р*к мaк зазвичай необхідно провести додаткові розрахунки.

Потужність, яка може бути розсіяна на колекторі, при максимальній температурі навколишнього середовища визначається по формулі:

$$
P_{\text{K MAK}} = \frac{\text{T}_{\text{rep}} - \text{T}_{\text{cep}}}{R_{\text{r}}} \,, \tag{2.19}
$$

де *Т*доп – максимальна припустима температура колекторного переходу;

*Т* сер – максимальна температура навколишнього середовища;

 $R_{\rm T}$  – температурний опір між переходом та корпусом транзистора.

Необхідні для розрахунку данні на деякі транзистори можна найти в довідниках.

Можливі інші способи визначення допустимою потужності, яку здатен розсіяти транзистор при підвищеній температурі зовнішнього середовища. Наприклад, в тих же довідниках часто приводять відповідні вказівки для визначення *Р*к мaк конкретних транзисторів на підставі показників спаду припустимої потужності при підвищенні зовнішній температури.

Після вибору типа транзистора визначають робочий струм бази (вир. (9)) та номінали резисторів вхідного дільника  $R_{61}$  і  $R_{62}$ .

На цьому розрахунок підсилювача за постійним струмом завершується.

Одним з головних параметрів за змінним струмом є вхідний опір підсилювача, знання якого також необхідно при визначенні коефіцієнту підсилення за напругою (вир. (2.14)). Для його обчислення необхідно знайти вхідний опір транзистора (вир. (2.17)). Однак в довідниках відсутні дані значень  $r_6$  і  $r_8$ . Їх безпосередньо можна визначити на основі значень  $I_{eP}$  ( $I_{eP} \approx I_{\kappa P}$ ) та  $\tau_{\pi 0}$  – постійна часу ланцюга зворотного зв'язку транзистора (надається в довідниках на деякі типи транзисторів):

$$
r_6 = \tau_{\text{A0}} / C_{\kappa}, \qquad \qquad r_e \approx m \; \varphi_{\text{\tiny T}} / I_{\text{\tiny KP}}, \tag{2.20}
$$

де *С<sup>к</sup>* – ємність колекторного переходу;

 $\varphi$ <sup> $\tau$ </sup>  $\approx$  25 мВ – температурний потенціал,

 $m = 1 - \mu$ ля германієвих,  $m = 2 \mu$ ля кремнієвих транзисторів.

Вхідний опір транзистора по змінному струму також можна визначити по одному з наступних виразів (якщо необхідні для розрахунку параметри є в довіднику):

- $R_{BX \, \text{tp}} = h_{11e}$ ;
- $R_{\text{BX TP}} = h_{116} (h_{21e} + 1),$  (2.21)

де  $h_{11e}$ ,  $h_{116}$  – вхідний опір транзистора для схем зі СЕ та СБ.

Визначити *R*вх тр можна як похідну до точки спокою (*I*б*Р* , *U*бе *Р*) на вхідній характеристиці транзистора (залежності *I*б*<sup>Р</sup>* від *U*бе *Р*).

$$
R_{\rm{BXP}} \approx \frac{1}{\Delta l_6} \tag{2.22}
$$

де  $\Delta I_6$  – зміна струму бази при зміні напруги на базі на величину  $\Delta U_{6e}$  відносно точки спокою. Частотні спотворення на нижніх частотах визначаються ємностями конденсаторів. З достатньою точністю можна вважати, що

 $M_{\rm H} = M_1 M_2 M_{\rm e}$ ,

 $\Delta U$ <sub>бе</sub>

де *М*1, *М*2, *М*<sup>е</sup> – коефіцієнти частотних викривлень, які зумовлені ємностями *С*р1, *С*р2*, С*е.

Ємність *С*<sup>е</sup> найбільш часто визначають за формулою:

$$
C_e \ge 10 / (2 \pi f_{\rm H} R_{\rm e}), \tag{2.23}
$$

де *f*<sup>н</sup> – нижня частота підсилювача.

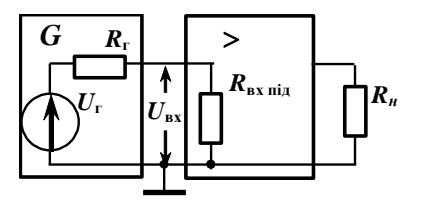

Рис. 2.3

В цьому випадку можна вважати *М*<sup>е</sup> 1. Тоді

$$
\tilde{N}_1 \ge \left[ 2\pi \ f_i \left( R_{\tilde{a}} + R_{\tilde{a}\tilde{o}} \right) \sqrt{\tilde{l}^2 - 1} \right]^{-1},
$$
\n
$$
\tilde{N}_2 \ge \left[ 2\pi \ f_i \left( R_{\tilde{e}} + R_i \right) \sqrt{\tilde{l}^2 - 1} \right]^{-1}.
$$
\n(2.24)

Номінали ємностей конденсаторів уточнюють в відповідності з рядом державного стандарту (додаток А). Найчастіше в попередньому розрахунку вважають *М*<sup>1</sup> = *М*2 , що при заданому коефіцієнті частотних спотворень призводить до виразу:

$$
\tilde{I}_{1} = \tilde{I}_{2} = \sqrt{\tilde{I}_{f}}
$$

Коефіцієнт частотних спотворень на верхній частоті підсилювача визначають за формулою:

$$
\tilde{I}_{\hat{a}} = \sqrt{1 + [2\pi f_{\hat{a}} R_{\hat{a}\hat{e}\hat{a}} C_{s}]^{2}} \qquad (2.25)
$$

де  $C_i = C_e + C_{\kappa} (h_{21e} + 1) + C_{\kappa}$ ;

*С*к, *С*<sup>е</sup> – ємності відповідно колекторного і емітерного переходів транзистора (довідкові дані); *С*<sup>н</sup> – ємність навантаження (згідно табл. 4 вона не надана, тому можна вважати, що *С<sup>н</sup>* = 0).

Коефіцієнт частотних викривлень на *f*<sup>в</sup> повинен бути менш того, що заданий згідно з вхідними даними на підсилювач.

Наприкінці рішення повинні бути вибрані типи конденсаторів та резисторів. Для цього для конденсаторів треба визначити вимоги до номінальної напруги, а для резисторів – до номінальної потужності:

$$
U_{C \text{ HOM}} \ge K_1 \ U_C, \qquad P_{R \text{ HOM}} \ge K_1 \ P_{Ri} \tag{2.26}
$$
  
 
$$
\text{Re } K_1 - \text{Koephi} \text{EEMT} \text{ sanacy } (K_I = 1, 2...1, 5);
$$

.

*U<sup>С</sup>* – різниця потенціалів, що може виникнути на відповідній ємності підсилювача;

*PRі* – електрична потужність, яка виділяється на резисторі при його роботі в схемі підсилювача:  $P_{Ri} = I_{Ri} U_{Ri}$  (2.27)

*IRі*, *URі* – струм, що тече крізь резистор, та падіння напруги на ньому.

З врахуванням коефіцієнтів запасу можна прийняти  $U_{\text{Cl HOM}} = U_{\text{C2 HOM}} = E_{\text{K}}$ ;  $U_{\text{Ce HOM}} = 0.5 E_{\text{K}}$ .

Номінали резисторів за потужністю, які підходять для застосування в підсилювачах, що розраховуються, дорівнюють 0,125, 0,25, 0,5, 1,0 та 2 Вт.

Завершується розрахунок схемою підсилювача і переліком елементів схеми. В перелік включається транзистор та всі конденсатори і резистори з повною вказівкою їхніх номіналів. Припустимо надавати ці дані безпосередньо після визначення кожного елементу.

# **Практичне заняття № 3**

#### **Дослідження зворотних зв'язків (ЗЗ) в підсилювачах**

#### **Постановка завдання**

1. Розгляньте схему на рис.3.1 і виконайте її моделювання.

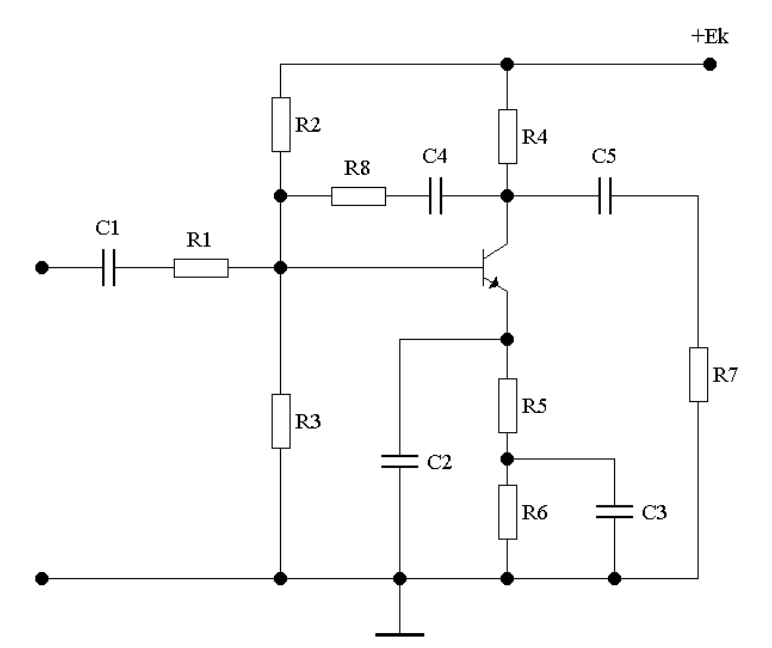

Рисунок 3.1 - Схема для дослідження підсилювального каскаду з зворотними зв'язками

#### **Стислі теоретичні відомості**

Під зворотним зв'язком (ЗЗ) розуміють введення сигналу з виходу пристрою на його вхід, де він додається до вхідного сигналу або віднімається від нього (рис.3.2,а). Як правило для ланцюгів ЗЗ використовують кола пасивних елементів, коефіцієнт передачі і частотні характеристики яких суттєво впливають на властивості підсилювача. Спільний сигнал на вході пристрою, охопленого ЗЗ, визначається з співвідношень

$$
U_E = U_{\text{ex}} \pm U_{33}; I_E = I_{\text{ex}} \pm I_{33}.
$$
 (3.1)

де знак плюс використовується при позитивному зворотному зв'язку ПЗЗ, а мінус - при негативному НЗЗ. Замкнутий контур, який включає в себе ланцюг ЗЗ і частину підсилювача між точками підключення ЗЗ, називається петлею ЗЗ. Розрізняють місцевий і загальний ЗЗ. Місцевий охоплює окремі каскади або частини підсилювача. Загальний ЗЗ охоплює весь підсилювач. Існують ЗЗ за постійним і за змінним струмом. Якщо сигнал ЗЗ визначається зміною складовою вихідного сигналу, то це буде ЗЗ за змінним струмом. Якщо сигнал ЗЗ пропорційний всьому вихідному сигналу, то такий ЗЗ буде і за постійним і за змінним струмом.

В залежності від способу отримання сигналу розрізняють ЗЗ за напругою, за струмом і комбінований. В схемі з ЗЗ за напругою (рис.3.2,б) сигнал ЗЗ пропорційний вихідній напрузі:

$$
U_{33} = \frac{U_{Bux}R}{(R_1 + R)}.
$$
\n(3.2)

В підсилювачі з ЗЗ за струмом (рис.3.2,в) сигнал ЗЗ пропорційний вихідному струмові  $U_{33} = I_{\text{flux}}R$ 

В підсилювачі з комбінованим ЗЗ (рис. 3.2,,г) сигнал ЗЗ пропорційний і вихідній напрузі і вихідному струмові

$$
U_{33} = \frac{U_{\text{flux}}R_2}{(R_1 + R_e)} + I_{\text{flux}}R_3.
$$
 (3.3)

В залежності від способу введення сигналу у вхідне коло розрізняють: послідовний, паралельний і змішаний НЗЗ.

В підсилювачі з послідовним НЗЗ напруга 33 віднімається з вхідної напруги U<sub>BX</sub> (рис. 3.2,,д), а в підсилювачі з паралельним НЗЗ у вхідному колі віднімаються струми (рис. 3.2,е)  $I_1 = I_{\alpha x} - I_{33}$ 

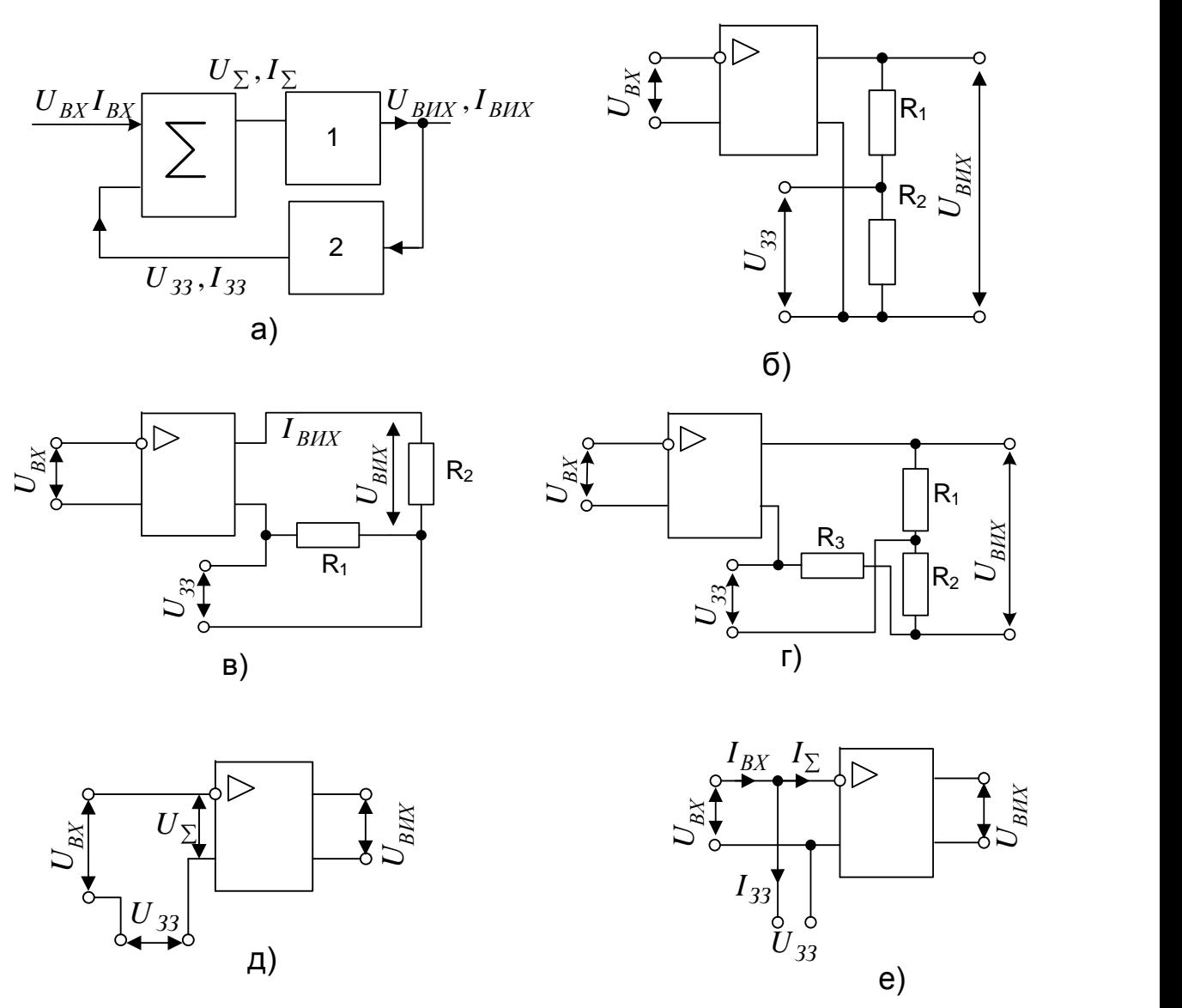

Рисунок 3.2 - Види зворотних зв'язків

В підсилювачі з змішаним НЗЗ з вхідного сигналу віднімаються напруга ЗЗ і струм ЗЗ. Для кількісної оцінки впливу 33 використовують коефіцієнт 33  $\beta_{33}$ , який показує, яка частина вихідного сигналу поступає на вхід підсилювача:

$$
\beta_{33u} = \frac{U_{33}}{U_{\text{aux}}}; \beta_{33I} = \frac{I_{33}}{I_{\text{aux}}}.
$$
\n(3.4)

Зворотний зв'язок впливає практично на всі характеристики підсилювача. Введення НЗЗ в підсилювач дозволяє підвищити стабільність його основних характеристик.

Відносна нестабільність коефіцієнта підсилення підсилювача без НЗЗ *u u*  $\frac{u}{K} - \frac{K}{K}$ *K К*  $\Delta$  $\delta K_u = \frac{\Delta K_u}{\Delta u}$ .

Відносна нестабільність коефіцієнта підсилення підсилювача, охопленого НЗЗ

$$
\delta K_{u33} = \frac{\Delta K_{u33}}{K_{u33}} = \frac{\delta K_u}{1 + K_U \beta_{33}}.
$$
\n(3.5)

Отже нестабільність коефіцієнта підсилення зменшиться в  $(1 + K_u\beta_{33})$  раз. НЗЗ впливає на вхідний і вихідний опори підсилювача. Послідовний НЗЗ збільшує вхідний опір підсилювача

$$
R_{\alpha x33} = R_{\alpha x} (1 + \beta_{33} K_u), \tag{3.6}
$$

де Rвх.зз, Rвх - вхідні опори підсилювача з ЗЗ і без нього.

Паралельний НЗ3 зменшує вхідний опір підсилювача

$$
R_{\alpha x33} = R_{\alpha x} / (1 + \beta_{33} K_u).
$$
 (3.7)

Введення НЗЗ за напругою зменшує вихідний опір підсилювача

$$
R_{\text{aux33}} = R_{\text{aux}} / (1 + \beta_{33} K_u), \tag{3.8}
$$

а НЗЗ за струмом збільшує  $R_{\text{BHX}}$ .

Коефіцієнт підсилення підсилювача охопленого НЗЗ зменшується

$$
R_{u33} = K_U / (1 + \beta_{33} K_u).
$$
 (3.9)

Ступінь зміни коефіцієнта підсилення підсилювача, охопленого НЗЗ, визначається добутком  $K_u\beta_{33}$ , який називається глибиною 33. Якщо  $K_u\beta_{33}>>1$ ,то коефіцієнт підсилення такого підсилювача

$$
K_{u33} \approx \frac{1}{\beta_{33}},\tag{3.10}
$$

тобто Кu33 практично не залежить від коефіцієнта підсилення самого підсилювача і визначається тільки параметрами ланцюга ЗЗ.

Таким чином, введення негативного ЗЗ дозволяє покращити характеристики підсилювача: підвищити стабільність коефіцієнта підсилення, зменшити нелінійні і частотні

спотворення, збільшити вхідний і зменшити вихідний опір /послідовний НЗЗ за напругою/, зменшити вхідний і збільшити вихідний опір /паралельний НЗЗ за струмом/ розширити смугу пропускання підсилювача. Зменшення коефіцієнта підсилення підсилювача з НЗЗ можна компенсувати введенням додаткового підсилювального каскаду.

Крім НЗЗ в підсилювачах можуть виникати паразитні позитивні зворотні зв'язки, які погіршують характеристики підсилювача, а в деяких випадках можуть приводити до його самозбудження.

# **Порядок виконання роботи**

1. Запустіть Multisim.

.

2. Підготуйте новий файл для роботи. Для цього необхідно виконати такі операції з меню: File/New і File/Save as. При виконанні операції Save as буде необхідно вказати ім'я файлу і каталог, у якому буде зберігатися схема.

3. Перенесіть необхідні елементи з заданої схеми на робочу область програми. Для цього необхідно вибрати розділ на панелі інструментів (Sources, Basic, Diodes, Transistors, Analog Ics, Mixed Ics, Digital Ics, Logic Gates, Digital, Indicators, Controls, Miscellaneous, Instruments), у якому знаходиться потрібний вам елемент, потім перенести його на робочу область.

4. З'єднайте контакти елементів і розташуйте елементи в робочій області для одержання необхідної вам схеми. Для з'єднання двох контактів необхідно клацнути на один з контактів лівою кнопкою миші і, не відпускаючи клавішу, довести курсор до другого контакту. У разі потреби можна додати додаткові вузли (розгалуження). Натисканням на елементі правою кнопкою миші можна одержати швидкий доступ до найпростіших операцій над положенням елементу, таким як обертання (rotate), розворот (flip), копіювання/вирізання (copy/cut), вставка (paste).

5. Проставте необхідні номінали і властивості кожному елементу. Для цього потрібно двічі виконати подвійне натискування лівою кнопкою миші на зображенні елементу: R1=1,2kOм; R2=22kOм; R3=4,7kOм; R4=2kOm; R5,R6=200Oм; R7=15kOм; R8=33kOм; C1,C4=20мкФ; C2,C3,C5=50мкФ; Ек=16B, VТ1=KT312Б.

6. Коли схема зібрана і готова до запуску, натисніть кнопку ввімкнення живлення на панелі інструментів. У випадку серйозної помилки в схемі (замикання елементу живлення накоротко, відсутність нульового потенціалу в схемі) буде видано попередження.

7. Зробіть аналіз схеми, використовуючи інструменти індикації. Виклик термінала здійснюється подвійним натисканням клавіші миші на елементі. У випадку потреби можна скористатися кнопкою Pause.

8. При необхідності зробіть доступні аналізи в розділі меню Analysis.

9. Занесіть пояснення щодо створення схем у звіт.

# **Практичне заняття № 4**

# **Розрахунок згладжувальних фільтрів**

### **Постановка завдання**

Відповідно до заданого варіанту (табл.4.1) виконати розрахунки LC-фільтру і RC-фільтру.

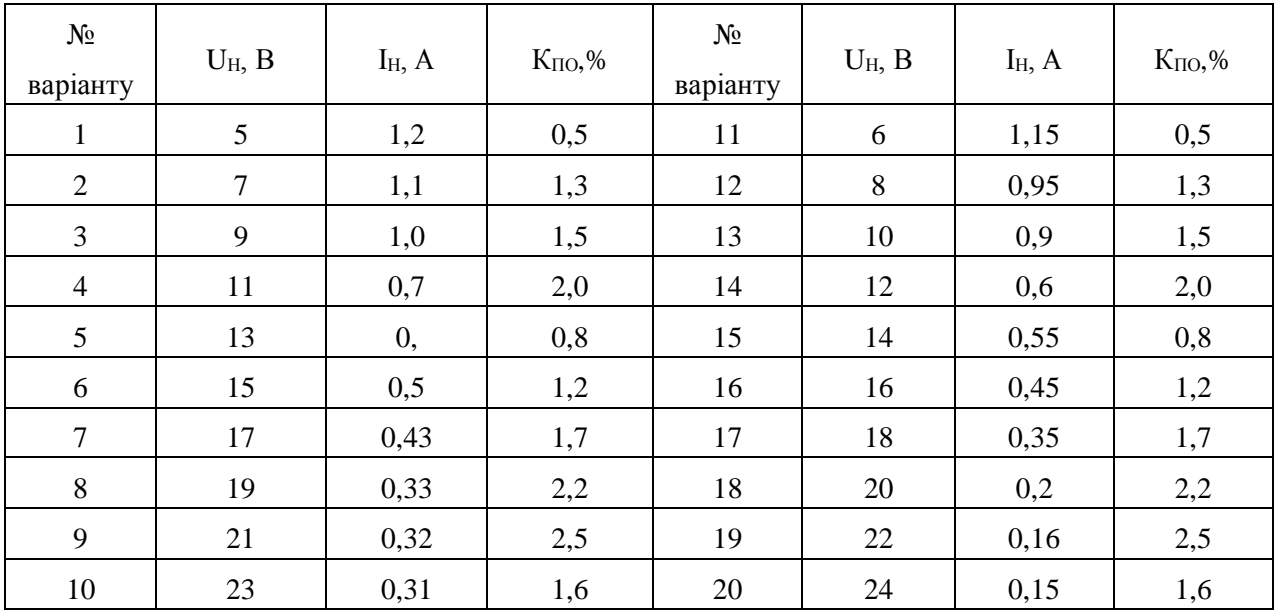

Таблиця 4.1 Варіанти до виконання завдання

# **Стислі теоретичні відомості**

Згладжувальні фільтри включаються між випрямлячем і навантаженням для зменшення пульсацій (змінної складової) випрямленої напруги.

Найчастіше застосовуються фільтри, що складаються з дроселя і конденсатора (LС-типу) або з резистора і конденсатора RС-типу). Ці фільтри можуть бути одноланковими, дволанковим і багатоланковими.

Якість фільтру оцінюють коефіцієнтом згладжування: *q*

$$
:\frac{K_{IO}}{K_{IBHX}}
$$

де *КПО* - коефіцієнт пульсацій на вході фільтру;

*КПВИХ* - коефіцієнт пульсацій на виході фільтру.

Коефіцієнт згладжування приймається:

- для одноланкових фільтрів *q* = 3.. .25;

- для дволанкових або багатоланкових фільтрів *q* > 25.

Особливістю LC-фільтрів (рис.4.1) є незначне падіння постійної складової випрямленої напруги на дроселі, що дає можливість застосовувати такі фільтри в пристроях з відносно великим струмом навантаження. Їх істотним недоліком є велика маса дроселя, а також виникнення навколо нього магнітних полів, що впливають на роботу різних високочутливих вузлів електронної апаратури.

Згладжувальні RC-фільтри (рис.4.2) мають малі габаритні розміри, масу і вартість. Застосовуються в малопотужних випрямлячах при невеликих випрямлених струмах (10...15 мА).

Для розрахунку згладжувальних фільтрів використовуються наступны вихідні дані:

**2020**

- випрямлена напруга U<sub>H</sub>;
- випрямлений струм I<sub>H</sub>;
- коефіцієнт пульсацій напруги на вході фільтру  $K_{\text{HO}}$ .

*Розрахунок індуктивно-ємнісних фільтрів*

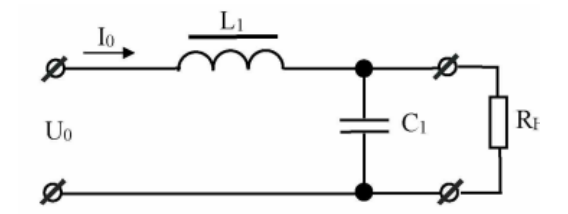

Рисунок 4.1 – Схема Г-подібного згладжувального LC-фільтру

Необхідними умовами, що забезпечують згладжувальну дію фільтру, є співвідношення:

$$
1/m\omega C \ll R_H \text{ i } m\omega L \gg R_H,
$$

де m - число фаз випрямляча. Для однофазних з нульовим виводом і однофазних мостових схем випрямлення  $m = 2$ ;

 $\omega = 2\pi f$  - частота мережі живлення, Гц);

 $R_{\mu}$  - опір навантаження  $(R_{\mu} = U_{\mu}/I_{\mu})$ .

Добуток *L1C1*:

$$
L_1C_1 = 2.5 \cdot 10^4 (q+1)/m^2 f^2,
$$

де *L1*- індуктивність дроселя, Гн;

*C<sup>1</sup>* - ємність конденсатора, мкФ.

Примітка: для LC-фільтрів слід вибирати q > 3 , щоб уникнути резонансних явищ. Для однофазної мостової схеми випрямляча при частоті мережі живлення f = 50 Гц:

$$
L_1C_1 = 10(q+1)/m^2 \cdot 10^{-6},
$$

звідки

$$
C_1 = \frac{10(q+1)}{L_1 m^2} \cdot 10^{-6},
$$

Індуктивність фільтру:

$$
L_1=\frac{\sqrt{q+1}\alpha}{m2\pi f},
$$

де α - хвильовий опір фільтру, Ом; приймається α = (0,15...0,25) *Rн*.

За розрахунковим значенням *C1* вибирають тип і стандартне значення ємності конденсатора; по відомому значенню *L<sup>1</sup>* і *І*<sup>Н</sup> можна провести конструктивний розрахунок дроселя фільтру або вибрати стандартний дросель. Зазвичай, як конденсатори фільтру використовуються електролітичні і оксидно-напівпровідникові конденсатори.

*Розрахунок резистивно-ємнісних фільтрів*

Опір резистора *R*<sup>1</sup> зазвичай вибирають в межах:

$$
R_1 = (0, 15 \dots 0, 5) R_n
$$

де *R<sup>н</sup>* - опір навантаження, Ом.

Коефіцієнт корисної дії резистивно-ємнісного фільтру порівняно малий і зазвичай складає  $\eta_{\phi} = 0.6...0.8$ . Причому, при  $\eta_{\phi} = 0.8$ :  $R_I = 0.25R_{II}$ .

Знаючи коефіцієнт згладжування фільтру q, визначають добуток *R1C<sup>1</sup>* і з нього знаходять *C1*:

$$
R_1C_1=\frac{1,5\cdot q}{mf},
$$

де m - число фаз випрямляча; f - частота мережі живлення, Гц.

Звідки

$$
C_1=\frac{1.5\cdot q}{m\bar{f}R_1},
$$

де *C<sup>1</sup>* - ємність конденсатора, мкФ; *R<sup>1</sup>* - опір резистора, Ом.

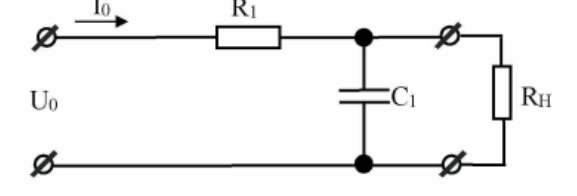

Рисунок 4.2 – Схема Г-подібного згладжувального RC-фільтру

За розрахунковим значенням *C1* вибирають тип і стандартне значення ємності конденсатора. Для визначення типу резистора необхідно знайти потужність, що розсіюється на ньому:

$$
P_{R1}=I_H^2R_1
$$

Далі вибирають тип і стандартне значення опору резистора *R1*.

# **Приклад розрахунку**

Вихідні дані для розрахунку згладжувальних фільтрів:

- випрямлена напруга  $U_H = 20 B$ ;
- випрямлений струм  $I_H = 0.3$  А;
- коефіцієнт пульсацій напруги на вході фільтру  $K_{\text{HO}} = 0.1$ .

*Розрахунок індуктивно-ємнісного фільтру*

- 1. Схема Г-подібного згладжувального LC-фільтру (див. рис. 4.1).
- 2. Визначаємо індуктивність фільтру:

$$
L_1=\frac{\sqrt{q+1}\alpha}{m2\pi f},
$$

де q - коефіцієнт згладжування фільтру; приймаємо q = 3;

α - хвильовий опір фільтру, Ом; приймається α = 0,15 *Rн*.

Опір навантаження випрямляча:

$$
R_{H}=\frac{U_{H}}{I_{H}},
$$

$$
R_H = \frac{20}{0.3} = 66.7 \text{ } O_M,
$$

$$
\alpha = 0.15 \cdot 66.7 = 10
$$
 *OM*,

$$
L_1 = \frac{\sqrt{3} + 1 \cdot 10}{2 \cdot 2 \cdot 3,14 \cdot 50} = 0,0318 \text{ } \Gamma \text{H}.
$$

- 3. Вибираємо тип дроселя Д224 з *L<sup>Н</sup>* = 0,04 Гн.
- 4. Визначаємо ємність фільтру:

$$
C_1 = \frac{10(q+1)}{L_1 m^2} \cdot 10^{-6},
$$

$$
C_1 = \frac{10(3+1)}{0,0318 \cdot 2^2} \cdot 10^{-6} = 314 \cdot 10^{-6} \Phi = 314 \text{ mK}\Phi.
$$

5. Вибираємо тип конденсатора К50-16 з  $C_H$  = 330 мкФ.

*Розрахунок резистивно-ємнісного фільтру*

- 1. Схема Г-подібного згладжувального RC-фільтру (див. рис. 4.2).
- 2. Визначаємо опір резистора *R1*:

$$
R_1 = (0, 15 \dots 0, 5) R_n
$$
,  $R_1 = 0, 15 \cdot 66, 7 = 10 OM$ ,

3. Для визначення типу резистора знаходимо потужність, що розсіюється на ньому:

$$
P_{R1} = I_H^2 R_1 \qquad P_{R1} = 0.3^2 \cdot 10 = 0.9 \; Bm.
$$

Вибираємо резистор типу МЛТ-1 з *R<sup>н</sup>* = 10 Ом; *Р<sup>Н</sup>* = 1 Вт.

4. Визначаємо ємність фільтру:

$$
C_1=\frac{1.5\cdot q}{m f R_1},
$$

$$
C_1 = \frac{1,5 \cdot 3}{2 \cdot 50 \cdot 10} = 0,0045 \Phi = 4500 \text{ mK}\Phi
$$

5. Вибираємо тип конденсатора К50-16 з *С<sup>1</sup>* = 470 мкФ.

*Екземпляр № 1 Арк 104 / 27*

# **Практичне заняття № 5**

### **Принципи визначення заміни транзистора у підсилювачі низької частоти**

### Постановка завдання

Згідно з вказаним варіантом вхідних даних (табл.5.2) підібрати транзистор для заміни використаного в підсилювачі транзистора. Обґрунтувати запропонований варіант заміни. Перелік типів транзисторів, яки використовують для заміни, наведені в табл. 5.1.

Таблиця 5.1

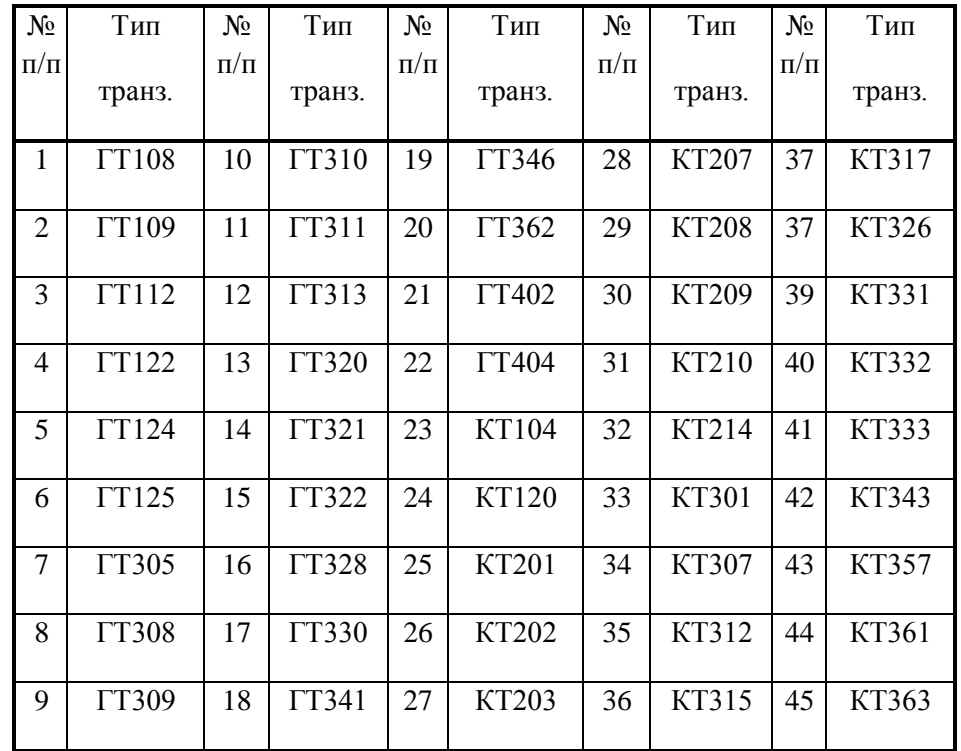

### **Приклад виконання завдання**

Нехай вказані наступні дані:

Транзистор, до якого треба підібрати заміну – МП28. Донні підсилювача: Еж= 4 В; *R*б1 = 6,8 кОм;  $R_{62} = 1,1$  кОм;  $R_k = 910$  Ом;  $R_e = 200$  Ом;  $T_{cep} = 40^{\circ}$  С;  $f_s = 0,1$  МГц. Нехай заміну треба шукати серед транзисторів: ГТ109; КТ202; ГТ305; ГТ309 та КТ315.

Параметри та характеристики транзистора МП28 :

МП28 – геранієвий сплавний *р-п-р* транзистор з низьким рівнем шумів, який має:

 $h_{21e} = 20...100$ ,  $f_{\text{mpeg}} = 5$  МГц; коефіцієнт шуму  $K_{\text{m}} = 5$ ;

 $I_{\text{K MAK}}$  = 6 MA;  $U_{\text{Ke MAK}}$  = 5 B;  $P_{\text{K MAK}}$  = 30 MBT;  $T_{\text{cep}}$  = –60...+60<sup>0</sup>C.

Можна було би спробувати підібрати серед запропонованих транзистор з параметрами не гірше, ніж ті, що характеризують транзистор МП28. Однак більш правильно оцінити вимоги до параметрів транзистора, який буде застосовано, на підставі аналізу величин, що характеризують його роботу в підсилювачі.

Таблиця 5.2

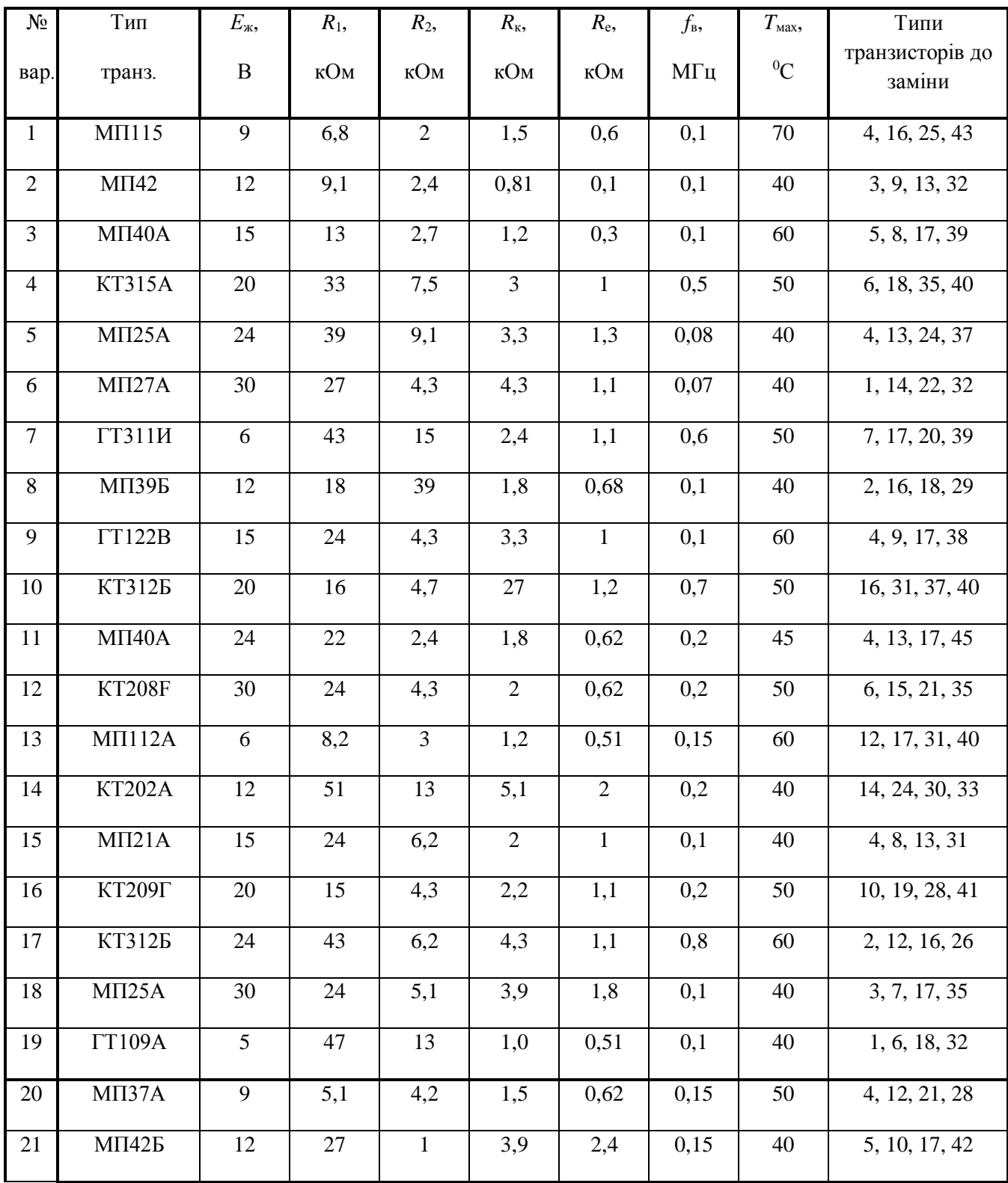

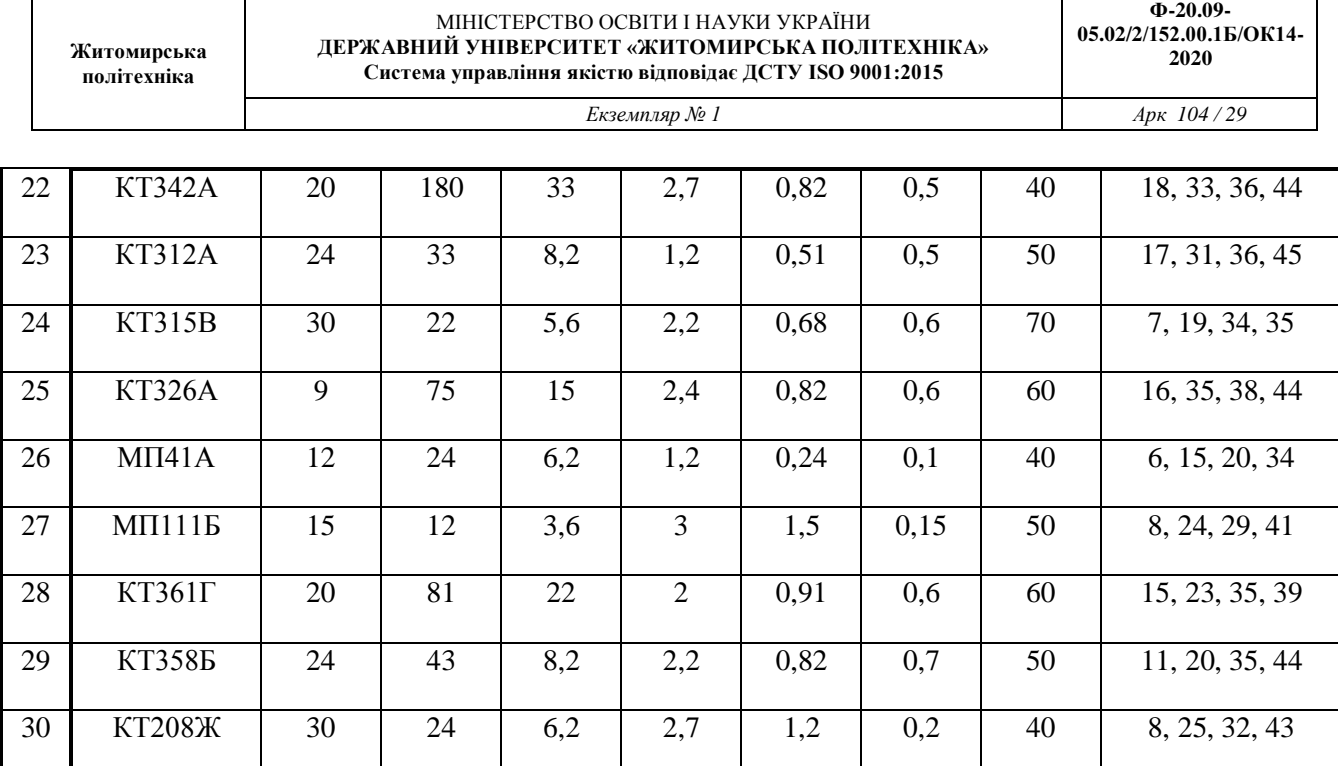

#### *Примітки*:

1. Транзистор, який треба змінити, призначається для використання в однокаскадному підсилювачі, що зображений на рис. 5.1,а. Номінали резисторів та напруга живлення схеми наведені в табл. 5.2. 2. Транзистори, які повинні бути розглянуті при аналізі можливої заміни, позначені номерами в стовпці "Типи транзисторів до заміни" табл. 5.2. Самі типи транзисторів наведені в табл. 5. Наприклад, якщо в табл. 5.2 вказані номери 1, 5, 19 та 41, то необхідно аналізувати, який з транзисторів типів ГТ108, ГТ124, ГТ346 чи КТ317 (див. відповідні номери табл.5.1) більш підійде для заміни транзистора, що вказане у другому стовпчику табл. 5.2. При аналізі треба уточнити модифікацію параметрів транзистора, що визначається кінцевою літерою в позначенні. Наприклад, потрібно встановити, якій з транзисторів КТ208А, КТ208Б чи КТ208В найбільш задовольнить вимогам до параметрів транзистора, що виникають при роботі підсилювача.

Напруга на транзисторі та його колекторний струм пов'язані лінійною залежністю

$$
U_{\text{ke}}=E_{\text{K}}-I_{\text{k}}\left(R_{\text{k}}+R_{\text{e}}\right).
$$

З цього слідує, що при повному закритті транзистора (*I*<sup>к</sup> = 0) *U*ке = *Е*<sup>ж</sup> = 4 В, а при повному відмиканні ( $U_{\text{ke}} = 0$ )

$$
E_{\rm x} = \frac{4}{R_{\rm x} + R_{\rm e}} = \frac{4}{910 + 200} = 3,6 \text{ mA}.
$$

Максимальна потужність, яку повинен бути здатний розсіяти транзистор, якщо в стані спокою точка *Р* на рис. 5.1,б буде характеризуватися наступними значеннями: *U*ке *<sup>Р</sup>* = 0,5 *Е*ж= 2 В; *I*к*<sup>Р</sup>* = 0,5  $E_{\rm x}$  / ( $R_{\rm k}$ + $R_{\rm e}$ ) = 0,5 4 / (910 + 200) = 1,8 MA.

Тоді  $P_k = U_{keP} I_{kP} = 2$  1,8 10<sup>-3</sup> = 3,6 мВт.

Отже, транзистор, що замінює, повинен бути здатний (з урахуванням коефіцієнтів запасу) розсіяти потужність приблизно 5 мВт при температурі +40<sup>0</sup>С. Інші вимоги до транзистора можуть бути сформульовані на підставі виразів (2.8), (2.10) (завдання 2):

$$
U_{\text{re max}} = K_1 E_x = 1,25 \ 4 = 5 \text{ B};
$$
  $I_{\text{k max}} = 2 I_{\text{kp}} = 2 \ 1,8 \ 10^{-3} = 3,6 \text{ mA};$ 

$$
f_{h21e} = K_2 f_B = 3 \cdot 1 \cdot 10^5 = 0.3 \text{ MTu}.
$$

Крім того, на підставі інших даних, що характеризують транзистор МП28, необхідне, щоб транзистор, якій призначений для заміни, був *р-n-р* типу. Тому транзистор КТ315 з подальшого розгляду виключаємо, бо він є транзистором *п-р-п* типу. Додатково бажано, щоб обраний транзистор був з незначним коефіцієнтом шуму, германієвим з коефіцієнтом передачі струму бази в межах 20...100. В табл. 5.3 призведені параметри інших транзисторів, що аналізувались до заміни, з уточненням їх модифікації (в позначенні транзистора є відповідна буква).

Таблиця 5.3

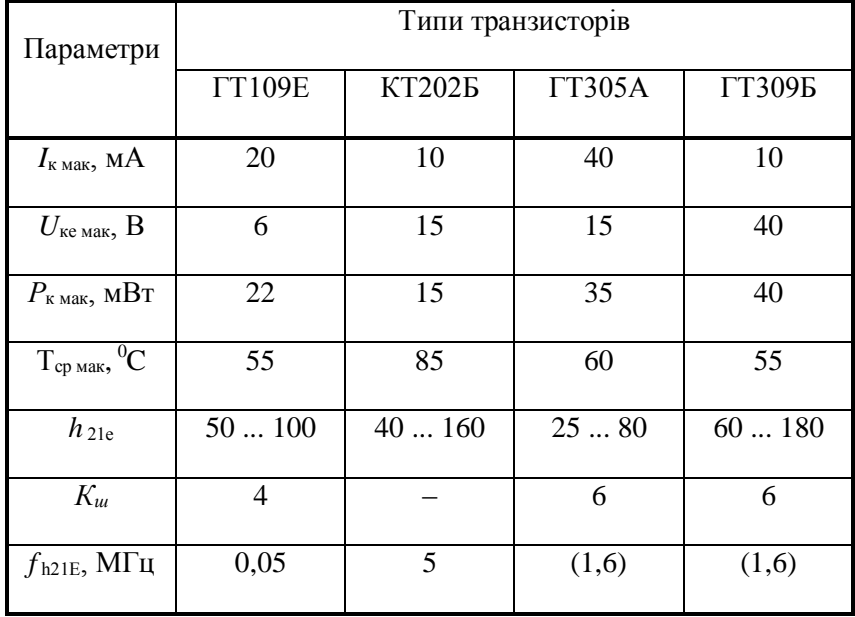

*Примітки*. 1. Наведені значення потужності розраховані для температури 40<sup>0</sup>С.

2. Значення *fh*21е для транзисторів ГТ305А і ГТ309Б в довідникові вістуні. В таблиці наведені мінімальні частоти, при яких визначалися інші довідкові параметри транзисторів. Правомірність використання цих значень ґрунтується також на тому, що ці транзистори високочастотні (*fh*21б > 30 МГц).

Транзистор ГТ109Е не може бути використаний для заміни, тому що він низькочастотний (його *fh*21е < 0,3 МГц). Транзистор КТ202Б також необхідно вилучити з двох причин: по-перше, він кремнієвий, що зумовлює наявність у вхідній характеристиці ( $i_6 = f(U_{6e})$ ) порогу в порівнянні з аналогічною характеристикою германієвого транзистора; по-друге, в довіднику відсутні дані щодо *Кш*, що робить неможливим його порівняльну оцінку. Перша причина може призвести до деяких нелінійних викривлень сигналу, друга – важлива, якщо буде відомо, що до підсилювача, в якому використаний транзистор МП28, встановлені вимоги до шумів (в даних табл. 6 такі вимоги відсутні).

*Висновки*. Для заміни можуть бути взяті транзистори ГТ305А чи ГТ309Б. При цьому перевага може бути віддана другому, тому що він має більш високі значення *h* 21е, що приведе до більших значень коефіцієнтів підсилення каскаду.

*Екземпляр № 1 Арк 104 / 31*

# **Практичне заняття № 6**

#### **Розрахунок підсилювачів на основі операційних підсилювачів**

#### **Постановка завдання**

У відповідності до варіанту даних табл. 6.1 розрахувати схему підсилювача (рис. 6.1) на основі інтегрального операційного підсилювача (ОП), типи яких також вказані в таблиці.

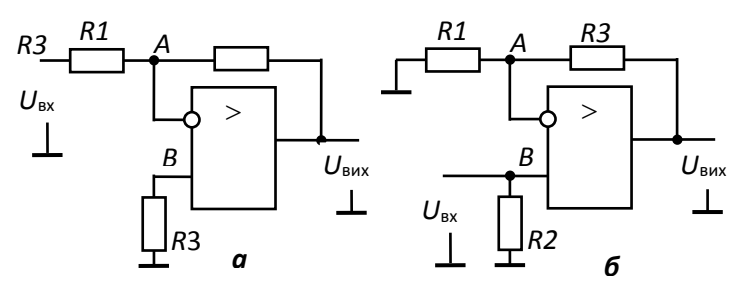

Рис. 6.1

Виконати наступні дії:

- розрахувати номінали та вибрати типи резисторів;
- визначити вхідний і вихідний опір підсилювача;
- визначити мінімальну смугу частот, у межах якої буде працювати підсилювач (критерій спад коефіцієнта підсилення на 3 дБ);
- визначити максимальне значення відносної похибки вихідного сигналу, обумовлену різницею вхідних струмів;
- визначити відносну похибку вихідного сигналу від зміни параметрів інтегрального ОП при зміні температури на  $40^{\circ}$ С.

#### **Стислі теоретичні відомості**

*Операційним* підсилювачем (ОП) називається підсилювач, що характеризується набором параметрів, які дозволяють йому виконувати з електричними сигналами математичні операції (додавання, віднімання, інтегрування, логарифмування тощо). Ця властивість й визначила найменування "операційний підсилювач". Спочатку підсилювачі такого класу призначалися, головним чином, для виконання математичних операцій в аналогових обчислювальних машинах. На даний час вони є основними інтегральними елементами аналогової електроніки і виготовляються як самостійні мікросхеми, так і як вузли більш складних приладів.

Основними параметрами, що забезпечують "математичні здібності", є:

- **•** великий коефіцієнт підсилення за напругою (в ідеалі  $K_{OII} \Rightarrow \infty$ );
- **•** великий вхідний опір (в ідеалі  $R_{\text{bx}}$  оп $\Rightarrow \infty$ );
- нижня частота підсилювальних сигналів *f*н ОП = 0.

При розрахунку можна використати параметри означеного ОП будь-який модифікації (з будьякими кінцевими літерами або без них). Параметри ОП, зі засланням на літературу, повинні бути наведені в звіті.

Останній параметр указує на те, що ОП повинен бути підсилювачем постійного струму (ППС). Ця вимога пояснюється тим, що однією з поширених математичних операцій є дія з константами, наприклад, їх додавання. У цьому випадку математична змінна реалізується змінним сигналом, константа – постійним. На даний час, коли сфера застосування ОП значно розширилася, у багатьох

випадках вимога  $f_{\text{H}} = 0$  не є обов'язковою і навіть іноді недоцільною. Однак перетворити ППС в підсилювач змінного струму досить просто (наприклад, вводячи розділові ємності на вході та виході). Тому більшість операційних підсилювачів в інтегральному виконанні випускаються як підсилювачі постійного струму.

Таблиця 6.1

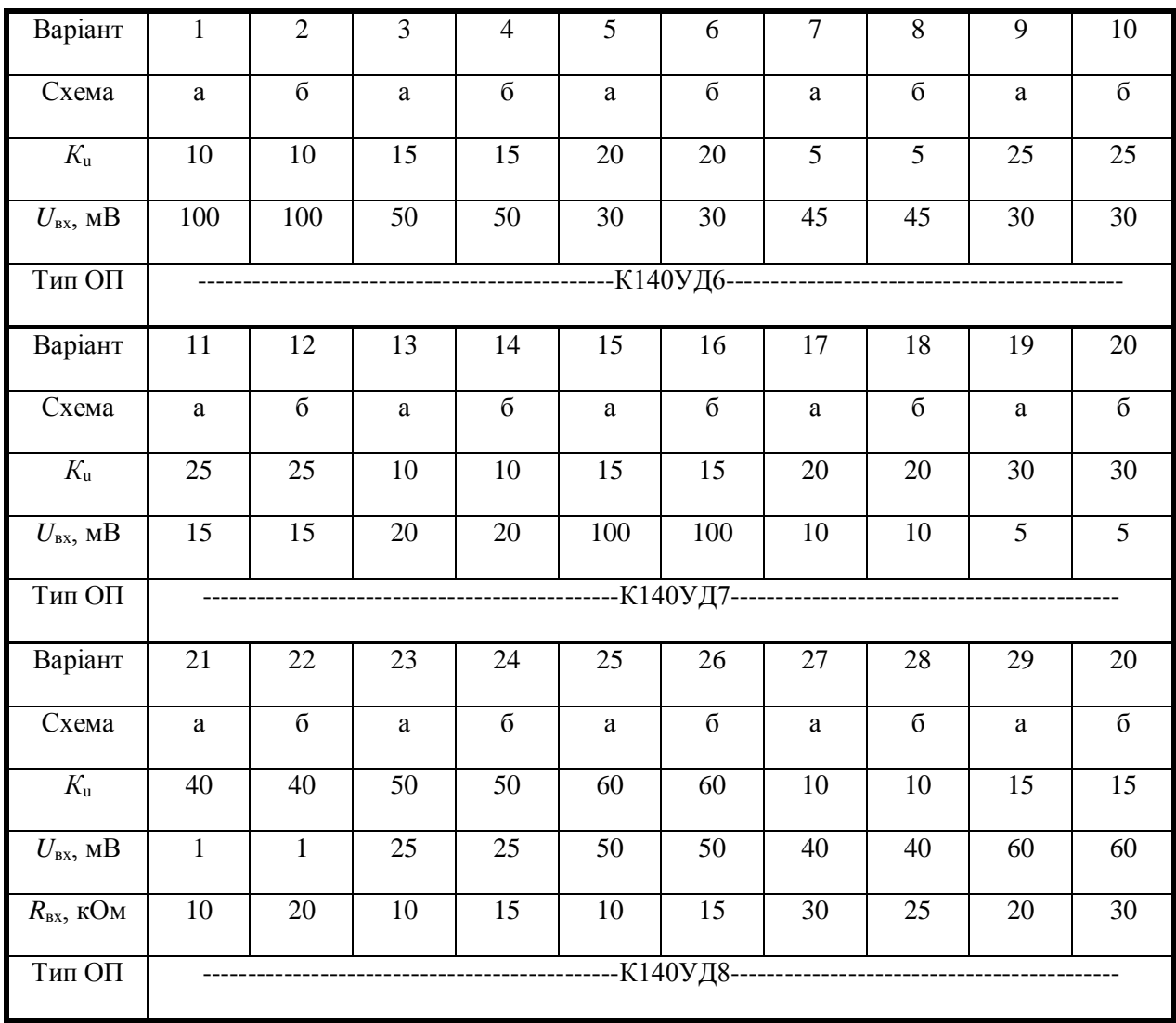

*Примітки*: 1.Позначення схем підсилювача надано у відповідності до рис. 9: а – схема інвертуючого, б – неінвертуючого підсилювача.

Операційні підсилювачі мають два входи і один вихід. Фаза вихідного сигналу збігається з фазою вхідного сигналу на одному вході і протилежна фазі на іншому. Тому перший з входів називають неінвертуючим (прямим), а другий – інвертуючим (інверсним).

Таким чином, ОП є диференціальним підсилювачем, тобто він підсилює різницю вхідних сигналів, які поступають ці два входи. Це дозволяє при "математичному" варіанті застосування підсилювача досить просто здійснити операцію вирахування, при інших – поліпшити багато параметрів пристрою, наприклад, реалізовувати кола як від'ємного, так і додатного зворотного зв'язку, позбавитись від синфазного сигналу і т.п.

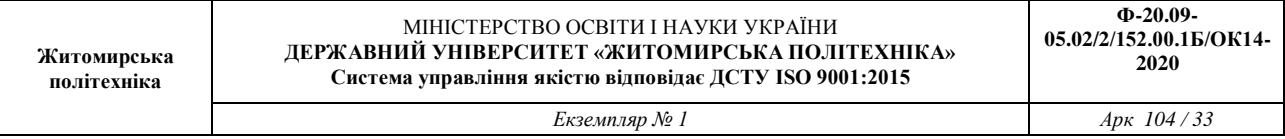

На умовному графічному позначенні ОП вхід, що інвертує сигнал, позначають кружком (рис. 6.1). Інколи біля інвертуючого входу ставлять знак "–", неінвертуючого – "+".Коефіцієнт підсилення за напругою, яким характеризують ОП, є коефіцієнтом підсилення різницевого, диференціального сигналу. Типове його значення лежить у діапазоні 10000…100000 (80…100 дБ), і в нових ОП має місце тенденція до збільшення.

Узагальнена амплітудно-частотна характеристика ОП наведена на рис. 6.2. Характеристика сформована апроксимаційними прямими до реальної і надана в логарифмічних координатах. Реальна АЧХ має вид плавної кривої, яка зазвичай лежить нижче наведених на рисунку ліній. В точках перетину останніх реальна крива проходить на 3 дБ нижче.

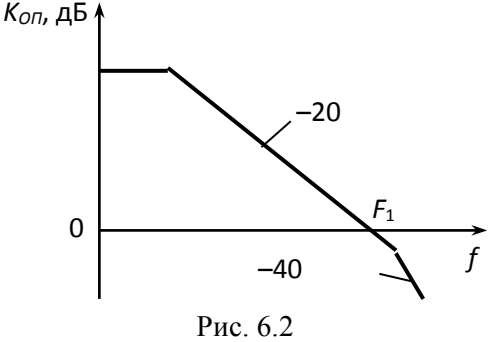

Оскільки операційний підсилювач являє собою ППС, його АЧХ має ненульовий коефіцієнт підсилення на нульовій частоті. Зазначені вище високі коефіцієнти підсилення відповідають досить вузькому діапазону частот – від нуля до приблизно декількох десятків/сотень герц. Потім коефіцієнт підсилення починає зменшуватися з "швидкістю" мінус 20 дБ / дек. (– 6 дБ / октаву).

Швидкості спадання *К*оп може підвищитись до мінус 40 дБ / дек та більш. Точки перегину відповідають верхнім частотам окремих каскадів підсилювача і встановляються при проектуванні ОП. Точку другого зламу АЧХ зазвичай прагнуть розташувати на частотах більших так званої *частоти одиничного підсилення F<sup>1</sup>* – частоти, на якій модуль коефіцієнта підсилення рівняється одиниці. Типове значення *F<sup>1</sup>* дорівнює 1...10 Мгц.

При розгляді вхідних опорів розрізняють диференціальний та синфазний вхідні опори, тобто опори для диференціального і синфазного сигналів (однаковий з величиною та фазою сигнал, який одночасно приходить на два входи ОП ). Диференціальний вхідний опір виміряється між івертуючим та неінвертуючим входами, а синфазний – між з'єднаними входами і землею. Диференціальний вхідний опір при побудові ОП на біполярних транзисторах зазвичай лежить у діапазоні 1…10 МОм. Для ОП з польовими транзисторами на вході диференціальний опір складає сотні – тисячі мегом. Синфазний опір на кілька порядків більший диференціального. Тому що корисним є диференціальний сигнал, та, зазвичай, цікавляться диференціальним опором.

Операційному підсилювачу притаманні недоліки, які характерні для всіх ППС. Вони визначаються наступними параметрами:

- приведеною до входу напругою зміщення *U*зм;
- вхідними струмами *І*зм;
- різницею вхідних струмів *І*зм;
- зміною (дрейфом) вказаних вище параметрів під впливом різноманітних дестабілізуючих факторів (в довідниках найчастіше наводять значення дрейфу параметрів при зміні температури).

Розкид значень перерахованих параметрів визначається, насамперед, типом використаних в ОП транзисторів. Типові значення вхідної напруги зміщення *U*зм для ОП загального призначення – 1…10 мВ при побудові на біполярних транзисторах й більше 10 мВ – на польових. Погіршення показника обумовлене складністю забезпечити ідентичність параметрів польових транзисторів.

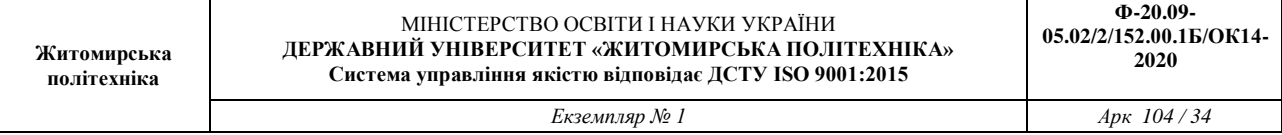

Для прецизійних ОП, в яких використовуються спеціальні технологічні міри для балансування каскадів (наприклад, лазерне припасування резисторів диференціального каскаду) або спеціальні схемотехнічні засоби (наприклад, динамічна компенсація вхідних похибок), ця величина може бути на порядок меншою. Типові величини дрейфу нуля при зміні температури – 1...10 мкВ/<sup>0</sup>С, а для прецизійних ОП – в десятки разів менш.

Вхідні струми ОП *І*зм – це струми баз або заслонів транзисторів вхідного каскаду. Відповідно, в ОП на польових транзисторах вхідні струми значно менші. Типова величина вхідного струму складає величину порядку 0,1…1 нА для ОП з вхідним каскадом на біполярних транзисторах та 1 пА – на польових. В ОП з польовими транзисторами різниця вхідних струмів практично не відрізняється від величини самих вхідних струмів. Це обумовлено тим, що в зв'язку з незначністю струмів заслонів польових транзисторів, як самі вхідні струми, так і їхня різниця порівнянні зі струмами, які залежать від якості монтажу і стану поверхні корпуса транзистора. Тому для ОП на польових транзисторах не ефективний метод зниження похибки, обумовленої вхідними струмами, шляхом забезпечення рівності опорів резисторів у колах подачі вхідних диференційних сигналів.

Еквівалентна схема вхідного кола ОП представлена на рис. 10. На рисунку синфазний вхідний опір показаний у виді двох резисторів, що приєднані до двох входів, тому їх опір, вказаний на рисунку, у два рази більше реального *R*син.

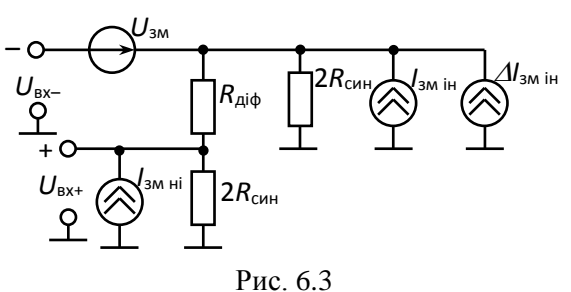

Вихідний опір ОП являє собою внутрішній опір ОП без зворотного зв'язку. Величина вихідного опору визначає максимальний вихідний струм ОП, тому в довідниках наводиться тільки один з них. Типове значення вихідного опору  $-10...1000$  Ом, а максимального вихідного струму – 10...20 мА. Іноді в параметрах ОП вказується значення мінімального опору навантаження, за яким можна також визначити вихідний струм, знаючи максимально допустиму напругу на виході:

$$
I_{\text{aèõ i}\text{a}\text{à}} = \frac{U_{\text{aèõ i}\text{a}\text{à}}}{R_{\text{a}^{\text{a}}}}.
$$
\n(6.1)

Перевищення вихідного струму (або, що те ж саме, надмірне зменшення опору навантаження) може вивести деякі ОП з ладу. Однак переважна більшість сучасних ОП має внутрішній захист вихідного каскаду від перевантаження за струмом. Такі ОП витримують короткі замикання виходу ОП не тільки на землю, але і на джерела живлення.

Наявність похибок ОП призводить до практичної неможливості безпосереднього його використання для підсилення аналогових сигналів, де неодмінною вимогою є незначні спотворення. Продемонструємо це на прикладі. Нехай ОП характеризується наступними параметрами:  $U_{3M} = \pm 5 \; 10^{-3} \; B$ ;  $K_{0II} = 10^{4}$ ;  $E_{\text{K}} = \pm 15 \; B$ . Тоді навіть при відсутності вхідного сигналу на виході підсилювача може виникнути напруга  $U_{\text{max}} = K_{\text{on}}$ .  $U_{\text{3M}} = \pm 5 \times 10^{-3} \times 10^{4} = \pm 50$  В, що неможливо бо отримане значення в декілька разів більше за напругу живлення. Навіть якщо її компенсувати зовнішніми засобами, то можливий дрейф напруги зміщення нівелює ефективність компенсації.

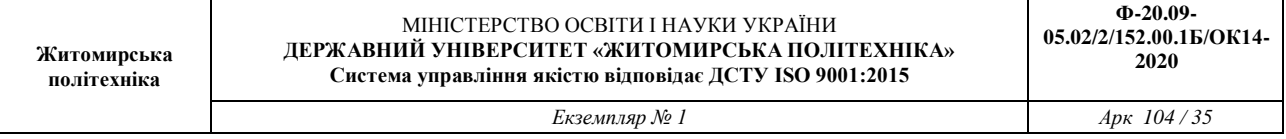

Причиною появи не рівної нулю напруги на виході ( $U_{\text{BHX}} \neq 0$  при  $U_{\text{BX}} = 0$ ) може бути не тільки напруга зміщення нуля та її дрейф, але також вхідні струми. Ці струми з'являються в колах, через які подаються сигнали на бази транзисторів.

Для спрощення аналізу впливу вхідних струмів будьмо вважати, що у вхідних колах кожного входу мається окреме джерело вхідного струму *І*<sup>1</sup> та *І*2, а на входи каскаду подані сигнали *U*<sup>1</sup> та *U*<sup>2</sup>

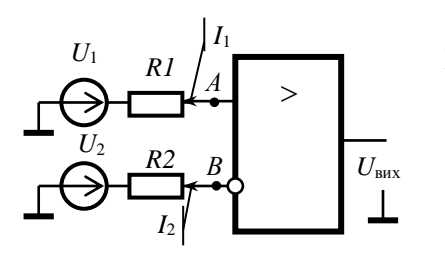

(рис. 6.9). Сигнали надходять на прямій і інверсний входи через резистори *R1* і *R2*. Ці резистори враховують зовнішні резистори і вихідні опори джерел сигналу. Як випадок, опори *R1* або *R2* можуть дорівнювати нулю.

Нехай ДП має нульову напругу зміщення нуля (*U*зм вх*=* 0). Тоді

$$
U_{\text{Bux}} = K_{\text{OII}}(U_A - U_B),\tag{6.2}
$$

де *U<sup>А</sup>* і *U<sup>В</sup>* – напруга в точках *А* і *В* (на прямому та інверсному вході ДП), які визначаються виразами: Рис. 6.4

$$
U_A = U_1 - I_1 \ R1; \qquad U_B = U_2 - I_2 \ R2.
$$
  
 
$$
\text{Re } I_1 = (I_{\text{ax ini}} + I_{1c}); \qquad I_2 = (I_{\text{ax in}} + I_{1c});
$$

*I*1с , *І*2с – складові, обумовлені сигналами.

Підставляючи ці вирази у (6.2), одержуємо:

 $U_{\text{BHX}} = K_{OII}(U_1 - U_2) - K_{OII}[(I_{\text{BX IH}} R1 - I_{\text{BXIH}} R2) - (I_{1c} R1 - I_{2c} R2)].$ 

З останнього виразу випливає, що навіть у відсутності вхідної диференціальної напруги (*U*<sup>1</sup> –  $U_2 = 0$ ) та нульовій напрузі зміщення напруга на виході може відрізнятись від нульової. Тобто маємо зміщення нульового рівня, обумовлене вхідними струмами ОП:

 $U_{\text{BHX}} = -K_{OII} (I_{\text{bx in}} R1 - I_{\text{bx in}} R2).$ 

При конструюванні вхідних кіл ОП прагнуть до максимальної ідентичності каналів, тому можна припустити, що в реальних підсилювачах вхідні струми повинні бути близькими за значенням. Це підказує шлях зменшення похибки, яка обумовлена вхідними струмами: необхідно зробити однаковими опори резисторів у вхідних колах (*R1* = *R2 = R*). Тоді напруга зміщення нуля буде визначатися різницею вхідних струмів:

$$
U_{\text{BHX 3M}} = K_{OII} R (I_2 - I_1) = K_{OII} R \Delta I_{\text{BX}}.
$$
 (6.3)

Реально різниця вхідних струмів зміщення приблизно на порядок менше, вхідних струмів. Типове співвідношення між ними, яке наводяться в довідниках, знаходиться в межах 2…5. Тобто при забезпеченні однакових опорів резисторів у вхідних колах, не менш ніж у стільки ж разів може бути зменшена похибка, обумовлена вхідними струмами.

У схемах рис. 6.1 до інвертуючого входу приєднані резистори зворотного зв'язку *R1, R3*, які відносно вхідного струму виявляються включеними паралельно. Тому для зменшення похибки, обумовленої вхідними струмами у коло прямого входу введений резистор *R2*, опір якого визначається за формулою:

$$
R = R2 = R1 R3 / (R1 + R3).
$$
 (6.4)

При використанні ОП для підсилення аналогових сигналів, де неодмінною вимогою є незначні спотворення, його охоплюють від'ємним (негативним) зворотнім зв'язком (ВЗЗ), вводячи ланцюги між виходом та інвертуючим входом.

В підсилювачах рис. 6.1 від'ємний зворотній зв'язок утворений ланцюгом *R3 R1*. Відносно вихідного сигналу він є зв'язком за напругою, відносно входу – залежить від того, на який вхід подається сигнал. У інвертуючого підсилювача він паралельний, у неінвертуючого – послідовний.

Як звісно [1], введення ЗЗ суттєво змінює більшість параметрів підсилювача. Насамперед, від'ємний зворотній зв'язок зменшує коефіцієнт підсилення. Для схем рис. 8 коефіцієнти підсилення дорівнюють:

$$
K_{\gamma_1 \gamma_3} = \frac{R3}{R1}, \qquad K_{\rho_1 \gamma_3} = \frac{R3}{R1} + 1. \tag{6.5}
$$

Однак, розширюється смуга частот, в якій підсилення сигналу відбувається з припустимими спотвореннями. На рис. 6.5 надана амплітудно-частотна характеристика підсилювача, охопленого ВЗЗ. Вона утворена лінією, яка паралельна осі *f* з ординатою *К*під, і частиною спадаючої ділянки АЧХ ОП (на рисунку зображені неперервними лініями). *К*під – коефіцієнт підсилення інвертуючого або неінвертуючого підсилювача, в залежності від розгляду.

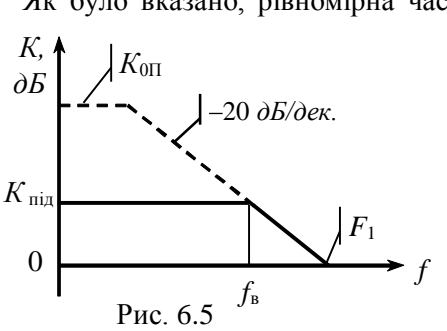

Як було вказано, рівномірна часина АЧХ ОП без зворотного зв'язку відповідають досить вузькому діапазону частот (штрихові лінії рис. 6.5). З введенням ВЗЗ рівномірний коефіцієнт підсилення підсилювача розширюється до верхньої частоти, яка (по рівню спаду на 3 дБ) дорівнює

$$
f_{\hat{a}} = F_1 / K_{i^{2} \hat{a}} \tag{6.6}
$$

В подальшому необхідно пам'ятати, що прості формули

для коефіцієнтів підсилення при ВЗЗ були отримані в

припущенні R<sub>вх ОП</sub> >> R3. З врахуванням коефіцієнтів запасу на довідкові параметри можна вважати, що

$$
R3 \le R_{\text{bx}} \text{ on } (3...5). \tag{6.6}
$$

Вихідний опір підсилювача з ВЗЗ за напругою

$$
R_{\text{BHX}} = R_{\text{BHX OII}} \ K_{\text{ni},l} \ K_{\text{OII}},\tag{6.7}
$$

де  $R_{\text{Bux OII}}$  – вихідний опір ОП.

Вхідний опір підсилювача з ВЗЗ в порівнянні з вхідним опором ОП змінюється по різному. При паралельному ВЗЗ (інвертуючий підсилювач) він зменшується і практично визначається опором зовнішнього резистора:

 $R_{\text{BX}}$  i<sub>H</sub> = *R1*.

При послідовному ВЗЗ (неінвертуючий підсилювач) він зростає і становиться рівним *R*сін. Однак, в зв'язку з тим, що прямій вхід неінвертуючого підсилювача приєднаний до ґрунту через резистор *R2*, то

 $R_{\text{ax in}} = R2$ .

Максимальне значення абсолютної похибки вихідної напруги, яка викликана зміною температури, дорівнює дрейфу напруги зміщення:

 $U_{3M} = [(dU_{3M}/dT) + (dI_{3M}/dT) R] \Delta T (K_{\text{min}} + 1),$  (6.8) де dUзм /dT, d*I*зм /d*I* – температурні дрейфи напруги зміщення нуля та вхідних струмів ОП.

Необхідний коефіцієнт підсилення *K*під, заданий в табл. 6.2 (*К*u), згідно вищенаведеного визначається співвідношенням значень опорів резисторів *R3* та *R1*. В тому разі, якщо заданий вхідний опір (інвертуючий підсилювач згідно варіантів 21…30), то визначення номіналу опору
другого резистору не викликає ніяких затруднень. Для неінвертуючого підсилювача згідно варіантів 21...30 з врахуванням значної величини коефіцієнта підсилення (К<sub>під</sub> >> 1) можна вважати

$$
R2 = \frac{R1R3}{R1 + R3} = \frac{R1(R3/R1)}{1 + R3/R1} \approx R1, \tag{6.9}
$$

а умову (40) провіряють.

В підсилювачах згідно варіантів 1…20 вхідний опір не заданий, тому один з резисторів необхідно вибрати з якісь додаткових угод. Пропонується визначити його з умови припустимої похибки, яка пов'язана в різницею вхідних струмів. На резисторах, крізь якій проходять вхідні струми ОП, виникає вхідна напруга, обумовлена різницею вхідних струмів. Вона буде підсилена нарівні з напругою вхідного сигналу, що еквівалентно виникненню похибки. Якщо регламентувати відносне значення цієї похибки, то, з врахуванням (43), можна визначити значення опору резистора *R1*:

$$
R2 \Delta I_{\text{bx OH}} \approx R1 \Delta I_{\text{bx OH}} < \delta U_{\text{bx}}, \qquad (6.10)
$$

де  $\delta$  – відносне значення похибки (найчастіше беруть  $\delta = 0,1$ ).

При виборі номіналу резистора *R3* необхідно пам'ятати, що його опір не повинен бути малим бо це може призвести до значного зростання вихідного струми ОП. Враховуючи обмеження (6.6), маємо:

$$
(5...10) UBAX MAX / IBAX MAX \le R3 \le RBX / (3...5), \qquad (6.11)
$$

де *U*вих max, *I*вих max – максимальні припустимі значення вихідної напруги та струму ОП.

Якщо для визначення лівої частини нерівності не вистачає довідкових параметрів, то мінімальне значення *R3* можна знайти з одного з наступних виразів:

$$
R3 \ge (5...10) RBHX on,
$$
  

$$
R3 >> RH MIH,
$$
 (6.12)

де *R*н мін – мінімально припустимій опір навантаження. За *R3*н мін можна взяти з довідника значення опору навантаження, при якому визначені основні параметри ОП.

*Екземпляр № 1 Арк 104 / 38*

# **Практичне заняття № 7**

## **Розрахунок мультивібратора**

#### **Постановка завдання**

Відповідно до заданого варіанту (табл.7.1) побудувати автоколивальний мультивібратор на операційному підсилювачі. Визначити теоретичним, а потім експериментальним методами частоту вихідних імпульсів. Оцінити похибку розрахунків та вплив величини опору резистору зворотного зв'язку на параметри імпульсів вихідного сигналу.

 $\mathcal{N}_2$  варіанту С, мкФ R<sub>1</sub>, кОм R<sub>2</sub>, кОм R<sub>3</sub>, кОм R<sub>4</sub>, кОм 1 1 0,6 1 1 10 10 2 | 0,9 | 0,5 | 0,5 | 10 | 15 3 1 1 1 1 1 9 1 10 4 | 0,95 | 1 | 0,6 | 5 | 8 5 0,9 0,5 1 1 10 13 6 1 0,6 0,5 6 7 7 | 0,96 | 1 | 0,5 | 9 | 11 8 0,91 0,6 0,9 5 10 9 0,98 0,7 0,6 10 12 10 | 0,95 | 0,5 | 0,7 | 9 | 9 11 | 1 | 0,7 | 0,7 | 5 | 8 12 0,9 0,8 0,7 8 8 13 0,93 0,5 0,7 7 10 14 0,96 0,8 0,8 11 10 15 0,91 1 0,8 5 10 16 0,99 0,5 1 1 10 12 17 | 0,95 | 0,9 | 0,9 | 9 | 9 18 | 0,92 | 1 | 0,9 | 5 | 8 19 0,97 0,6 1 8 8 20 | 1 | 0,5 | 0,5 | 7 | 10 21 | 0,93 | 1 | 0,6 | 11 | 10 22 | 0,94 | 0,9 | 1 | 10 | 10 23 | 1 | 1 | 1 | 1 | 10 | 15 24 0,94 0,5 0,7 9 10 25 | 0,92 | 1 | 0,5 | 5 | 8 26 | 1 | 1 | 1 | 1 | 10 | 13

Таблиця 7.1 Варіанти до виконання завдання

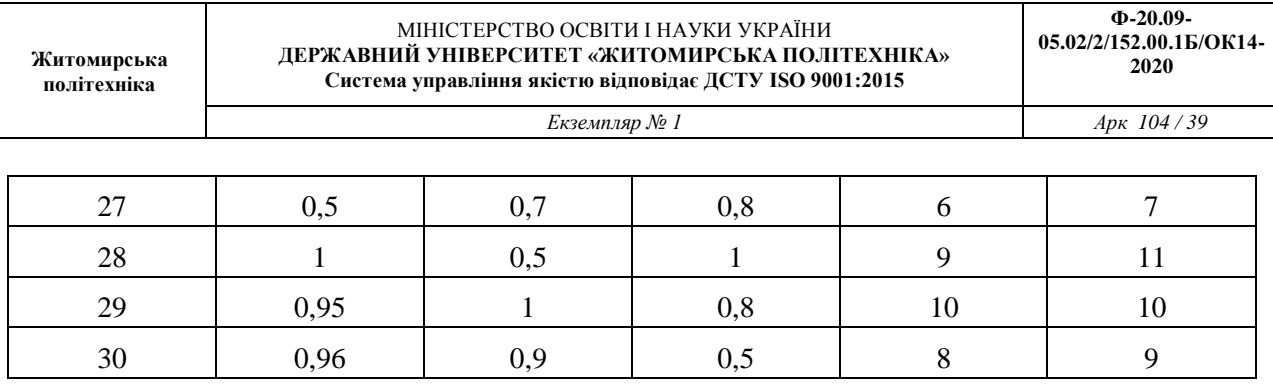

## **Стислі теоретичні відомості**

Генератором електричних коливань називається пристрій, що перетворює енергію джерела постійного струму в енергію змінного струму потрібної форми. В залежності від форми вихідної напруги розрізняють генератори гармонічних коливань та генератори негармонічних коливань (імпульсні або релаксаційні генератори).

Незалежно від форми вихідної напруги всі генератори можуть функціонувати в одному з двох режимів: режимі автоколивань (автогенератори); режимі запуску зовнішніми імпульсами (загальмовані або очікуючі генератори).

Мультивібратор (від латинського слова multim – багато та vibro – коливаю) – релаксаційний генератор імпульсів майже прямокутної форми, виконаний у вигляді підсилювального пристрою з ланцюгом позитивного зворотного зв'язку (ПЗЗ).

Зокрема, як підсилювач можна використовувати й операційний підсилювач (ОП). Схема мультивібратора на ОП наведена на рис.7.1. У даному випадку ОП охоплений двома ланцюгами

зворотного зв'язку: позитивним зворотним зв'язком з коефіцієнтом передачі  $\cdot_1$  +  $\mathbf{v}_2$ 2  $R_1 + R$  $b_{\text{II}33} = \frac{R}{R_1 + R_2}$  $=\frac{R_2}{\sqrt{1-\frac{R_1}{a}}}$  ra

негативним зворотним зв'язком (НЗЗ) з 1  $1<sub>2</sub>$  $\cdot R_{C}$  +  $=$  $b_{H33} = \frac{P_2}{R \cdot R_c}$ 

Розглянемо процеси, що відбуваються в схемі. Припустимо, що конденсатор *С* в момент часу *t<sup>0</sup>* , коли на схему було подано напругу живлення, знаходився в повністю розрядженому стані. Завдяки тому, що підсилювач охоплений ланцюгом ПЗЗ, а напруга на його вході, що інвертує дорівнює нулю, ОП з рівною імовірністю може встановитися в кожне з двох його максимально можливих напруг.

Допустимо,  $u_{\text{Bux1}} = U_{\text{Bux max}}$ . Тоді вхідна напруга ОП прийме значення  $U_{BxOII} = U_{Bxi} - U_{Bxi} = -b_{II33}U_{Bux \text{ max}} < 0$ , що підтвердить позитивну полярність його вихідної напруги. Після появи на виході ОП напруги позитивної полярності  $U_{_{\mathit{Bux\ max}}}$  починається процес заряду конденсатора *С*. Напруга на вході підсилювача, що інвертує, почне підвищуватися. Цей процес іде з постійного часу заряду  $\tau = RC$  і супроводжується збільшенням вхідної напруги ОП. Отже, стан схеми буде квазистійким.

У момент, коли напруга, що інвертує, на вході досягне значення  $U_{Bx|i} = b_{I\!I\!I\!3} U_{Bux\ max}$  (при цьому *UВхОП* 0 ), вихідна напруга підсилювача змінить свою полярність, зменшившись до

 $u_{Bux1} = -U_{Bux \max}$ . Напруга на вході, що не інвертує, зменшиться до  $U_{Bx \mu} = -b_{I\!I\!I\!3} U_{Bux \max}$ , а вхідна напруга підсилювача збільшиться до  $U_{\text{BvOII}} = 2b_{\text{H}33} U_{\text{Bux max}} > 0$  .

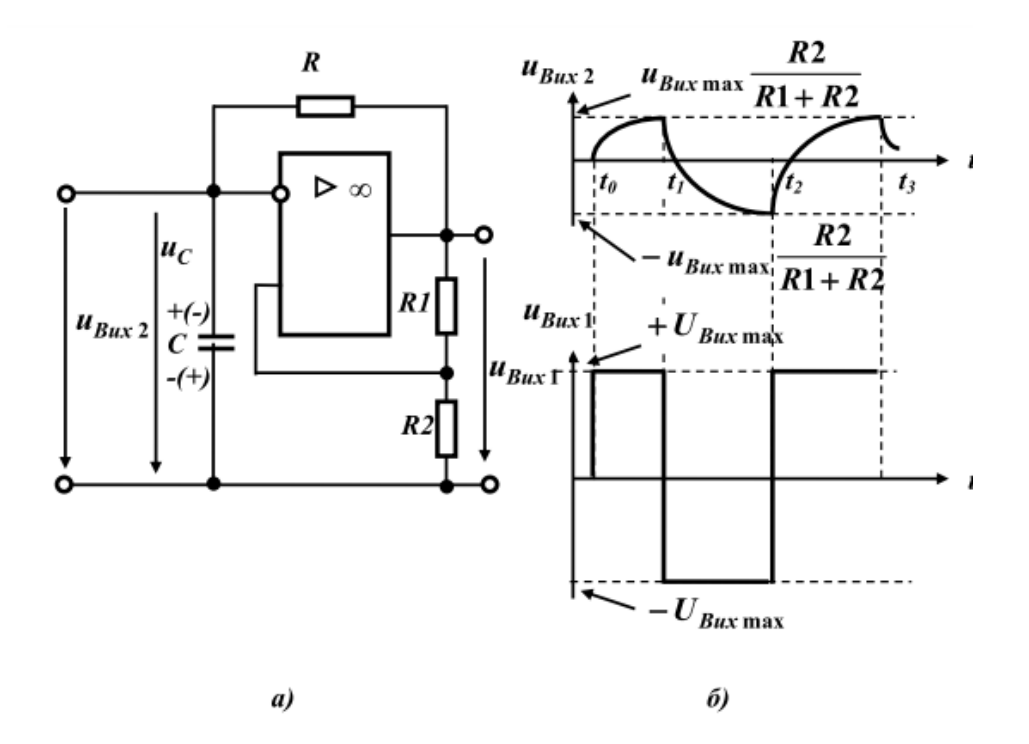

Рис. 7.1. Принцип роботи мультивібратора на ОП:

а) функціональна схема; б) часові діаграми роботи

Новий стан схеми також буде квазистійким. Зміна полярності вихідної напруги ОП викличе перезаряд конденсатора *C*. Внаслідок цього з часом вхідна напруга підсилювача *UВхОП* буде зменшуватися, і в момент, коли  $U_{BxOII} = 0$  ( $U_{Bx|i} = -b_{IIS3}U_{Bux \max}$ ), відбудеться чергове перемикання схеми й процес повториться.

Таким чином, на виході ОП буде формуватися змінна напруга *uВих1* прямокутної форми (рис. 1, б). Форма напруги на конденсаторі *uВих2* , яка складена з початкових ділянок експонентних процесів його перезаряду, буде наближатися до трикутного.

Із сказаного можна зробити два висновки:

– щодо вихідної напруги **ОП** (*uВих1*) схему можна розглядати як мультивібратор, який працює в режимі автоколивань;

– щодо напруги на конденсаторі **С** (*uВих2*) схема є генератором пилкоподібної напруги (напруги що лінійно змінюється).

Для визначення залежності частоти вихідної напруги розглянутої схеми від параметрів її елементів запишемо вираз для перезаряду конденсатора С :

$$
u_C(t) = u_{C \sin \theta t} + u_{C \sin \theta t} = U_{C0} e^{-\frac{1}{RC}} + U_{Bux \max} (1 - e^{-\frac{1}{RC}})
$$

де *C вільн u* й *C змуш u* – вільна й змушена складові процесу перезаряду конденсатора **С**;

 $U_{C0}$  – напруга на конденсаторі в початковий момент часу  $(t = t_0)$ .

Відповідно до наведених часових діаграм маємо: для моменту  $t_I$   $U_{C0} = b_{I\!I\!I\!3} U_{Bux\ max}$ , для моменту часу  $t_2 - U_C = b_{I\!I\!I\!3} U_{Bux\ max}$ . Під-ставляючи ці значення напруг у вираз для  $u_C(t)$  і розв'язуючи його відносно частоти вихідної напруги, знаходимо період і частоту коливань мультивібратора:

$$
T = 2(t_2 - t_1) = 2RC \ln(1 + 2\frac{R1}{R2}),
$$
  

$$
f_0 = \frac{1}{2(t_2 - t_1)} = \frac{1}{2RC \ln(1 + 2\frac{R1}{R2})}.
$$

Як видно з отриманих виразів, для збільшення частоти вихідної напруги необхідно зменшувати як постійну часу ланцюга негативного зворотного зв'язку  $\Box$ , так і коефіцієнт передачі ланцюга позитивного зворотного зв'язку (*bПЗЗ* ). Останнє автоматично приводить до зменшення амплітуди вихідної напруги *uВих2*.

Отримані вирази справедливі для припущення що  $U_{\beta_{ux \max}} = \boxed{-U_{\beta_{ux \max}}}$  період і значення *пзз* **і □ не залежать від полярності вихідної напруги. Як правило, в реальних ОП умова**  $U_{Bux \text{ max}} = -U_{Bux \text{ max}}$  не виконується. До того ж в ряді випадків необхідно мати або прямокутну напругу, для якої тривалість імпульсів не рівняється тривалості пауз, або трикутну напругу з різними за абсолютними величинами значеннями похідної на різних інтервалах.

Отримати такі результати можна шляхом відповідної зміни значень □ *i b<sub>ПЗЗ</sub>*. В якості прикладу на рис.7.2 а, б приведені схеми генераторів з різними для позитивних і негативних значень вихідної напруги ОП і *bПЗЗ*.

4. Привести схему автоколивального (загальмованого) мультивібратора на логічних елементах, пояснити принцип їх роботи.

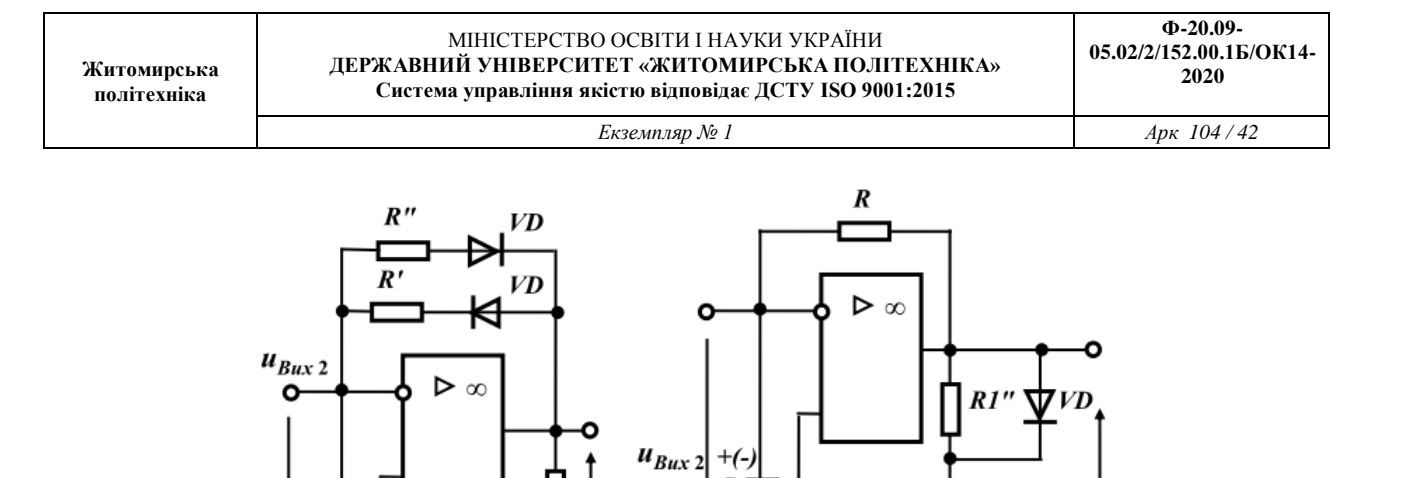

Рис. 7.2. Схеми генераторів на ОП зі змінними коефіцієнтами передачі ланцюга НЗЗ (а) та ПЗЗ (б)

 $\overline{C}$ 

 $u_{Bux1}$ 

 $-(+)$ 

 $R1$ 

 $\boldsymbol{R}$ 

б)

 $u_{Bux1}$ 

Ri

 $R<sub>2</sub>$ 

 $\boldsymbol{a}$ 

 $\boldsymbol{C}$ 

Осцилограф, імітований програмою *Multisim* є аналогом двопроменевого осцилографа, що запам'ятовує, і має дві модифікації: просту і розширену (рис. 4). Розширена модифікація за своїми можливостями наближається до кращих цифрових осцилографів, котрий запам'ятовують. Через те, що розширена модель займає багато місця на робочому полі, рекомендується починати дослідження схеми простою моделлю, а для докладного дослідження процесів використовувати розширенумодель. Осцилограф можна підключити до вже включеної схеми або під час роботи схеми переставити виводи до інших точок схеми - зображення на екрані осцилографа зміниться автоматично.

У ході аналізу роботи схеми нерідко виникає необхідність уповільнити процес моделювання, щоб на екрані осцилографа було зручно візуально сприймати інформацію. Це необхідно, наприклад, при дослідженні перехідних процесів або коли в ході експерименту потрібно перемкнути ключ в певний момент. Для цього потрібно збільшити кількість розрахункових крапок на цикл. Це можна зробити, вибравши пункт **Analysis Options** в меню **Circuit** і встановивши в рядку **Time domain points per cycle** необхідне значення (зазвичай достатньо 5000 крапок). За умовчанням кількість крапок рівняється 100.

Полегшити аналіз осцилограм може включення режиму **Pause after each screen** (Пауза після кожного екрану). У цьому режимі розрахунок схеми зупиняється після того, як промінь осцилографа проходить весь екран. Це часто буває необхідним при завадах з синхронізацією зображення на екрані осцилографа. Щоб продовжити розрахунок схеми, необхідно вибрати пункт **Resume** (Продовжити) меню **Circui**t або натиснути клавішу **F9** на клавіатурі. Зупинити процес розрахунку схеми у будь-який момент часу можна натисненням клавіші **F9** або вибором пункту **Pause** (Пауза) в меню **Circu**it. Продовжити розрахунок можна повторним натисненням клавіші F9 або вибором пункту **Resume** меню **Circuit**. Натиснення кнопки "**Пуск**" у правому верхньому кутку екрану припиняє моделювання схеми.

На схему виводиться зменшене зображення осцилографа (рис.7.3,а), загальне для обох модифікацій. На цьому зображенні є чотири входи:

– верхній правий вхід – загальний вхід;

- нижній правий вхід синхронізації (його призначення буде розглянутий нижче);
- лівий і правий входи є відповідно входом каналу А (channel А) і входом каналу В (channel

В).

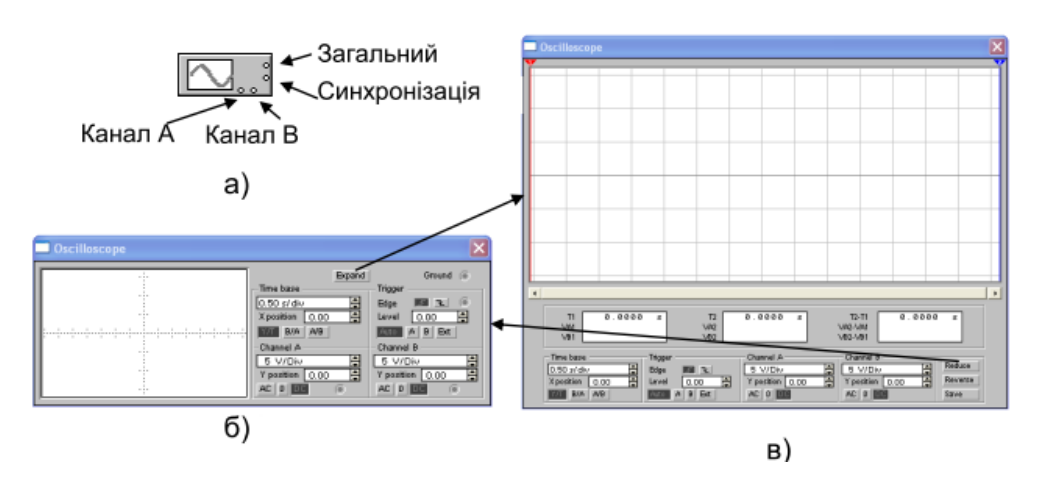

Рис. 7.3. Осцилограф: а) зменшене зображення; б) проста модіфікація; в) розширена модифікація.

Загальний вхід називають так тому, що потенціал на цьому вході є загальною крапкою, щодо якої осцилограф вимірює напругу. Зазвичай цей вивід заземляють, щоб осцилограф вимірював напругу щодо нуля. Тому на панелі осцилографа цей вивід позначений як "**Gground**".

Подвійним клацанням миші по зменшеному зображенню відкривається зображення передньої панелі простої моделі осцилографа з кнопками управління, інформаційними полями і екраном (рис.7.3, б).

# *Налагоджування осцилографу.*

Для проведення вимірювань осцилограф потрібно налагодити, для чого слід задати наступні параметри:

- розташування висей, за якими відкладається сигнал;
- потрібний масштаб розгортки за висями;
- зсув початку координат за висями;
- режим роботи по входу (закритий або відкритий);
- режим синхронізації (внутрішній або зовнішній).

Налагоджування осцилографу проводиться за допомогою полів управління, розташованих на панелі управління.

# *Панель управління*.

Панель управління має загальний для обох модифікацій осцилографа вигляд і розділена на чотири поля управління:

– поле управління горизонтальною розгорткою (масштабом часу) (**Time base**);

- поле управління синхронізацією (запуском) (**Trigger**);
- поле управління каналом **А (Channel A)**;
- поле управління каналом **В (Channel B)**;

Управління масштабом часу **(Time base**).

Поле управління горизонтальною розгорткою (масштабом часу) служить для завдання масштабу горизонтальній висі осцилографу при спостереженні напруги на входах каналів А і В залежно від часу.

Часовий масштаб задається в **с/інт** (інт. – інтервал), **мс/інт**, **мкс/інт**, **нс/інт** (**s/div**, **ms/div**, **ms/div**, **ns/div** відповідно). Величина одного інтервалу може бути встановлена від **0,1 нс** до **1с**. Масштаб може дискретно зменшуватися на один крок в більший або менший бік при клацанні мишею на відповідній кнопці, що розташована праворуч від поля управління горизонтальною розгорткою. Щоб отримати зручне для спостереження зображення на екрані осцилографа, необхідно встановити масштаб часу так, щоб ціна двох інтервалів на горизонтальній осі приблизно була рівна величині, зворотно пропорційній частоті досліджуваного сигналу, тобто складала б період сигналу.

Наприклад, якщо необхідно досліджувати сигнал з частотою **1 KHz**, то треба встановити масштаб часу рівним **0.05 ms**.

За допомогою кнопок, що розташовані в полі рядка **Х Position**, можна дискретно зрушувати початок осцилограми по горизонтальній вісі. У цьому ж полі розташовано три кнопки: **Y/T**, **А/В**, **В/А**, що дозволяють задавати вид залежності сигналів, які відображаються. При натисненні на кнопку **Y/T** по вертикальній вісі відкладається напруга, по горизонтальній вісі - час, при натисненні на кнопку **А/В** по вертикальній вісі відкладається амплітуда напруги на вході каналу **А**, по горизонтальній вісі - каналу **В** і при натисненні на кнопку **В/А** навпаки. При цьому масштаб вісів визначається установками відповідних каналів. У режимах **А/В** і **В/А** можна спостерігати частотні і фазові зсуви (фігури Ліссажу), петлі гістерезису, вольтамперні характеристики і т. п.

#### *Управління каналами А і В (Channel A, Channel В).*

Дві нижні частини панелі осцилографа є полями управління відображенням сигналів, поданих на входи каналів **А** і **В** відповідно. Верхнє вікно в полі дозволяє управляти масштабом вісі напруги, що відображається, по вертикальній або горизонтальній вісі. Ціна інтервалу (ділення) може дискретно встановлюватися від **10mv/div** до **5 Kv/div**. Масштаб для кожної вісі встановлюється окремо. Щоб отримати зручне для роботи зображення на екрані осцилографа, перед початком експерименту необхідно встановити масштаб, відповідний очікуваній напрузі.

Наприклад, при подачі на вхід змінного сигналу амплітудою **3** вольти необхідно встановити масштаб вертикальної вісі **Y** рівний **1 V/div**.

Нижче розташоване поле, яке дозволяє дискретно зсувати вісь **Х** вгору або вниз. Для того, щоб розвести зображення від каналів **А** і В, необхідно користуватися зсувами по вісі **Y** (**Y Position**) для одного або двох каналів. Три нижні кнопки реалізують різні режими роботи входу

осцилографа. Режим роботи осцилографа з закритим входом встановлюється натисненням на кнопку **АС**. У цьому режимі на вхід не пропускається постійна складова сигналу. При натисненні на кнопку **DC** осцилограф переходить в режим з відкритим входом. У цьому режимі на вхід осцилографа пропускається як постійна, так і змінна складова сигналу. При натисненні на кнопку **ОC** вхід осцилографа з'єднується із загальним входом осцилографа, що дозволяє визначити положення нульової відмітки за віссю **Y**.

# *Управління синхронізацією (Trigger)*.

Верхнє праве поле управління **Trigger** визначає момент початку відображення осцилограми на екрані осцилографа. Кнопки в рядку **Edge** задають момент запуску осцилограми за фронтом або за спадом імпульсу на вході синхронізації.

Поле **Level** дозволяє задавати рівень, при перевищенні якого відбувається запуск осцилограми. Значення рівня можна зсовувати в сторону збільшення або зменшення.

Осцилограф має чотири режими синхронізації:

– автоматичний режим (**Auto**) - запуск осцилограми проводиться автоматично при підключенні осцилографа до схеми або при її включенні. Коли "промінь" доходить до кінця екрану, осцилограма знову прописується з початку екрану (новий екран).

– режими запуску по входу "**А**" або "**В**", в яких сигналом що запускає є сигнал, який поступає на відповідний вхід.

– режим "Зовнішній запуск" (**Ext - external**). В цьому випадку сигналом запуску є сигнал, що подається на вхід синхронізації.

У випадку, коли сигнал не відображається або сигнал слабкий, необхідно натиснути кнопку **Auto**.

## *Розширена модифікація осцилографа*.

Натиснення клавіші **Expand** на панелі простої моделі відкриває вікно розширеної моделі осцилографа. Панель розширеної моделі осцилографа на відміну від простої моделі розташована під екраном і доповнена трьома інформаційними табло, на які виводяться результати вимірювань. Крім того, безпосередньо під екраном знаходиться лінійка прокрутки, що дозволяє спостерігати будь-який часовий відрізок процесу від моменту включення до моменту виключення схеми. По суті, розширена модель осцилографа – це абсолютно інший прилад, що дозволяє набагато зручніше і більш точно проводити чисельний аналіз процесів. На екрані осцилографа розташовано два курсори, що позначаються 1 (червоний) і 2 (синій), за допомогою яких можна зміряти миттєві значення напруги в будь-якій точці осцилограми. Для цього необхідно просто перетягнути мишею курсори за трикутники в їх верхній частині в необхідне положення. Координати точок перетину першого курсору з осцилограмами відображаються на лівому табло, координати другого курсору на середньому табло. На правому табло відображаються значення різниць між відповідними координатами першого і другого курсорів. Результати вимірювань, отримані за допомогою розширеної моделі осцилографа, можна записати у файл. Для цього необхідно скористуватися кнопкою **Save** (**Зберегти**) і в діалоговому вікні ввести ім'я файла. Цьому файлу привласнюється розширення **\*. scp**. Він є текстовим файлом в ASCII кодах, в якому записані дані про значення

напруги в точках підключення осцилографа через інтервал часу, рівний масштабу горизонтальної розгортки.

Щоб повернутися до колишнього зображення осцилографа, необхідно натиснути клавішу **Reduce**, розташовану в правому нижньому кутку.

# **Приклад виконання завдання**

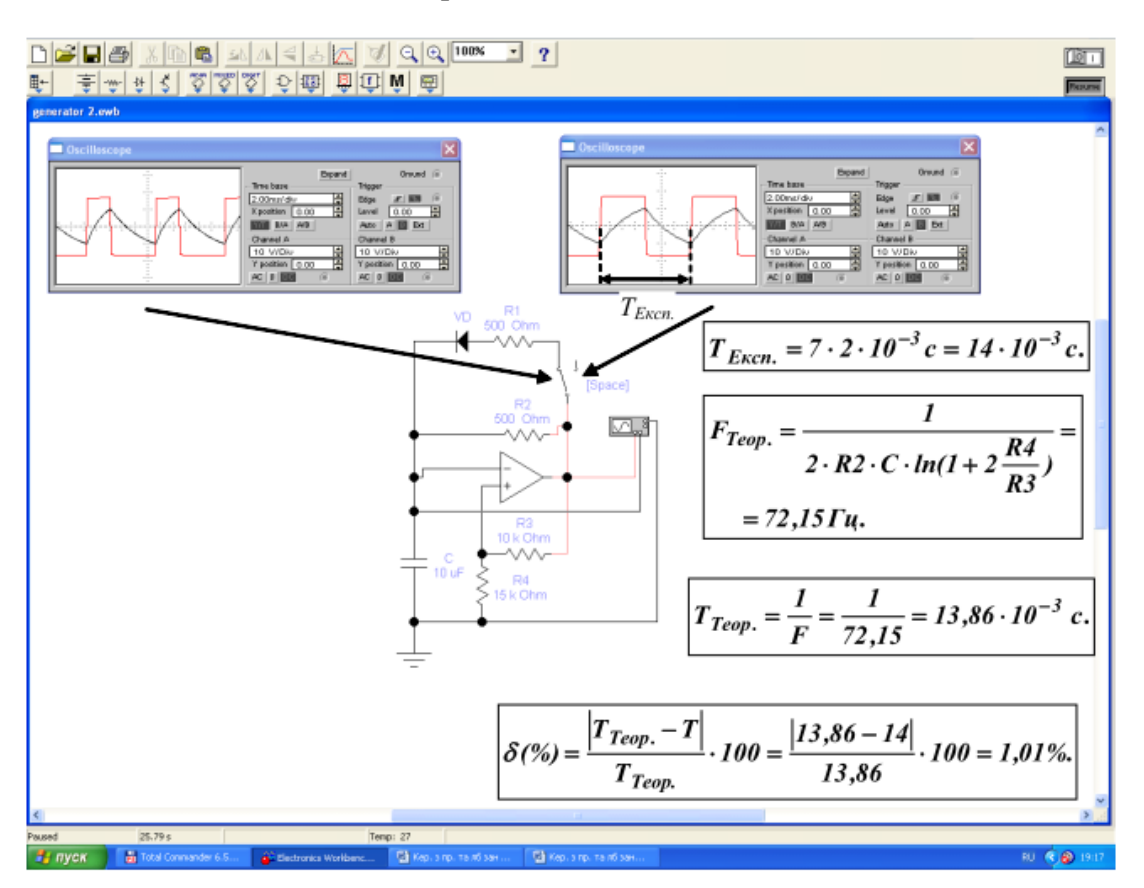

Рис. 7.4. Приклад виконання завдання

Приклад виконання завдання представлений на рис. 7.4. Схема передбачає за допомогою перемикача включення в зворотне коле додаткового резистора для зміни опору зворотного зв'язку, тобто вносяться зміни до параметрів НЗЗ. Цей перемикач та діод утворюють різні шляхи для струму заряду та розряду конденсатора, внаслідок чого вихідний сигнал перестає бути меандром, тобто таким, у якого тривалість імпульсу та паузи між ними однакові.

За допомогою двох різних осцилограм, які демонструють форму вихідного сигналу в залежності від стану перемикача в ланцюзі зворотного зв'язку, можна наочно продемонструвати, яким чином параметри вихідного імпульсу залежать від параметрів елементів схеми.

На рисунку приведені результати визначення періоду вихідних імпульсів теоретичним та експериментальним методами, а також розрахунки похибки визначення.

*Екземпляр № 1 Арк 104 / 47*

# **Практичне заняття № 8**

# **Розрахунок генератора імпульсів**

# **Постановка завдання**

Відповідно до заданого варіанту (табл.8.1) побудувати генератор напруги, що лінійно змінюється, на операційному підсилювачі.

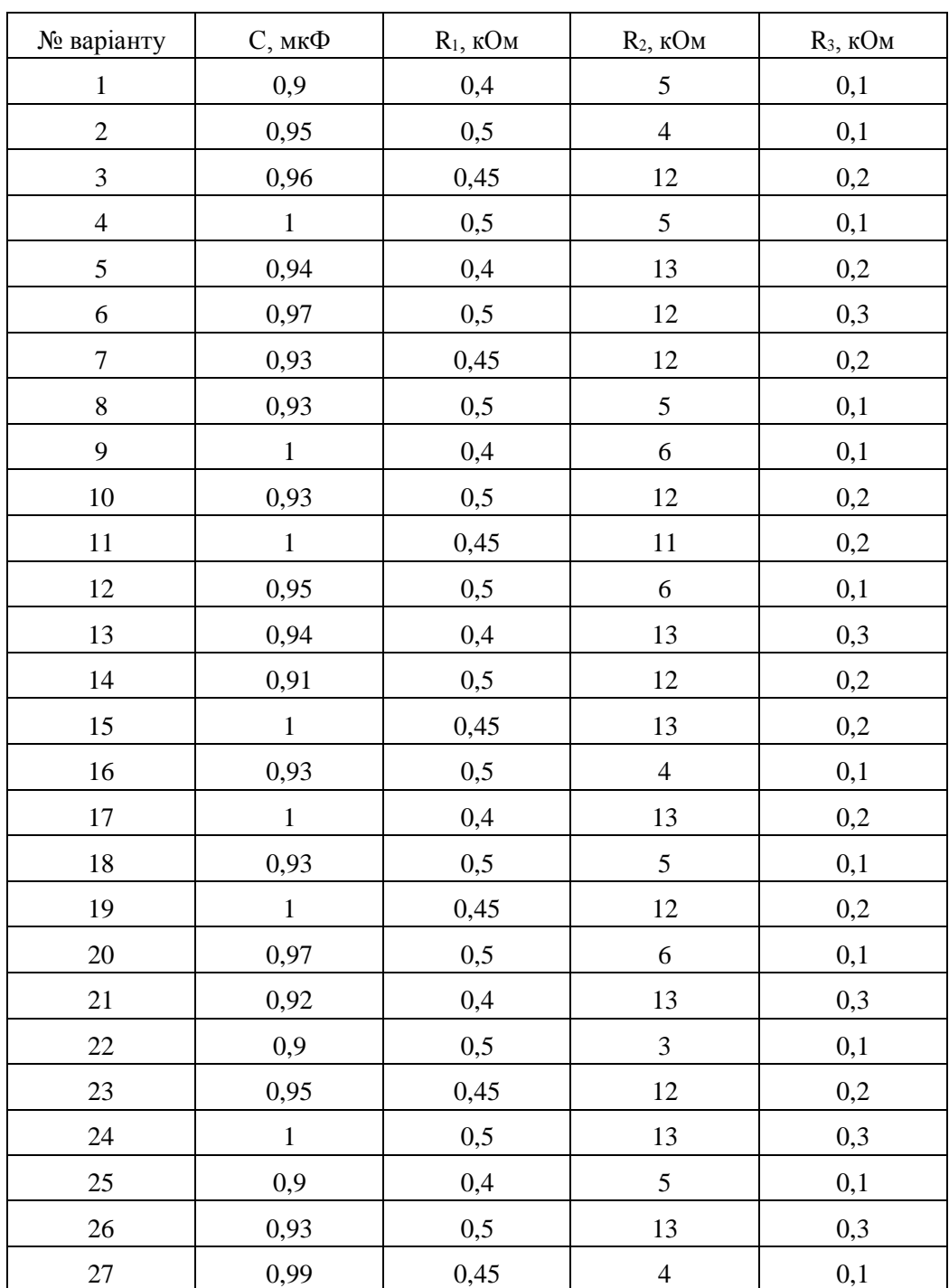

Таблиця 8.1 Варіанти до виконання завдання

#### МІНІСТЕРСТВО ОСВІТИ І НАУКИ УКРАЇНИ **ДЕРЖАВНИЙ УНІВЕРСИТЕТ «ЖИТОМИРСЬКА ПОЛІТЕХНІКА» Система управління якістю відповідає ДСТУ ISO 9001:2015**

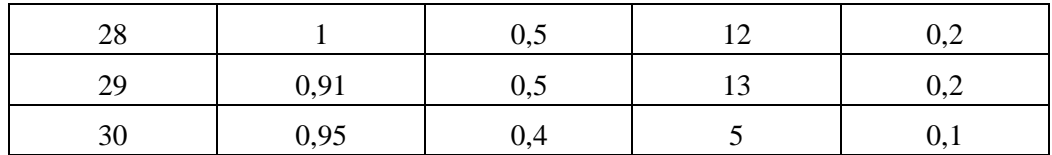

### **Стислі теоретичні відомості**

Генератором електричних коливань називається пристрій, що перетворює енергію джерела постійного струму в енергію змінного струму потрібної форми. В залежності від форми вихідної напруги розрізняють генератори гармонічних коливань та генератори негармонічних коливань (імпульсні або релаксаційні генератори).

Незалежно від форми вихідної напруги всі генератори можуть функціонувати в одному з двох режимів: режимі автоколивань (автогенератори); режимі запуску зовнішніми імпульсами (загальмовані або очікуючі генератори).

Принципи роботи мультивібратора, розглянуті на практичному занятті «Дослідження мультивібраторів» справедливі і для генераторів.

Мультивібратор (від латинського слова multim – багато та vibro – коливаю) – релаксаційний генератор імпульсів майже прямокутної форми, виконаний у вигляді підсилювального пристрою з ланцюгом позитивного зворотного зв'язку (ПЗЗ).

Зокрема, як підсилювач можна використовувати й операційний підсилювач (ОП). Схема мультивібратора на ОП наведена на рис. 1. У даному випадку ОП охоплений двома ланцюгами зворотного зв'язку: позитивним зворотним зв'язком з коефіцієнтом передачі  $\cdot_1$  +  $\mathbf{v}_2$ 2  $R_1 + R$  $b_{\text{II}33} = \frac{R}{R_1 + R_2}$  $=\frac{R_2}{\sqrt{1-\frac{R_1}{a}}}$  ra

негативним зворотним зв'язком (НЗЗ) з 1  $1<sub>2</sub>$  $\cdot R_{C}$  +  $=$  $b_{H33} = \frac{P_2}{R \cdot R_c}$ 

Розглянемо процеси, що відбуваються в схемі. Припустимо, що конденсатор *С* в момент часу *t<sup>0</sup>* , коли на схему було подано напругу живлення, знаходився в повністю розрядженому стані. Завдяки тому, що підсилювач охоплений ланцюгом ПЗЗ, а напруга на його вході, що інвертує дорівнює нулю, ОП з рівною імовірністю може встановитися в кожне з двох його максимально можливих напруг.

Допустимо,  $u_{\text{Bux1}} = U_{\text{Bux max}}$ . Тоді вхідна напруга ОП прийме значення  $U_{BxOII} = U_{Bxi} - U_{Bxi} = -b_{II33}U_{Bux \text{ max}} < 0$ , що підтвердить позитивну полярність його вихідної напруги. Після появи на виході ОП напруги позитивної полярності  $U_{_{\mathit{Bux\ max}}}$  починається процес заряду конденсатора *С*. Напруга на вході підсилювача, що інвертує, почне підвищуватися. Цей процес іде з постійного часу заряду  $\tau = RC$  і супроводжується збільшенням вхідної напруги ОП. Отже, стан схеми буде квазистійким.

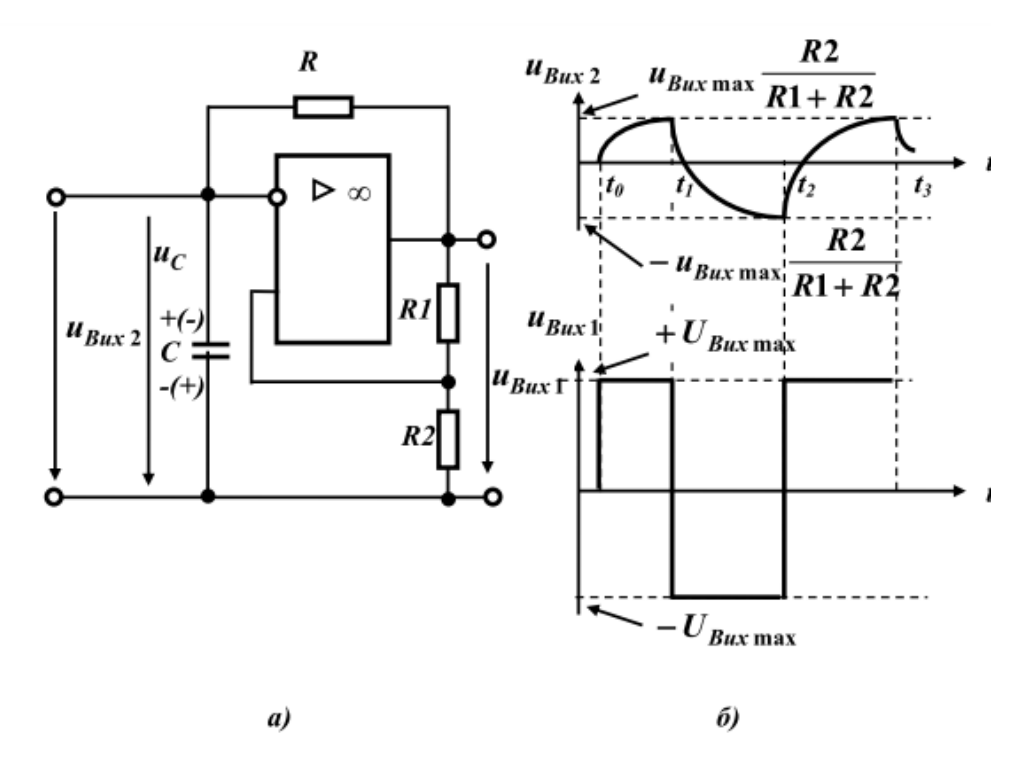

Рис.8.1. Принцип роботи мультивібратора на ОП: а) функціональна схема; б) часові діаграми роботи

У момент, коли напруга, що інвертує, на вході досягне значення  $U_{Bx|i} = b_{I\!I\!J\!3} U_{Bux\ max}$  (при цьому *UВхОП* 0 ), вихідна напруга підсилювача змінить свою полярність, зменшившись до  $u_{Bux1} = -U_{Bux \text{ max}}$ . Напруга на вході, що не інвертує, зменшиться до  $U_{Bx \mu} = -b_{H33} U_{Bux \text{ max}}$ , а вхідна напруга підсилювача збільшиться до  $U_{\text{BvOII}} = 2b_{\text{H}33} U_{\text{Bux max}} > 0$  .

Новий стан схеми також буде квазистійким. Зміна полярності вихідної напруги ОП викличе перезаряд конденсатора  $C$ . Внаслідок цього з часом вхідна напруга підсилювача  $U_{\text{a} \text{x} \text{O} \Pi}$ буде зменшуватися, і в момент, коли  $U_{BxOII} = 0$  ( $U_{Bx,i} = -b_{IIS3}U_{Bux \max}$ ), відбудеться чергове перемикання схеми й процес повториться.

Таким чином, на виході ОП буде формуватися змінна напруга *uВих1* прямокутної форми (рис. 1, б). Форма напруги на конденсаторі *uВих2* , яка складена з початкових ділянок експонентних процесів його перезаряду, буде наближатися до трикутного.

Із сказаного можна зробити два висновки:

– щодо вихідної напруги **ОП** (*uВих1*) схему можна розглядати як мультивібратор, який працює в режимі автоколивань;

– щодо напруги на конденсаторі **С** (*uВих2*) схема є генератором пилкоподібної напруги (напруги що лінійно змінюється).

Для визначення залежності частоти вихідної напруги розглянутої схеми від параметрів її елементів запишемо вираз для перезаряду конденсатора С :

$$
u_C(t) = u_{C \sinh} + u_{C \sinh} = U_{C0} e^{-\frac{1}{RC}} + U_{Bux \max} (1 - e^{-\frac{1}{RC}})
$$

де *C вільн u* й *C змуш u* – вільна й змушена складові процесу перезаряду конденсатора **С**;

 $U_{C0}$  – напруга на конденсаторі в початковий момент часу  $(t = t_0)$ .

) 2

*R*

 $\ddot{}$ 

Відповідно до наведених часових діаграм маємо: для моменту  $t_I$   $U_{C0} = b_{I\!I\!I\!3} U_{Bux\ max}$ , для моменту часу  $t_2 - U_C = b_{I\!I\!I\!3} U_{Bux \, \text{max}}$ . Підставляючи ці значення напруг у вираз для  $u_C(t)$  і розв'язуючи його відносно частоти вихідної напруги, знаходимо період і частоту коливань мультивібратора:

$$
T = 2(t_2 - t_1) = 2RC \ln(1 + 2\frac{R1}{R2}),
$$
  

$$
f_0 = \frac{1}{2(t_2 - t_1)} = \frac{1}{2RC \ln(1 + 2\frac{R1}{R2})}.
$$

 $2(t_2 - t_1)$ 

 $2 - i_1$ 

 $\overline{a}$ 

Як видно з отриманих виразів, для збільшення частоти вихідної напруги необхідно зменшувати як постійну часу ланцюга негативного зворотного зв'язку  $\Box$ , так і коефіцієнт передачі ланцюга позитивного зворотного зв'язку (*bПЗЗ* ). Останнє автоматично приводить до зменшення амплітуди вихідної напруги *uВих2*.

Отримані вирази справедливі для припущення що  $U_{_{Bux\,max}} = \mid-U_{_{Bux\,max}} \mid$  період і значення *пзз* **і □ не залежать від полярності вихідної напруги. Як правило, в реальних ОП умова**  $U_{Bux \text{ max}} = -U_{Bux \text{ max}}$  не виконується. До того ж в ряді випадків необхідно мати або прямокутну напругу, для якої тривалість імпульсів не рівняється тривалості пауз, або трикутну напругу з різними за абсолютними величинами значеннями похідної на різних інтервалах.

Отримати такі результати можна шляхом відповідної зміни значень □ *i b<sub>ПЗЗ</sub>*. В якості прикладу на рис.8.2 а, б приведені схеми генераторів з різними для позитивних і негативних значень вихідної напруги ОП  $\Box$  *i*  $b_{\text{II}}$ <sub>33</sub>.

**Лінійнозмінною** напругою називається напруга, яка протягом деякого часу змінюється за законом близьким до лінійного, а потім швидко повертається до початкового рівня. Іноді лінійнозмінну напругу називають пилоподібною напругою.

Основний спосіб формування лінійнозмінної напруги полягає в заряді конденсатора через резистор або струмостабілізуючий елемент, як показано на рис.8.3.

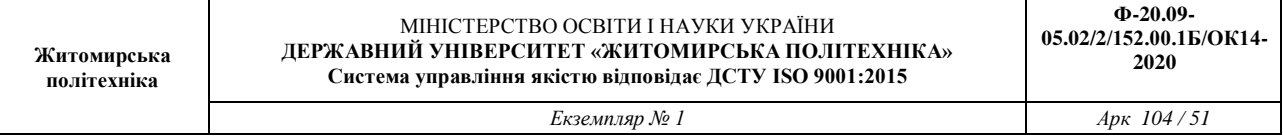

При заряді конденсатора *C* від джерела напруги *ЕЖив* через резистор *R* (рис.8.3- а) робочою є початкова ділянка експоненціальної залежності *u<sup>С</sup>* від t , яку приблизно можна вважати лінійною. Для швидкого розряду конденсатора застосовується ключ **К**.

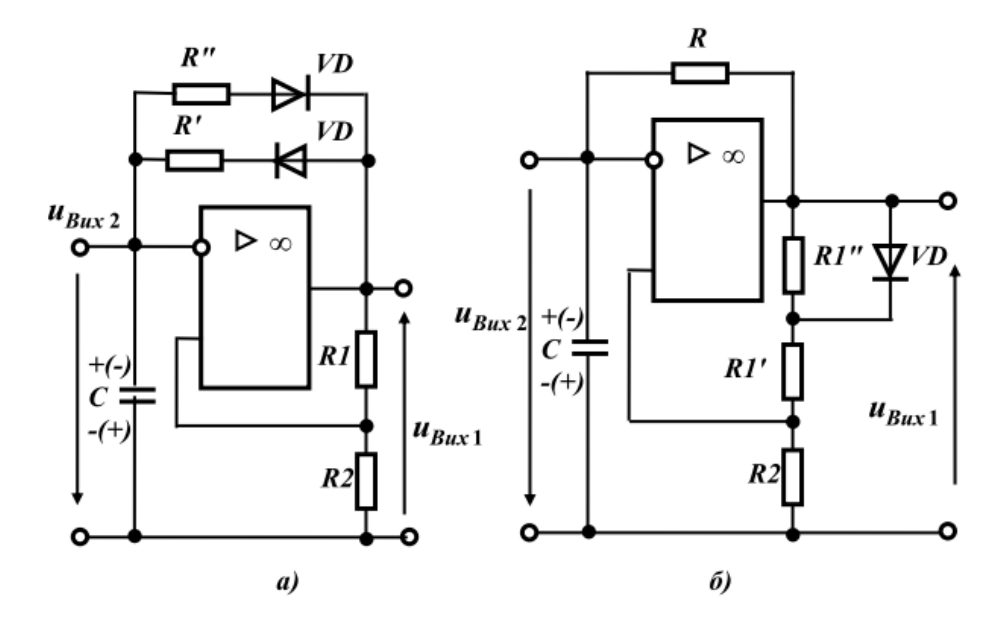

Рис. 8.2. Схеми генераторів на ОП зі змінними коефіцієнтами передачі ланцюга НЗЗ (а) та ПЗЗ (б)

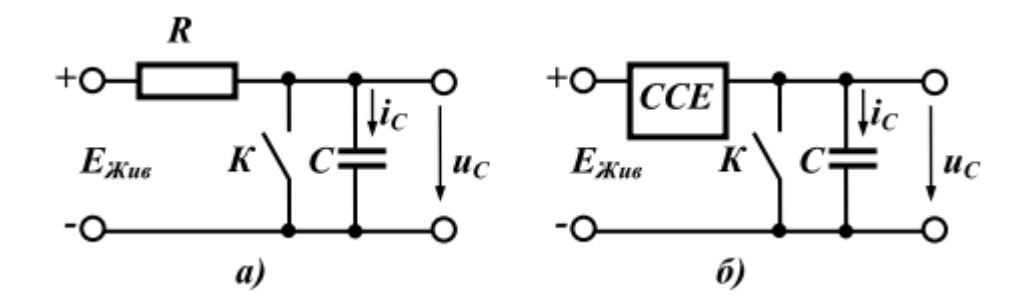

Рис. 8.3. Принцип формування лінійнозмінної напруги

При розімкнутому ключі *К* формується прямий хід лінійнозмінної напруги тривалістю *tпр* , при замкнутому – зворотний хід тривалістю *tзвор* . Залежно від заданого ступеня нелінійності амплітуда *U<sup>m</sup>* може досягати значень (0,3 *ЕЖив* .Розглянемо тепер схему із зарядом конденсатора через струмостабілізуючий елемент, показану на рис. 3-б. Оскільки напруга на конденсаторі C визначається виразом

$$
u_C(t) = \frac{1}{C} \int i_C(t) dt,
$$

то при стабілізації струму  $i_c(t) = i_c = const$ , отримаємо: *t C i*  $u_c(t) = \frac{v_c}{c}$  $C(t) = \frac{c}{C}t$ .

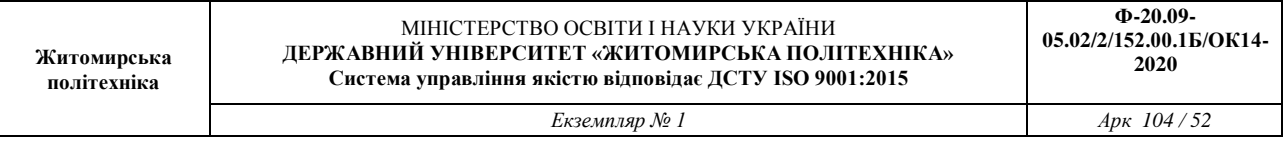

Таким чином, при стабілізації струму заряду конденсатора *C* напруга на конденсаторі буде змінюватися за лінійним законом залежно від часу *t*.

Застосування інтеграторів на ОП забезпечує одержання вихідної напруги, пропорційної інтегралу від вхідної напруги. Отже, подавши на вхід інтегратора постійну напругу, одержимо на його виході лінійнозмінну напругу. На рис. 4 показана схема генератора лінійно-змінної напруги (ГЛЗН) з конденсатором *С* , ввімкненому в коло НЗЗ ОП. Часові діаграми роботи ГЛЗН показані на рис. 8.5.

Схема управляється імпульсами позитивної полярності, які, замикаючи діод *VD*, усувають шунтування інвертуючого входу на загальну шину джерела живлення на час тривалості імпульсу, протягом якого відбувається інтегрування вхідної напруги *ЕЖив*.

Тобто діод виконує в схемі роль ключа (рис.8.3 б.). До речі, цю ж роль може виконувати і транзистор.

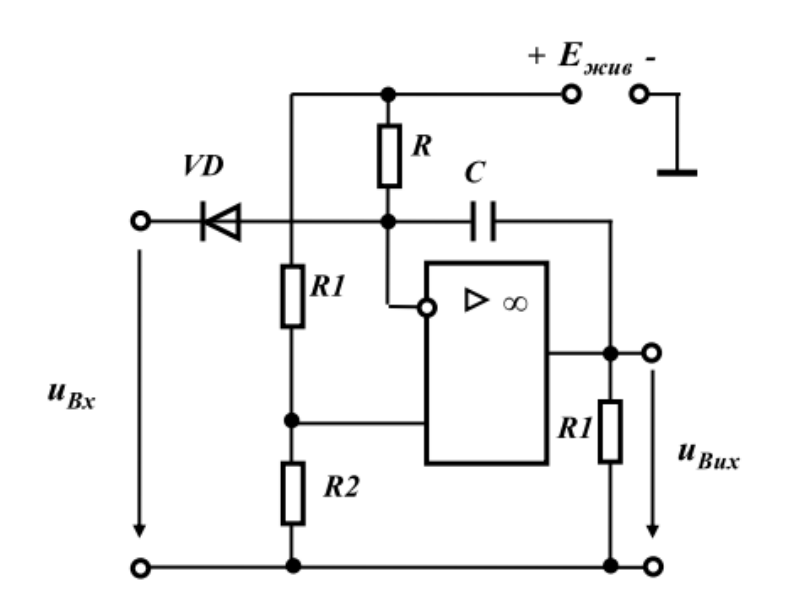

Рис. 8.4. Схеми ГЛНЗ на операційному підсилювачі

До подачі керуючого імпульсу (*t* < *t*1) діод *VD* відкритий, тому напруга на інвертуючому вході ОП дорівнює падінню напруги на діоді:  $U_{\text{VD}nD}\!=\!U^-\approx 0.3\pm 0.4$   $B$ . Напруга на неінвертуючому вході ОП *U +* визначається дільником напруги на резисторах *R1* і *R2* :

$$
U^+ = E_{\text{mean}} \frac{R2}{R1 + R2} >> 0.
$$

Значення опорів резисторів *R1* і *R2* вибираються таким чином, щоб при відсутності керуючого імпульсу виконувалася умова:

 $u_{Bux}$  = +  $U_{Bux}$   $_{max}$  (ОП перебуває в режимі обмеження). Тому конденсатор  $C$  інтегратора заряджений до напруги +  $U_{Bux \, max}$ .

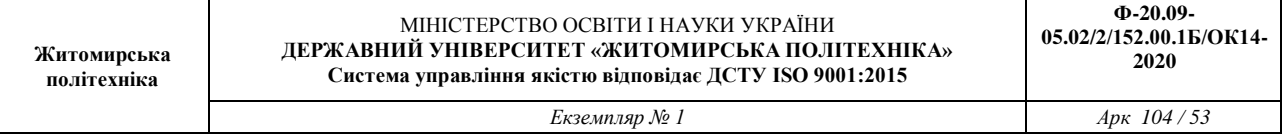

Позитивний імпульс, впливаючи на вхід **ГЛЗН** у момент часу **t<sup>1</sup>** , закриває діод *VD*, напруга *U -* трохи зростає, що приводить до невеликого стрибка напруги на виході. Потім конденсатор *С* починає розряджатися через резистор *R* і вихідний опір **ОП**. Ввімкнення конденсатора *С* в коло *НЗЗ* дозволяє стабілізувати струм розряду й підвищити лінійність вихідної напруги.

Якщо співвідношення між постійною часу розряду конденсатора  $\Box$  й тривалістю прямого ходу  $t_{np}$  задовольняє рівнянню  $\tau = RC \approx 0.5t_{np}$ , то за час тривалості імпульсу конденсатор встигає повністю перезарядитися до напруги **-** *UВих max*. .

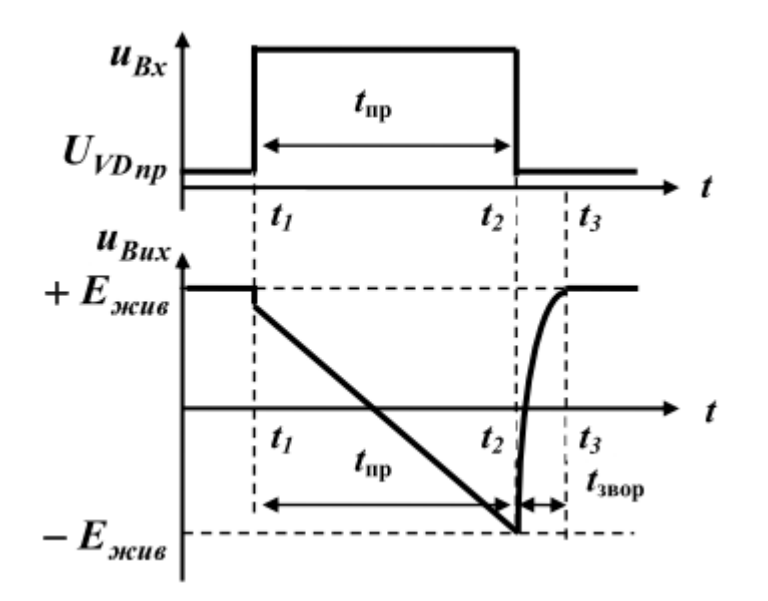

Рис. 8.5. Часові діаграми роботи ГЛНЗ на ОП

Після закінчення керуючого імпульсу (*t* = *t*1) діод *VD* відкривається, інвертуючий вхід шунтується опором відкритого діода **VD**, вихідна напруга **ОП** збільшується до значення **+** *UВих max*, а конденсатор *С* швидко розряджається через відкритий діод *VD*. Схема повертається у початковий стан. Час відновлення схеми ГЛЗН:

$$
t_{\text{si}\partial\mu} \approx 5C(r_{\text{VDn}D} + R_{\text{suxOII}}),
$$

де  $r_{\textit{VDD}-}$  опір відкритого діода  $\textit{VD}; \; R_{\textit{euxOII}})$  — вихідний опір ОП.

#### **Варіант виконання завдання**

Приклад виконання завдання представлений на рис. 8.6.

Генератор вхідних сигналів та ключ, побудований на базі транзистору *V*, забезпечують запуск генератора. Джерело живлення та резистори *R2* та *R3* забезпечують максимальний рівень амплітуди вихідного сигналу операційного підсилювача при відсутності вхідного імпульсу, тобто операційний підсилювач знаходиться в режимі обмеження. Резистор *R1* сумісно з джерелом

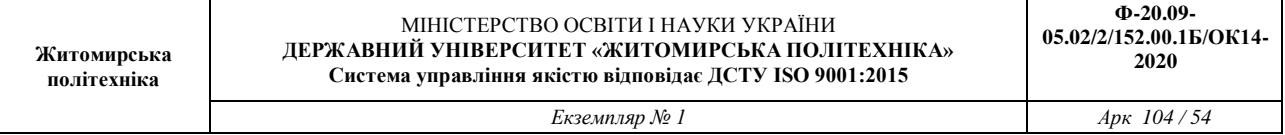

живлення забезпечує режим перезаряду конденсатора, іншими словами, процес формування напруги, що лінійно змінюється.

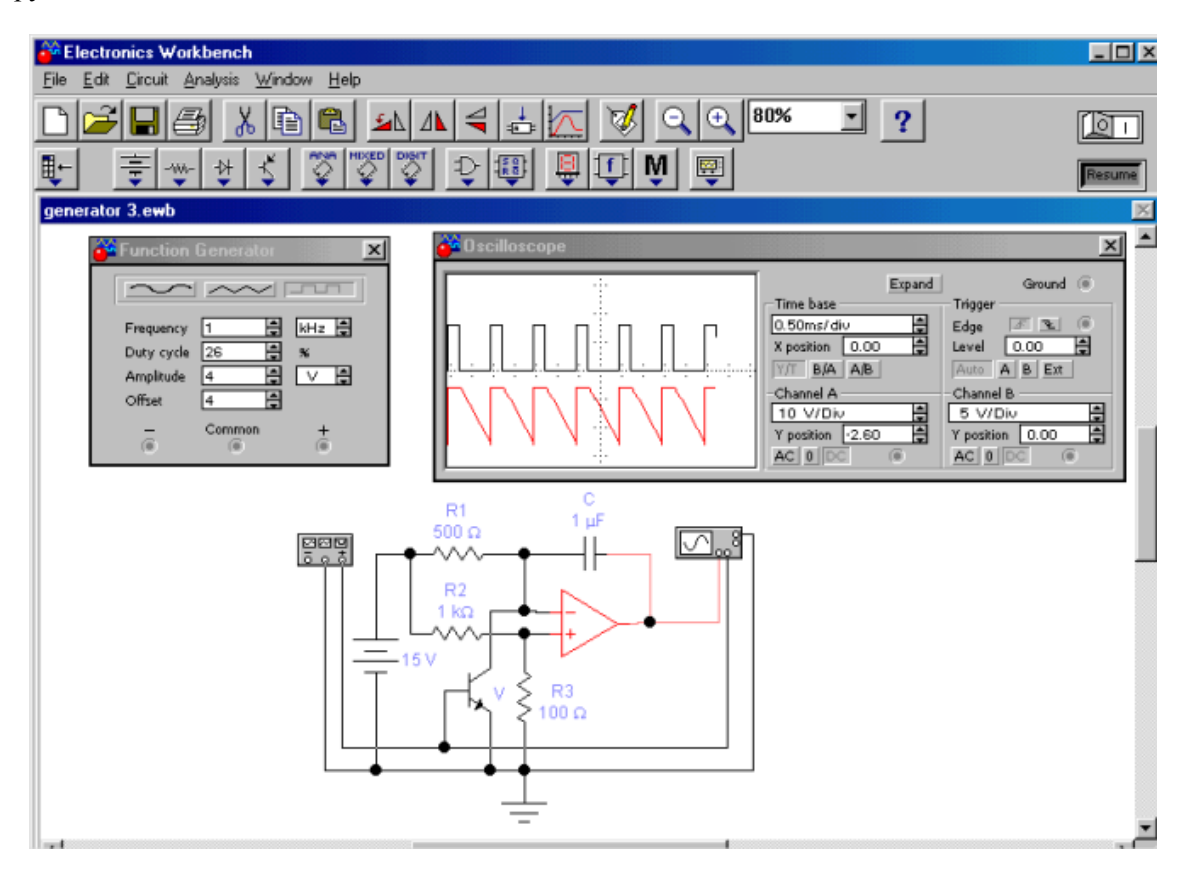

Рис. 8.6. Приклад виконання завдання

*Екземпляр № 1 Арк 104 / 55*

# **Часть 2**

### **Практичне заняття № 9**

# **Системи числення. Переведення чисел із однієї позиційної системи числення в іншу**

### **Постановка завдання**

*Завдання 1.* Згідно з вказаним переведіть десяткове число **А<sup>10</sup>** (табл. 9.1) у двійкову, вісімкову та шістнадцяткову системи числення.

# **Таблиця 9.1**

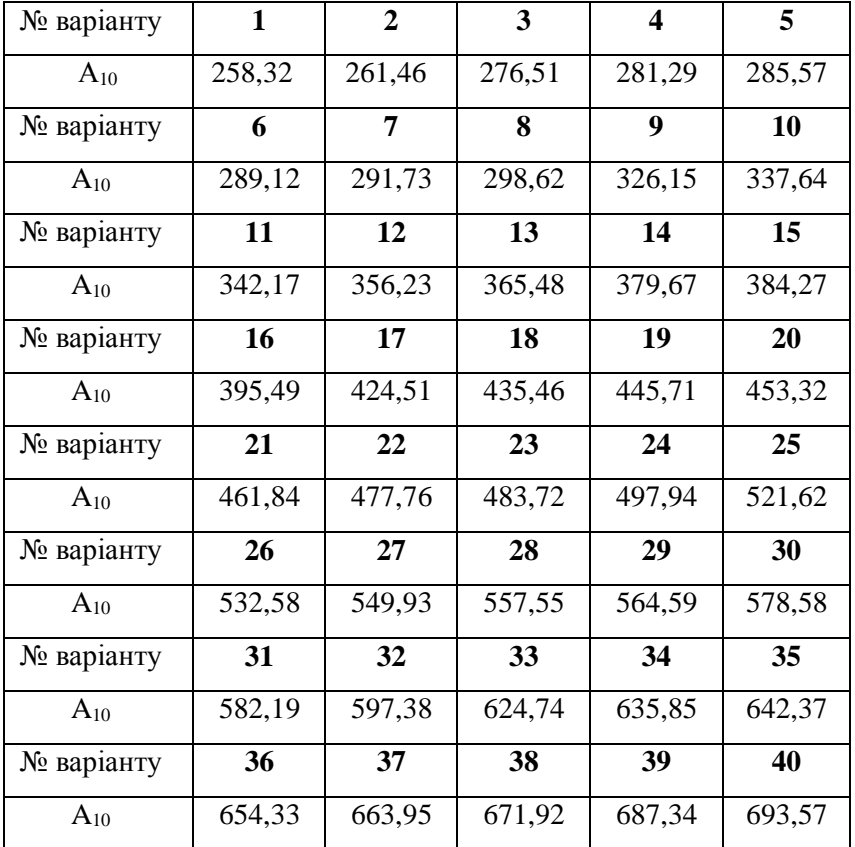

Завдання 2. Згідно з вказаним викладачем варіантом переведіть вісімкове число В<sub>8</sub> та шістнадцяткове число С<sup>16</sup> (табл. 9.2) у двійкову систему числення.

### **Таблиця 9.2**

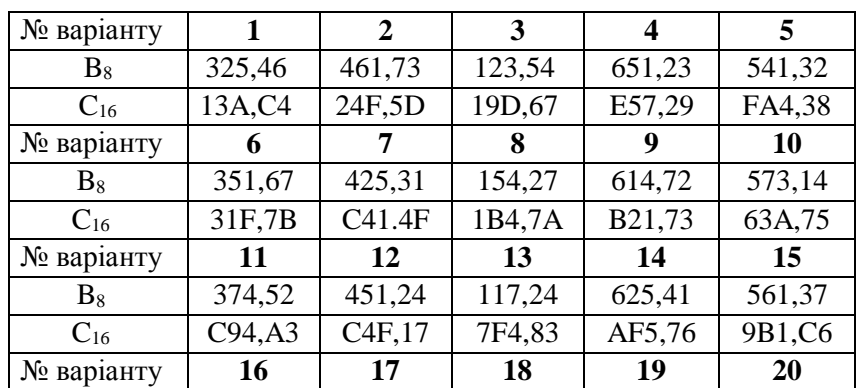

#### МІНІСТЕРСТВО ОСВІТИ І НАУКИ УКРАЇНИ **ДЕРЖАВНИЙ УНІВЕРСИТЕТ «ЖИТОМИРСЬКА ПОЛІТЕХНІКА» Система управління якістю відповідає ДСТУ ISO 9001:2015**

*Екземпляр № 1 Арк 104 / 56*

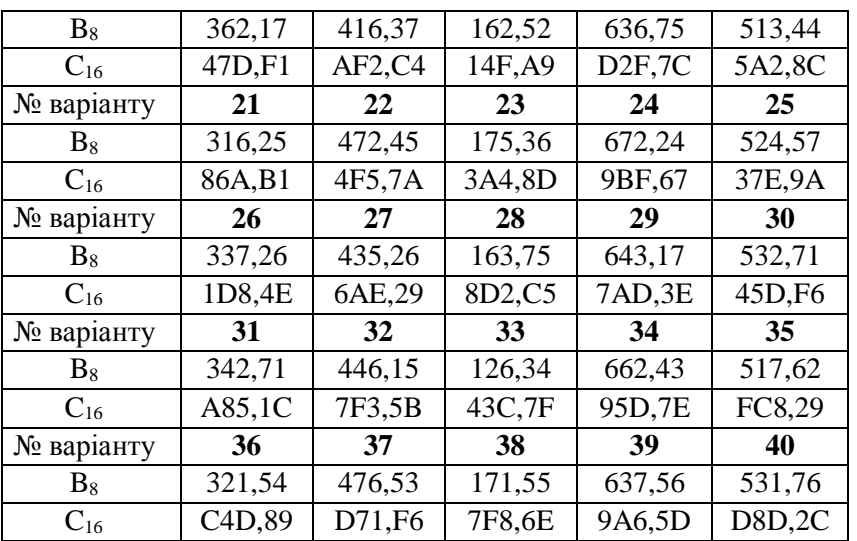

Завдання 3. Згідно з вказаним варіантом переведіть двійкове число D<sub>2</sub>, вісімкове число E<sub>8</sub> та шістнадцяткове число F<sup>16</sup> (табл. 9.3) в десяткову систему числення.

# **Таблиця 9.3**

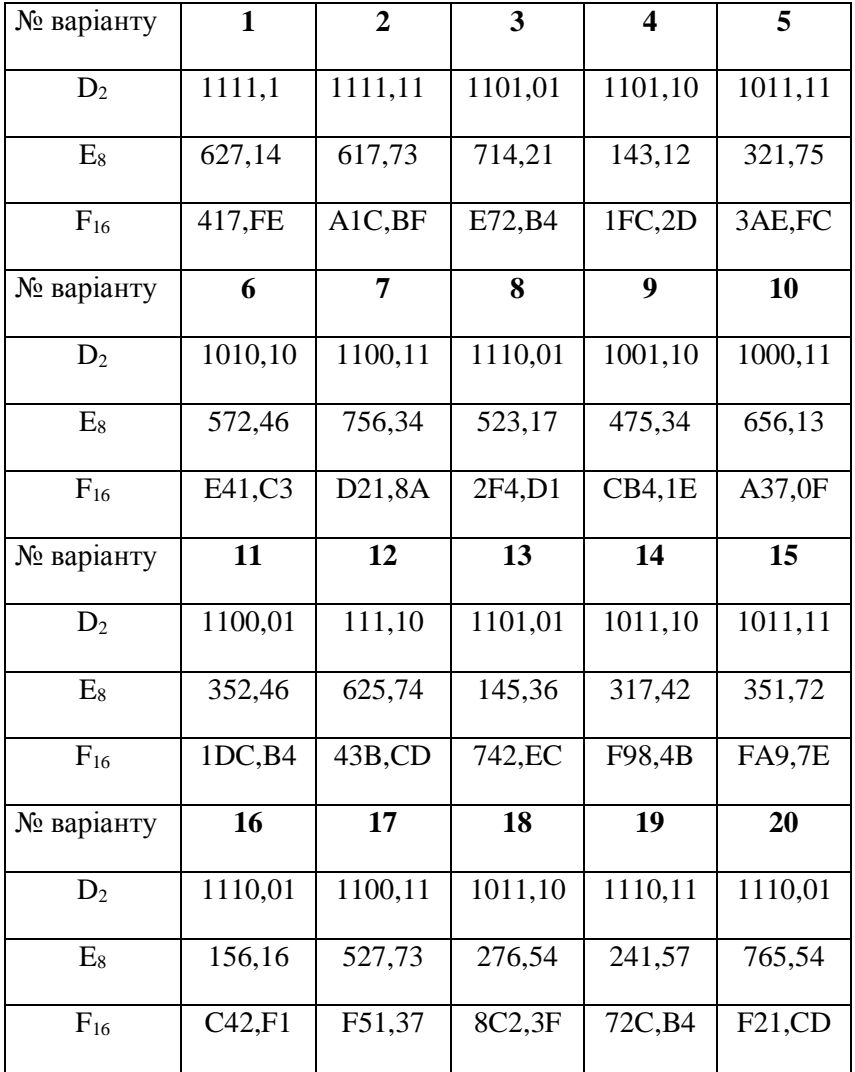

#### МІНІСТЕРСТВО ОСВІТИ І НАУКИ УКРАЇНИ **ДЕРЖАВНИЙ УНІВЕРСИТЕТ «ЖИТОМИРСЬКА ПОЛІТЕХНІКА» Система управління якістю відповідає ДСТУ ISO 9001:2015**

*Екземпляр № 1 Арк 104 / 57*

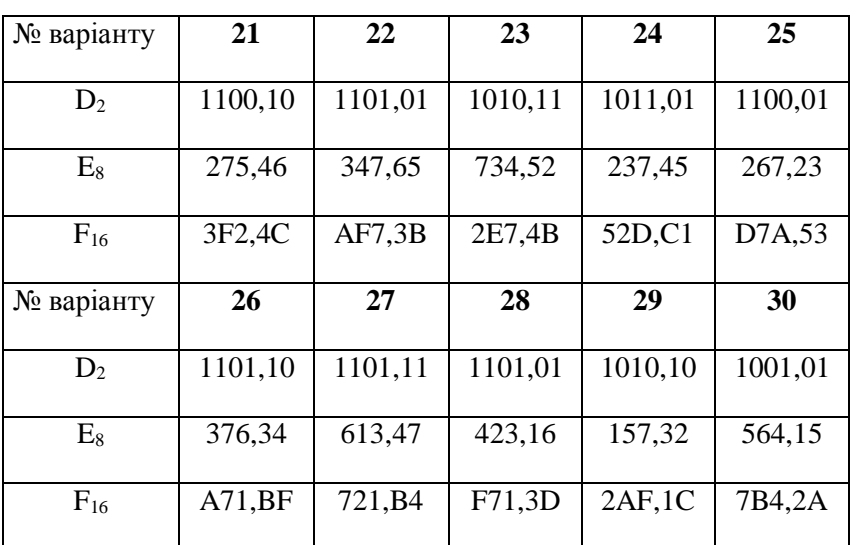

# **Короткі теоретичні відомості**

В позиційній системі числення з основою *р* любе число *Ap* може бути представлене у вигляді полінома від основи *р*

$$
A_p = a_{n-1}p^{n-1} + a_{n-2}p^{n-2} + \dots + a_2p^2 + a_1p^1 + a_0p^0 + a_{-1}p^{-1} + \dots + a_{-2}p^{-2} + \dots + a_{-m}p^{-m},
$$
\n(9.1)

де  $a_i$  - цифри системи числення,

*n, m* – число цілих та дробових розрядів числа,

*р –* основа системи числення.

На практиці використовують скорочену форму запису числа *Ap*

$$
A_p = a_{m-1} \cdot a_{m-2} \cdot a_2 \cdot a_1 \cdot a_0 \cdot a_{-1} \cdot a_{-n}.
$$
\n(9.2)

Тому скороченій формі запису десяткового числа  $A_{10} = 23,17$  відповідає його значення, яке обчислюється згідно (1)

$$
23.17_{10} = 2 \cdot 10^1 + 3 \cdot 10^0 + 1 \cdot 10^{-1} + 7 \cdot 10^{-2}.
$$

У двійковій системі числення для представлення чисел використовують дві цифри 0 і 1. Тому згідно (9.1) значення двійкового числа  $D_{\mathrm{2}}$  = 10101,101 можна визначити так:

$$
D_2 = 10101,101_2 = 1 \cdot 2^4 + 0 \cdot 2^3 + 1 \cdot 2^2 + 0 \cdot 2^1 + 1 \cdot 2^0 + 1 \cdot 2^{-1} + 0 \cdot 2^{-2} + 1 \cdot 2^{-3}.
$$
\n
$$
(9.3)
$$

Якщо тепер виконати обчислення у правій частині (3) згідно з правилами десяткової арифметики, то одержимо результат переведення числа  $D_2$  у десяткову систему числення (десятковий еквівалент двійкового числа  $D_2$ )

$$
D_{10} = 16 + 4 + 1 + 0.5 + 0.125 = 21.625_{10}
$$

В табл. 1наведені еквіваленти десяткових чисел у деяких системах числення.

Згідно *з* рівнянням (9.1) використовуючи табл.9.1 можна обчислити значення вісімкового числа  $B_8 = 2437,14_8$  у десятковій системі числення:

$$
B_8 = 2 \cdot 8^3 + 4 \cdot 8^2 + 3 \cdot 8^1 + 7 \cdot 8^0 + 1 \cdot 8^{-1} + 4 \cdot 8^{-2} = 1311,1875_{10}
$$

Шістнадцяткове число  $C_{16} = B2E A_{16}$  у десятковій системі числення буде дорівнювати

$$
C_{16} = 11 \cdot 16^2 + 2 \cdot 16^1 + 14 \cdot 16^0 + 4 \cdot 16^{-1} = 2862.25_{16}
$$

Для переведення цілих чисел і цілих частин неправильних дробів із системи числення з основою *p* в нову систему числення з основою *r* необхідно послідовно ділити це число і проміжні частки на основу нової системи числення *r*, записану у системі числення з основою *p,* виділяючи кожен раз остачу. Ділення необхідно проводити до тих пір, поки не буде одержана частка, менша основи нової системи числення *r*. Остання частка і виділені остачі в порядку, оберненому їх одержанню, є зображенням заданого числа у новій системі числення з основою *r*.

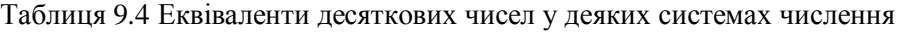

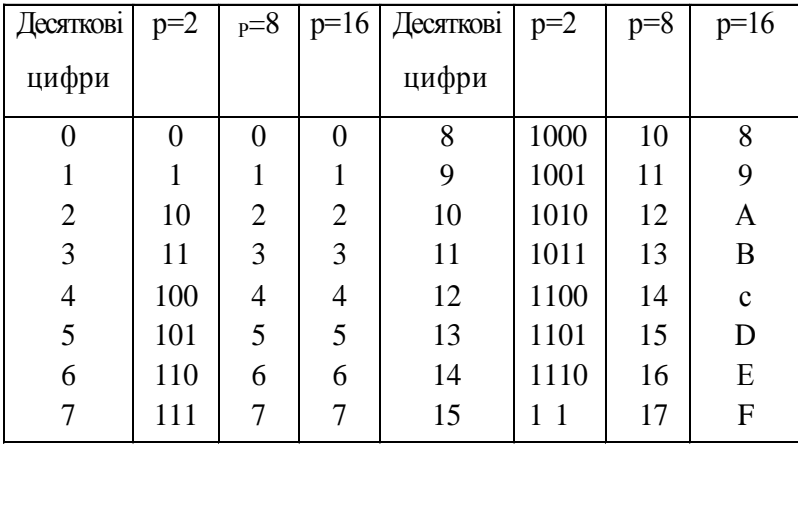

Наприклад, процедура переведення десяткового числа  $A_{10} = 98_{10}$  ( $p = 10$ ) у двійкову систему числення  $(r = 2)$  виконується наступним чином:

$$
\begin{array}{r|rrrr}\n-98 & 2 & \\
\hline\n98 & -49 & 2 & \\
\hline\nb0=0 & 48 & -24 & 2 & \\
\hline\nb1=1 & -24 & -12 & 2 & \\
\hline\nb2=0 & -12 & -6 & 2 & \\
\hline\nb3=0 & -6 & -3 & 2 & \\
\hline\nb4=0 & -2 & 1=b6 & \\
\hline\nb5=1 & & & \n\end{array}
$$

Tomy  $A_{10} = 98_{10} = b_6b_5b_4b_3b_2b_1b_0 = 1100010_2$ .

Для переведення правильних дробів із системи числення з основою *p* в систему числення з основою *r* використовують метод, оснований на множенні заданого правильного дробу на основу *r* нової системи числення. Правильний дріб в новій системі числення записується із цілих частин добутків, які виділяються при послідовному множенні, причому перша ціла частина буде старшою цифрою нового дробу.

Наприклад, переведення десяткового дробу  $A_{10} = 0.625_{10}$  ( $p = 10$ ) у двійкову систему числення  $(r = 2)$  виконується так:

0,  
\n
$$
\begin{array}{r}\n 0, \quad \ast 625 \\
 \ast 2 \\
 \hline\n 1, \quad \ast 250 \\
 2\n \end{array}
$$
\n  
\nb-2=  
\n0,  
\n
$$
\begin{array}{r}\n 0.500 \\
 \ast 500 \\
 \hline\n 2\n \end{array}
$$
\n  
\nb-3=  
\n
$$
\begin{array}{r}\n 0, \quad \ast 500 \\
 \ast 000 \\
 \hline\n 2\n \end{array}
$$
\n  
\nb-4=  
\n
$$
\begin{array}{r}\n 0, \quad \ast 000 \\
 \hline\n 2\n \end{array}
$$

Tomy  $A_{10} = 0.625_{10} = 0, b_{-1}b_{-2}b_{-3}b_{-4} = 0,1010_{2}$ 

Потрібно зазначити, що процедура переведення цілих чисел виконується за обмежене число операцій ділення, а процедура переведення правильних дробів формально може вимагати нескінченого числа операцій множення. У другому випадку реальна кількість таких операцій буде визначатися допустимою похибкою зображення правильного дробу у новій системі числення. Для переведення чисел, які мають у своєму складі цілі і дробові частки, із системи числення з основою *р* , у систему числення з основою *r*, виконують окремо переведення цілої частини і дробової частини числа за означеними вище правилами, а результати записують разом через кому. Наприклад, десяткове число  $A_{10} = 98,625_{10}$  у двійковій системі числення буде записано так:

$$
A_{10} = 98,625_{10} = 1100010,1010_2.
$$

При необхідності переведення вісімкових і шістнадцяткових чисел у двійкову систему і навпаки можна використовувати більш прості правила, оскільки основи вісімкової і шістнадцяткової систем є цілі степені числа два:  $8 = 2^3$ ;  $16 = 2^4$ . Для переведення вісімкового (шістнадцяткового) числа у двійкову систему числення необхідно замінити кожну цифру цього числа відповідним три розрядним (чотири розрядним) двійковим числом і відкинути непотрібні нулі у старших розрядах, наприклад:

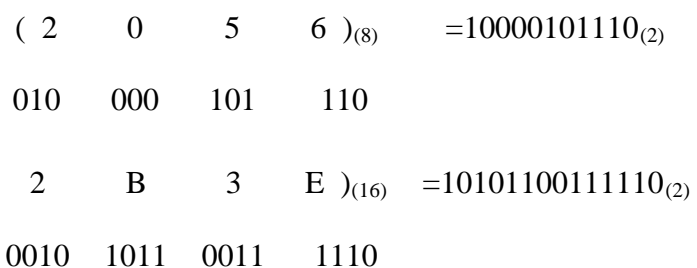

При переході від двійкової до вісімкової (або шістнадцяткової) системи числення необхідно розбити двійкове число, починаючи від коми вправо і вліво на групи по три (чотири) розряди, доповнюючи при необхідності нулями крайні ліву та праву групи. Після цього кожну групу з трьох (чотирьох) розрядів необхідно замінити, відповідно, вісімковою (шістнадцятковою) цифрами.

Наприклад:

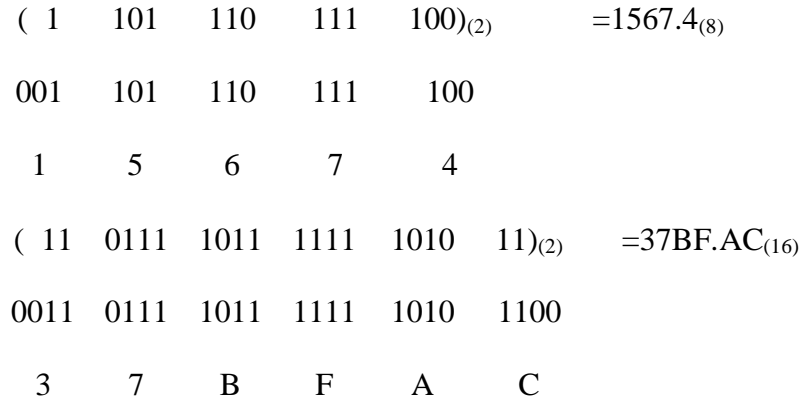

#### **Приклад виконання**

*Завдання 1.* Згідно з вказаним викладачем варіантом переведіть десяткове число **А<sup>10</sup>** (табл. 1.1) у двійкову, вісімкову та шістнадцяткову системи числення.

$$
A_{10} = 627,26
$$

Виконуємо переведення десяткового числа А в двійкову систему числення.

Переводимо цілу частину. Переводимо дробову частину.

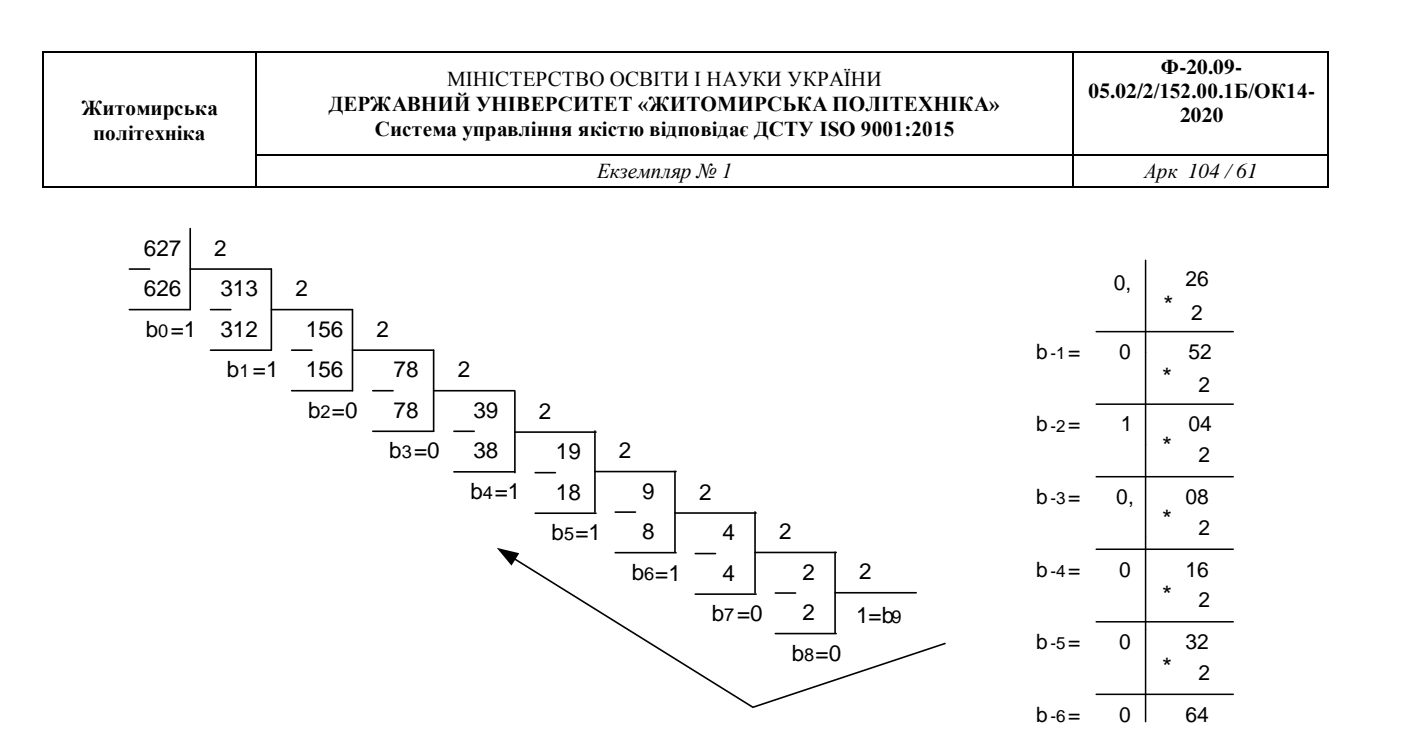

**А**=627,26**10**=1001110011,010000**<sup>2</sup>**

Виконуємо переведення десяткового числа А в вісімкову систему числення.

Переводимо цілу частину. Переводимо дробову частину.

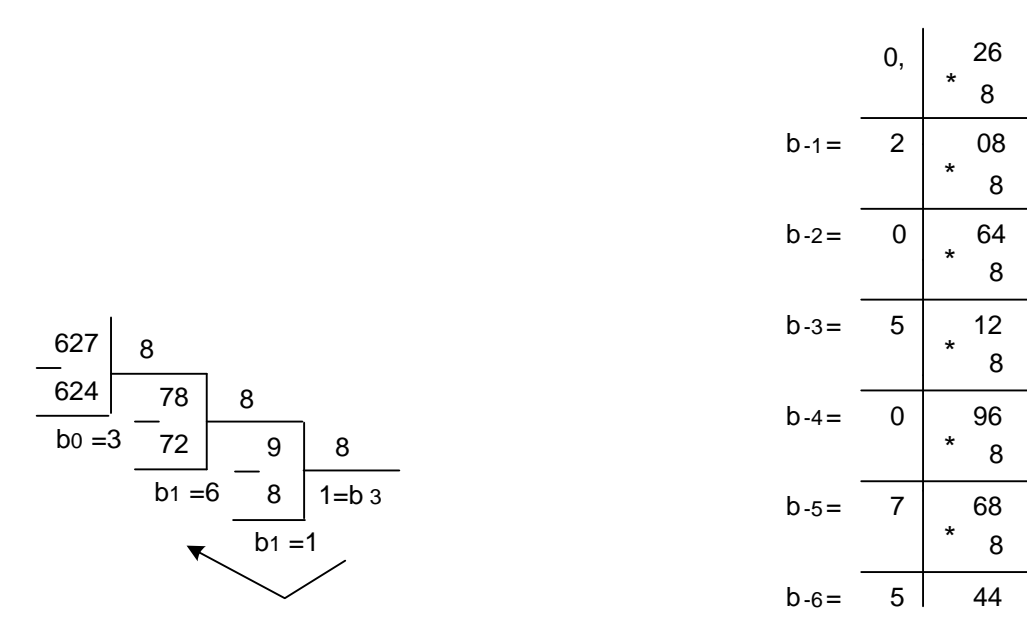

**А**=627,26**10**=1163,205075**<sup>8</sup>**

Виконуємо переведення десяткового числа А в шістнадцяткову систему числення. Переводимо цілу частину. Переводимо дробову частину.

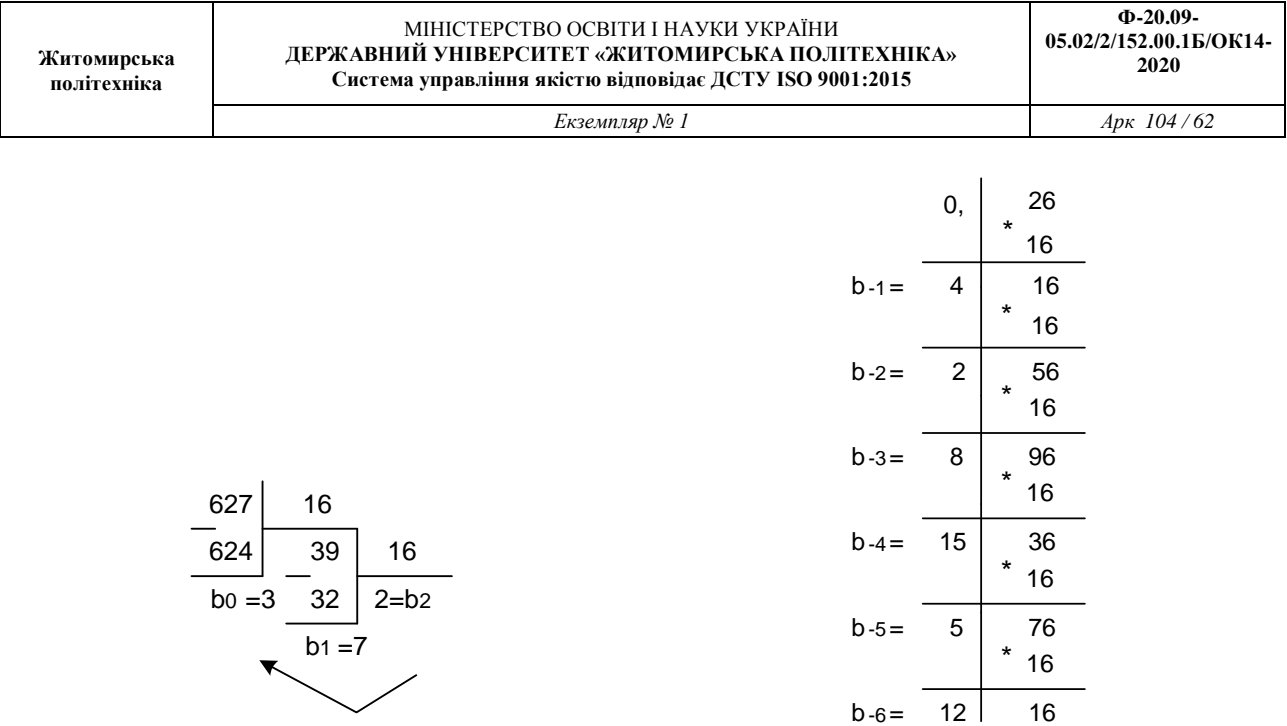

**А**=627,26**10**=273,428F5C**<sup>16</sup>**

Завдання 2. Згідно з вказаним викладачем варіантом переведіть вісімкове число В<sub>8</sub> та шістнадцяткове число С<sup>16</sup> (табл. 2) у двійкову систему числення.

> $B_8 = 126,34 = 001 010 110, 011 100_2$  $C_{16} = 43C, 7F = 010000111100, 0111111<sub>16</sub>$

Завдання 3. Згідно з вказаним викладачем варіантом переведіть двійкове число D<sub>2</sub>, вісімкове число  $E_8$  та шістнадцяткове число  $F_{16}$  (табл. 2) в десяткову систему числення.

$$
D = [1010, 01]_2 = 1 \cdot 2^3 + 0 \cdot 2^2 + 1 \cdot 2^1 + 0 \cdot 2^0 + 0 \cdot 2^1 + 1 \cdot 2^2 = 10,25_{10}
$$
  
\n
$$
E = [724,53]_8 = 7 \cdot 8^2 + 2 \cdot 8^1 + 4 \cdot 8^0 + 5 \cdot 8^1 + 3 \cdot 8^2 = 468,671875_{10}
$$
  
\n
$$
F = [912,FE]_{16} = 9 \cdot 16^2 + 1 \cdot 16^1 + 2 \cdot 16^0 + 15 \cdot 16^1 + 14 \cdot 16^2 = 23229921875_{10}
$$

*Екземпляр № 1 Арк 104 / 63*

#### **Практичне заняття № 10**

### **Виконання арифметичних дій у двійковій системі числення**

#### **Постановка завдання**

Число **А<sup>10</sup>** задане в десятковій системі числення, число **В<sup>8</sup>** задане в вісімковій системі числення (табл. 10.1). Згідно з вказаним викладачем варіантом переведіть ці числа у двійкову систему числення і виконайте додавання в прямому, оберненому, доповняльному і модифікованих кодах згідно варіанту.

# **Таблиця 10.1**

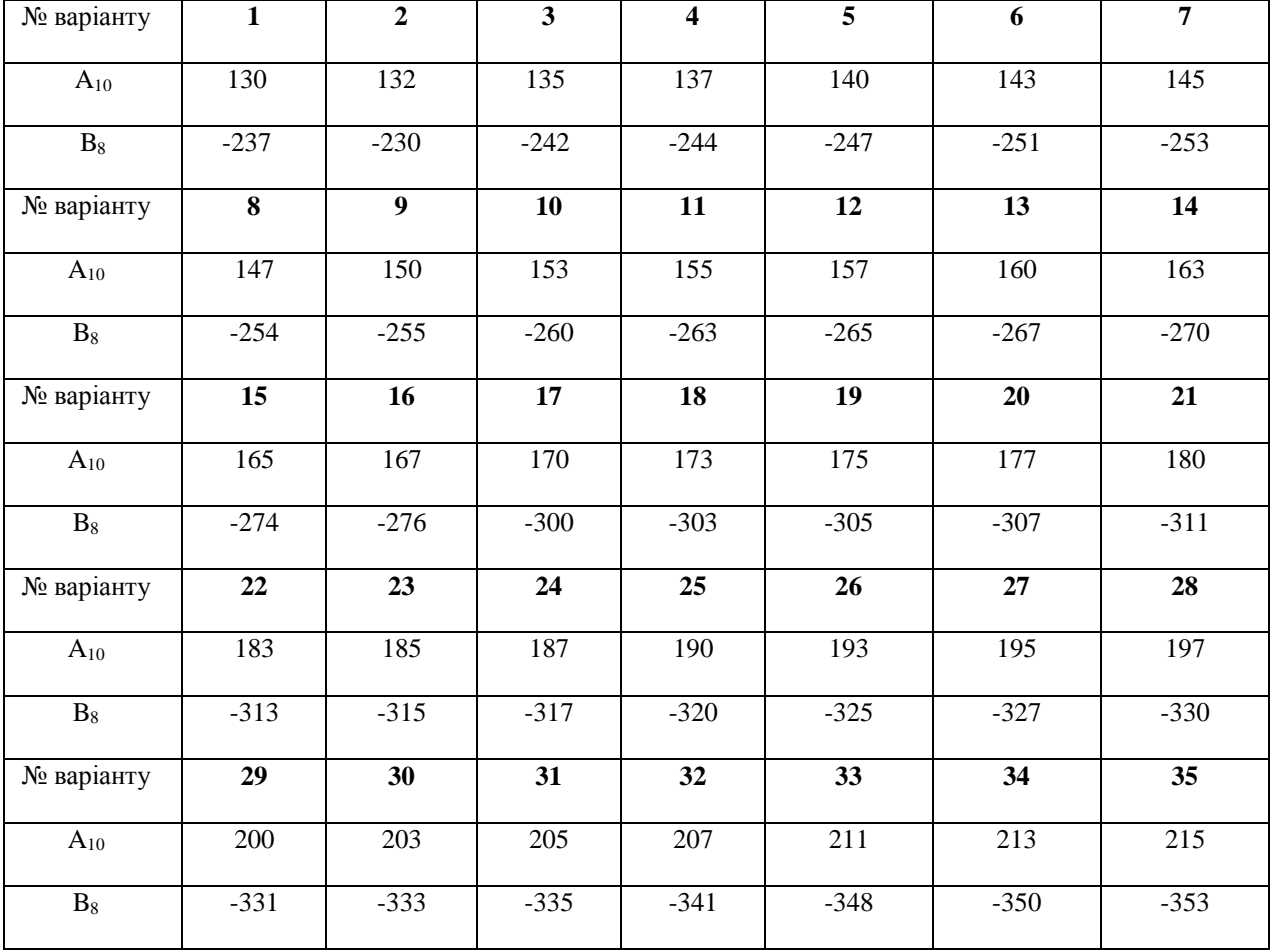

### **. Короткі теоретичні відомості**

*Способи кодування двійкових чисел в ЕОМ. Правила виконання арифметичних операцій в кодах*

Прямий код двійкового числа *А*, для запису якого використовується *n*-розрядна сітка, визначається так

$$
A_p = a_{n-1}p^{n-1} + a_{n-2}p^{n-2} + \dots + a_2p^2 + a_1p^1 + a_0p^0 + a_{-1}p^{-1} + \dots + a_{-2}p^{-2} + \dots + a_{-m}p^{-m},
$$

*Екземпляр № 1 Арк 104 / 64*

(10.1)

$$
[A]_{\text{np}} = \qquad \qquad \{ \qquad \qquad A, \text{ }\text{rkulo } A \ge 0
$$
\n
$$
M + |A|, \text{ }\text{rkulo } A < 0
$$

де М - величина, яка дорівнює вазі старшого розряду сітки (для дробів  $M = 1$ , для цілих чисел  $M = 2^{n-1}$ ).

Ознакою додатнього ( від'ємного ) числа є число 0 (1) в старшому розряді, який називається знаковим.

Операція додавання у прямому коді чисел, які мають однаковий знак, виконується так. Числа додаються згідно законам двійкової арифметики, а сумі присвоюється код знаку доданків.

При додаванні у прямому коді чисел з різними знаками необхідно визначити більший за модулем доданок, відняти від нього менший за модулем доданок і присвоїти різниці код знака більшого за модулем доданка.

Обернений код двійкового числа *А*, для запису якого використовується *п* - розрядна сітка, визначається так

$$
A_p = a_{n-1}p^{n-1} + a_{n-2}p^{n-2} + \ldots + a_2p^2 + a_1p^1 + a_0p^0 + a_{-1}p^{-1} + \cdots + a_{-2}p^{-2} + \ldots + a_{-m}p^{-m},
$$

$$
[A]_{06} = \qquad \qquad \{ \qquad A, \text{ }\mathbf{KUUO} \text{ } A \ge 0
$$
\n
$$
N - |A|, \text{ }\mathbf{KUUO} \text{ } A < 0
$$
\n(10.2)

де *N* - величина найбільшого числа без знаку, яке може бути записане у *n*-розрядній сітці ( для дробів  $N = 2 - 2^{-(n-1)}$ , для цілих чисел  $N = 2<sup>n</sup> - 1$ ).

Практично це означає, що для знаходження оберненого коду від'ємного числа необхідно виконати інверсію *n*-розрядного коду модуля цього числа. У знаковому розряді оберненого коду додатніх чисел буде стояти 0, а від'ємних чисел – 1.

Операція додавання у оберненому коді двійкових чисел виконується за допомогою арифметичного додавання обернених кодів цих чисел, включаючи знакові розряди. При виникненні перенесення у розряді знака суми одиниця перенесення додається до молодшого разряду суми.

Доповняльний код двійкового числа *А*, для запису якого використовується n-розрядна сітка, визначається так

$$
A_p = a_{n-1}p^{n-1} + a_{n-2}p^{n-2} + \ldots + a_2p^2 + a_1p^1 + a_0p^0 + a_{-1}p^{-1} + \cdots + a_{-2}p^{-2} + \ldots + a_{-m}p^{-m},
$$

[*А*]доп = { *A*, якщо *A* ≥ 0 (10.3) *K* – |*A*|, якщо *A* < 0

де *К* - величина, яка дорівнює вазі розряду, що слідує за старшим у даній розрядній сітці ( для дробів  $K = 2$ , для цілих чисел  $K = 2<sup>n</sup>$ ).

Доповняльний код додатніх чисел дорівнює прямому і оберненому кодам цих чисел.

Доповняльний код від'ємного числа може бути одержаний із оберненого коду цього числа додаванням 1 до молодшого розряду оберненого коду або інвертуванням усіх значущих знаків від'ємного числа починаючи з старшого розряду до останньої одиниці ( не включаючи цієї одиниці ).

Операція додавання двійкових чисел у доповняльному коді виконується за допомогою арифметичного додавання доповняльних кодів цих чисел, включаючи знакові розряди. При виникненні перенесення у знаковому розряді суми одиниця перенесення не враховується.

Розглянемо приклад. Нехай  $A = +10101011$ ,  $B = -10111$ . Враховуючи попередні зауваження і вирівнюючи розрядні сітки чисел *А* і *В* одержимо

 $[A]_{np} = [A]_{\sigma\sigma} = [A]_{\sigma\sigma} = 010101011$  $[B]_{np} = 100010111$  $[B]_{\sigma\sigma} = 111101000$  $B\int_{\partial \Omega}$  = 111101001  $A$   $>$   $|B|$  i  $|A|$   $|B|$  = 10101011 –00010111 10010100

 $\text{Tomy}$   $\left[A\right]_{np} + \left[B\right]_{np} = 010010100.$ 

Для оберненого і доповняльного кодів, діючи за означеними правилами, одержимо:

 $[A]_{\alpha\beta} + [B]_{\alpha\beta} = 010101011.$  010101011  $^{+}$  111101000 1010010011  $\rightarrow$  1 010010100

 $[A]_{\rho on} + [B]_{\rho on} = 010101011.$ 

*Екземпляр № 1 Арк 104 / 66*

# 010101011  $+$ 111101001  $-1,010010100$

Як і повинно бути, прямий, обернений і доповняльний коди суми співпадають, тому що знак суми додатній.

При алгебраїчному додаванні двійкових чисел можливе переповнення розрядної сітки суми (для запису суми потрібно більше розрядів, ніж їх використовується для запису найбільшого доданка). Для виявлення переповнення використовують модифікований код, у запису знаку якого використовується два знакових розряди (в обох знакових розрядах додатніх чисел записуються нулі, а в обох знакових розрядах від'ємних чисел - одиниці). Виконання операцій у модифікованих оберненому і доповняльному кодах виконується за означеними вище правилами. Ознакою переповнення при додаванні є комбінації 01 або 10 у знакових розрядах суми.

# **Приклад виконання**

Число **А<sup>10</sup>** задане в десятковій системі числення, число **В<sup>8</sup>** задане в вісімковій системі числення (табл. 10.1). Згідно з вказаним викладачем варіантом переведіть ці числа у двійкову систему числення і виконайте такі арифметичні дії в двійковому коді над вказаними числами:

 $A_{10} = 210$ ,  $B_8 = -346$ 

Переводимо числа А і В в двійкову систему числення.

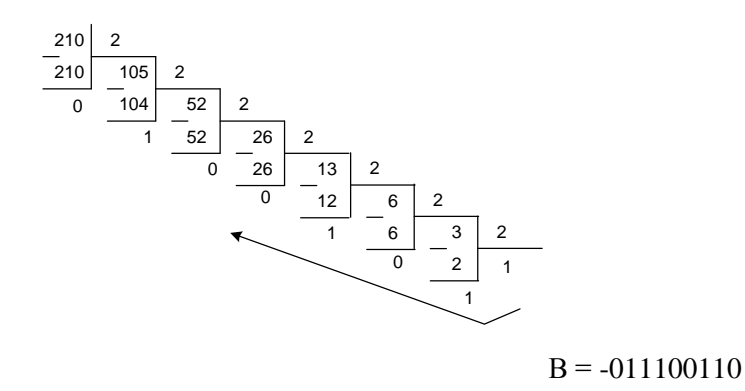

а). Додавання в прямому, оберненому, доповняльному і модифікованих кодах.

 $A = [11010010]_2$   $B = [-11100110]_2$ 

При додаванні у прямому коді чисел з різними знаками необхідно визначити більший за модулем доданок, відняти від нього менший за модулем доданок і присвоїти різниці код знака більшого за модулем доданка.

Додавання у прямому коді:

 $[B_{\text{np}}] = 11100110$  $[A<sub>np</sub>] = -11010010$  $\Sigma = - 00010100$ 

Для знаходження оберненого коду від'ємного числа необхідно виконати інверсію *n*розрядного коду модуля цього числа. У знаковому розряді оберненого коду додатних чисел буде стояти 0, а від'ємних чисел – 1.

Операція додавання у оберненому коді двійкових чисел виконується за допомогою арифметичного додавання обернених кодів цих чисел, включаючи знакові розряди. При виникненні перенесення у розряді знака суми одиниця перенесення додається до молодшого розряду суми.

Доповняльний код додатних чисел дорівнює прямому і оберненому кодам цих чисел.

Доповняльний код від'ємного числа може бути одержаний із оберненого коду цього числа додаванням 1 до молодшого розряду оберненого коду або інвертуванням усіх значущих знаків від'ємного числа починаючи з старшого розряду до останньої одиниці ( не включаючи цієї одиниці ).

Операція додавання двійкових чисел у доповняльному коді виконується за допомогою арифметичного додавання доповняльних кодів цих чисел, включаючи знакові розряди. При виникненні перенесення у знаковому розряді суми одиниця перенесення не враховується

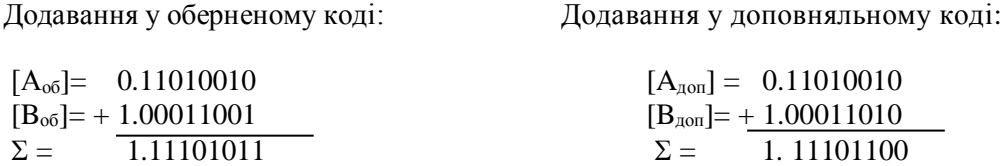

При алгебраїчному додаванні двійкових чисел можливе переповнення розрядної сітки суми (для запису суми потрібно більше розрядів, ніж їх використовується для запису найбільшого доданка). Для виявлення переповнення використовують модифікований код, у запису знаку якого використовується два знакових розряди (в обидва знакових розрядах додатних чисел записуються нулі, а в обидва знакових розрядах від'ємних чисел - одиниці). Виконання операцій у модифікованих оберненому і доповняльному кодах виконується за означеними вище правилами. Ознакою переповнення при додаванні є комбінації 01 або 10 у знакових розрядах суми:

Додавання у модифікованих оберненому і доповняльному кодах:

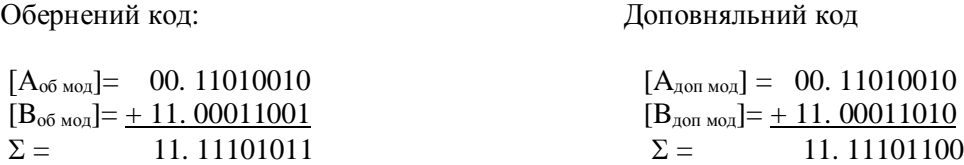

*Екземпляр № 1 Арк 104 / 68*

# **Практичне заняття № 11**

# **Синтез комбінаційної схеми**

# **Постановка задачі**

1. Вивчити за даними методичними вказівками і літературою, що рекомендується, метод мінімізації функцій алгебри логіки (ФАЛ), заснований на використанні карт Карно.

2. Із використанням карт Карно провести мінімізацію двох (ФАЛ), трьох і чотирьох змінних, вибраних з табл. 11.1 і табл. 11.2 відповідно до варіанта та побудувати отримані після мінімізації функції в базисах «І-НІ», «АБО-НІ» і сінтезувати логічні структури, які реалізують дані функції у всіх трьох базисах.

Таблиця 11.1 Варіанти ФАЛ трьох змінних

|                | Аргументи        |                |                  |                |                |                |                  |                |                  |                |                  |              | Варіанти, що визначають ФАЛ |                  |                  |                  |                  |                |              |
|----------------|------------------|----------------|------------------|----------------|----------------|----------------|------------------|----------------|------------------|----------------|------------------|--------------|-----------------------------|------------------|------------------|------------------|------------------|----------------|--------------|
| a              | $\mathbf b$      | $\mathbf c$    | $f_1$            | f <sub>2</sub> | $f_3$          | $f_4$          | $f_5$            | $f_6$          | $f_7$            | $f_8$          | f <sub>9</sub>   | $f_{10}$     | $f_{11}$                    | $f_{12}$         | $f_{13}$         | $f_{14}$         | $f_{15}$         | $f_{16}$       | $f_{17}$     |
| $\overline{0}$ | $\mathbf{0}$     | $\overline{0}$ | $\boldsymbol{0}$ | $\mathbf{1}$   | 1              | $\mathbf{1}$   | $\mathbf{1}$     | $\mathbf{1}$   | $\mathbf{1}$     | 1              | $\boldsymbol{0}$ | $\mathbf{0}$ | $\overline{0}$              | $\mathbf{1}$     | $\mathbf{1}$     | 1                | 1                | $\mathbf{1}$   | $\mathbf{1}$ |
| $\overline{0}$ | $\mathbf{0}$     | $\mathbf{1}$   | $\mathbf{1}$     | $\mathbf{1}$   | $\mathbf{0}$   | $\mathbf{1}$   | $\mathbf{1}$     | $\mathbf{1}$   | $\boldsymbol{0}$ | $\mathbf{1}$   | $\overline{0}$   | $\mathbf{1}$ | $\mathbf{1}$                | $\mathbf{1}$     | $\boldsymbol{0}$ | $\boldsymbol{0}$ | $\mathbf{1}$     | $\overline{0}$ | $\mathbf{1}$ |
| $\overline{0}$ | 1                | $\overline{0}$ | $\mathbf{1}$     | $\overline{0}$ | $\mathbf{1}$   | $\mathbf{1}$   | $\overline{0}$   | $\overline{0}$ | $\mathbf{1}$     | $\overline{0}$ | $\mathbf{1}$     | $\mathbf{1}$ | $\mathbf{1}$                | $\mathbf{1}$     | $\boldsymbol{0}$ | $\mathbf{1}$     | $\mathbf{1}$     | $\overline{0}$ | $\mathbf{1}$ |
| $\overline{0}$ | $\mathbf{1}$     | $\mathbf{1}$   | $\mathbf{1}$     | $\overline{0}$ | $\overline{0}$ | $\mathbf{1}$   | $\overline{0}$   | $\mathbf{1}$   | $\mathbf{1}$     | $\mathbf{1}$   | $\mathbf{1}$     | $\mathbf{0}$ | $\overline{0}$              | $\mathbf{0}$     | $\mathbf{1}$     | $\mathbf{1}$     | $\overline{0}$   | $\overline{0}$ | $\mathbf{1}$ |
| $\mathbf{1}$   | $\boldsymbol{0}$ | $\mathbf{0}$   | $\mathbf{1}$     | 1              | 1              | $\overline{0}$ | $\mathbf{1}$     | $\mathbf{1}$   | $\mathbf{1}$     | 1              | $\boldsymbol{0}$ | $\mathbf{1}$ | $\mathbf{0}$                | $\boldsymbol{0}$ | $\mathbf{1}$     | $\mathbf{1}$     | $\mathbf{1}$     | $\mathbf{1}$   | $\mathbf{1}$ |
| $\mathbf{1}$   | $\mathbf{0}$     | $\mathbf{1}$   | $\mathbf{1}$     | $\overline{0}$ | $\mathbf{1}$   | $\mathbf{1}$   | $\boldsymbol{0}$ | $\mathbf{0}$   | $\overline{0}$   | $\mathbf{1}$   | $\mathbf{1}$     | $\mathbf{1}$ | $\boldsymbol{0}$            | $\boldsymbol{0}$ | $\mathbf{1}$     | $\mathbf{1}$     | $\overline{0}$   | $\mathbf{1}$   | $\mathbf{1}$ |
| $\overline{1}$ | $\mathbf{1}$     | $\overline{0}$ | $\overline{0}$   | $\mathbf{1}$   | 1              | $\mathbf{1}$   | $\mathbf{1}$     | $\mathbf{1}$   | $\overline{0}$   | $\mathbf{1}$   | $\mathbf{1}$     | $\mathbf{1}$ | $\mathbf{1}$                | $\boldsymbol{0}$ | $\mathbf{1}$     | 1                | 1                | $\overline{0}$ | $\mathbf{1}$ |
| 1              | 1                | $\mathbf{1}$   | 1                | $\theta$       | $\overline{0}$ | 1              | $\mathbf{1}$     | 1              | 1                | 1              | $\mathbf{1}$     | $\mathbf{0}$ | $\mathbf{1}$                | $\boldsymbol{0}$ | 1                | 1                | $\boldsymbol{0}$ | $\mathbf{1}$   | $\mathbf{0}$ |

Таблиця 11.2 Варіанти ФАЛ чотирьох змінних

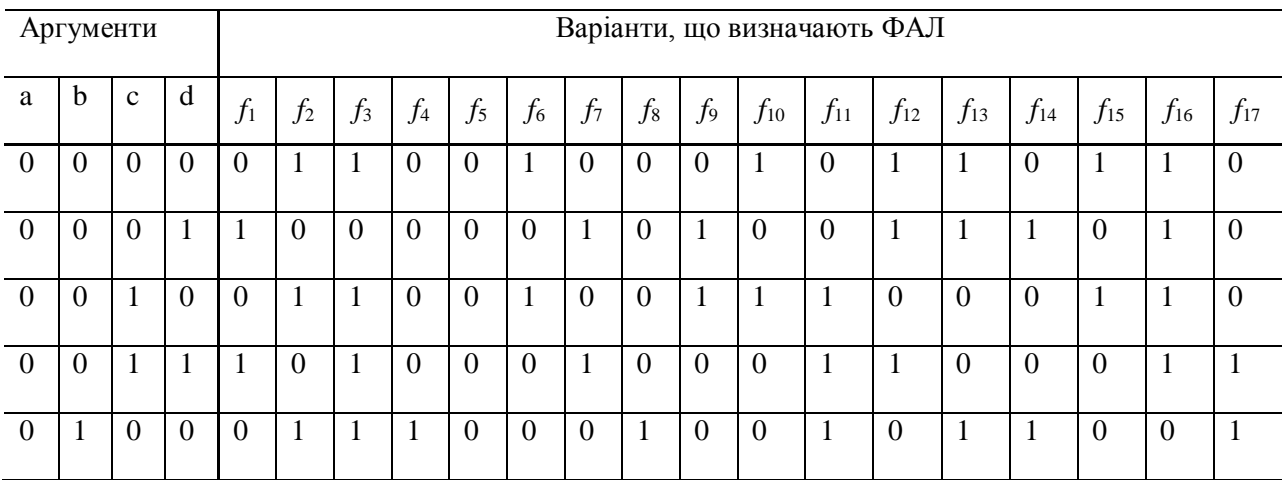

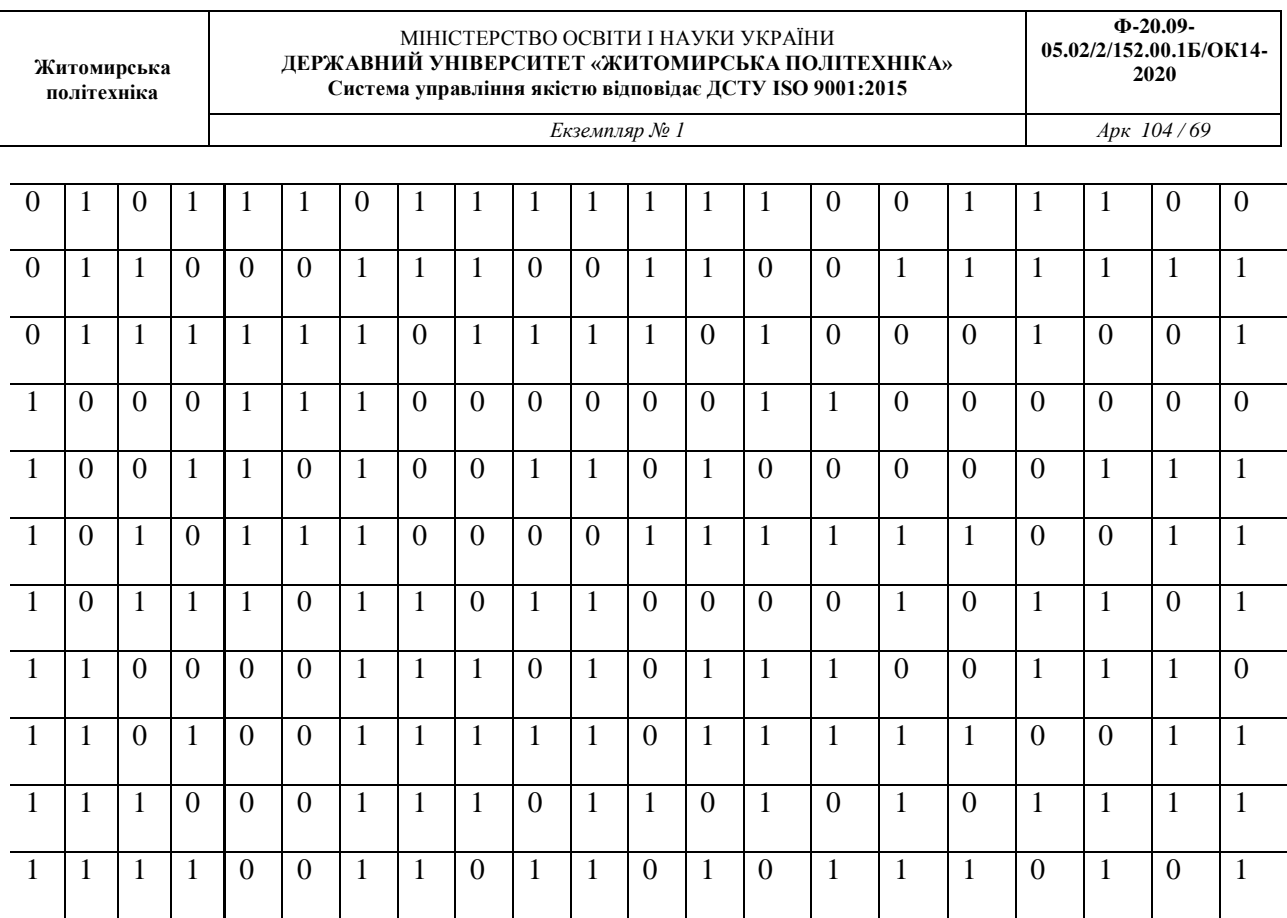

#### **Короткі теоретичні відомості**

# *Функціонально повні системи ФАЛ, базис і його вибір*

Будуючи логічні схеми, доцільно скоротити кількість різних елементів, що при цьому використовуються. Вибір логічних елементів зводиться до відшукання функціонально повного набору ФАЛ, що описує будь-які логічні схеми. Система ФАЛ називається функціонально повною, якщо за допомогою функцій, що входять в цю систему, застосовуючи операції суперпозиції і підстановки, можна отримати будь-яку ФАЛ.

В АЛ існує 5 «чудових» класів функцій, які мають важливу властивість, яка полягає в тому, що будь-яка ФАЛ, отримана з функцій даного класу за допомогою операцій суперпозиції і підстановки, обов'язково буде належати до того ж класу. Це функції, які мають такі властивості: збереження константи нуль; збереження константи одиниці; монотонність; лінійність і самоподвійність.

Функціями, що зберігають константу нуль (одиницю), називаються ФАЛ завжди рівні нулю (одиниці) на нульовому (одиничному) наборі аргументів.

Лінійними є ФАЛ, які можуть бути зображені поліномом першого ступеня, вигляду

и є ФАЛ, які можуть бути зображені поліномом першого ступеня,  

$$
f(x_1, x_2,...,x_n) = a_0 \oplus a_1x_1 \oplus a_2x_2 \oplus ... \oplus a_nx_n
$$
 (11.1)

 $a_0, a_1, a_2, \ldots, a_{n}$  <sub>— константи, які дорівнюють нулю або одиниці.</sub>

Монотонними називаються ФАЛ, що не зменшуються за будь-якого зростання аргументів.

Самоподвійними називаються ФАЛ, які на двох протилежних наборах аргументів приймають протилежні значення.

Приналежність кожної функції двох змінних до того або іншого класу відзначено в табл. 11.3 знаком «+».

Таблиця 11.3 Приналежність ФАЛ двох змінних до «чудових» класів функцій

|              |                 |              |          |          |              |          |          |          |          |          |              | приналежність ФАЛ двол зміннил до «Чудовил» кластв функцій |          |          |          |          |          |
|--------------|-----------------|--------------|----------|----------|--------------|----------|----------|----------|----------|----------|--------------|------------------------------------------------------------|----------|----------|----------|----------|----------|
| ФАЛ          | Аргументи і тип | $f_{0}$      | $f_1$    | f2       | fз           | f4       | f5       | f6       | f7       | $f_{\$}$ | fo           | $f_{10}$                                                   | $f_{11}$ | $f_{12}$ | $f_{13}$ | $f_{14}$ | $f_{15}$ |
| a            | b               |              |          |          |              |          |          |          |          |          |              |                                                            |          |          |          |          |          |
| $\mathbf{0}$ | $\overline{0}$  | $\mathbf{0}$ | $\Omega$ | $\Omega$ | $\mathbf{0}$ | $\Omega$ | $\Omega$ | $\Omega$ | $\Omega$ |          |              |                                                            |          |          |          |          |          |
| $\mathbf 0$  |                 | $\Omega$     | $\Omega$ | $\theta$ | $\theta$     |          |          |          |          | $\theta$ | $\mathbf{0}$ | $\Omega$                                                   | $\theta$ |          |          |          |          |
|              | $\theta$        | $\mathbf{0}$ | $\theta$ |          |              | $\theta$ | $\theta$ |          |          | $\theta$ | $\mathbf{0}$ |                                                            |          | $\theta$ | $\theta$ |          |          |
|              |                 | $\Omega$     |          | $\Omega$ |              | $\Omega$ |          | $\Omega$ |          | $\Omega$ |              | $\Omega$                                                   |          | $\Omega$ |          | $\Omega$ |          |
| Зберігає «0» |                 | $^{+}$       | $^{+}$   | $^{+}$   | $^{+}$       | $^{+}$   | $^{+}$   | $^{+}$   | $^{+}$   |          |              |                                                            |          |          |          |          |          |
| Зберігає «1» |                 |              | $^{+}$   |          | $^{+}$       |          | $^{+}$   |          | $^{+}$   |          | $^{+}$       |                                                            | $^{+}$   |          | $^{+}$   |          | $^{+}$   |
| Самоподвійна |                 |              |          |          | $^{+}$       |          | $^{+}$   |          |          |          |              | $+$                                                        |          | $+$      |          |          |          |
| Монотонна    |                 | $^{+}$       | $^{+}$   |          | $^{+}$       |          | $^{+}$   |          | $^{+}$   |          |              |                                                            |          |          |          |          | $^{+}$   |
| Лінійна      |                 | $^{+}$       |          |          | $^{+}$       |          | $^{+}$   | $^{+}$   |          |          | $^{+}$       | $^{+}$                                                     |          | $^{+}$   |          |          | $+$      |

 $\pi$ 

Відповідно до теореми Поста-Яблонського, для того щоб ФАЛ була функціонально повною, необхідно і достатньо, щоб вона містила хоча б одну функцію, що не зберігає константу «0», хоча б одну функцію, що не зберігає константу «1», хоча б одну несамоподвійну функцію, хоча б одну нелінійну функцію, хоча б одну немонотонну функцію. Отже, у функціонально повну систему ФАЛ двох змінних повинні входити функції, спільно перекриваючі колонки табл.11.3 клітками, не поміченими символом «+».

Існують різні функціонально повні системи ФАЛ: заперечення диз'юнкції (АБО-НІ); заперечення кон'юнкції (І-НІ); константа нуль і імплікація; заперечення і кон'юнкція; заперечення і диз'юнкція і т.д. Функціонально повний набір ФАЛ, що використовується для реалізації логічних схем, називається базисом. Найзручнішим для зображення ФАЛ є базис, що містить кон'юнкцію, диз'юнкцію і інверсію («І», «АБО», «НІ»). Використання трьох функцій спрощує описання схем, проте, як видно з табл. 11.1, будь-яку ФАЛ можна побудувати, використовуючи і лише одну функцію «І-НІ» або функцію «АБО-НІ». Базиси «І-НІ» «АБО-НІ» також отримали широке розповсюдження завдяки можливості істотно зменшити число уніфікованих логічних елементів.

Для перетворення ФАЛ з одного базису в інший використовується закон подвійного заперечення і закон подвійності (правило де Моргана), використання яких ілюструє такий приклад:

y базисі «I», «A5O», «HI»: 
$$
f = \overline{ab} \vee c\overline{d}
$$
;  
\n
$$
f = \overline{ab} \vee c\overline{d} = \overline{ab} \cdot c\overline{d}
$$
\n
$$
f = \overline{ab} \vee c\overline{d} = \overline{ab} \cdot c\overline{d}
$$
\n
$$
f = \overline{ab} \vee c\overline{d} = \overline{ab} \cdot c\overline{d}
$$
\n
$$
f = \overline{ab} \vee c\overline{d} = \overline{ab} \cdot c\overline{d}
$$
\n
$$
f = \overline{ab} \vee c\overline{d} = \overline{ab} \cdot c\overline{d}
$$
\n
$$
f = \overline{ab} \vee c\overline{d} = \overline{ab} \vee \overline{c} \vee \overline{d} = \overline{a \vee b} \vee \overline{c} \vee \overline{d} = \overline{a \vee b} \vee \overline{c} \vee \overline{d}
$$
\n
$$
(3.4)
$$

# *Мінімізація ФАЛ методом карт Карно*

Під мінімізацією логічної функції мається на увазі перетворення її логічного виразу з метою отримання найпростішого представлення ФАЛ. Логічному виразу з мінімальною кількістю аргументів завжди відповідає схема з мінімальною кількістю елементів. В інженерній практиці для мінімізації ФАЛ найбільш широко використовуються: метод послідовного спрощення, заснований на застосуванні законів і тотожностей АЛ; метод, заснований на використанні карт Карно; метод Квайна–Мак-Класкі.

У разі використання методу карт Карно проводиться накриття за допомогою правильних конфігурацій полів карти, що містять нулі та одиниці. Правильними конфігураціями при кількості змінних  $^n$  є всі прямокутники (вертикальні, горизонтальні і квадратні), що мають площу  $\, 2^{n-i}$  $(i = 0, 1, 2, ..., n)$ <sub>, і лише такі прямокутники. Для виконання даної умови необхідно накрити всі</sub> нулі або всі одиниці карти за допомогою мінімальної кількості правильних конфігурацій максимальної площі. Для вибору накриття можливо об'єднання крайніх полів, розташованих на протилежних краях карти. Конфігурації можуть накладатися одна на одну.

Принцип мінімізації полягає в об'єднанні сусідніх полів карти в межах правильних конфігурацій. Для знаходження мінімальної форми ФАЛ визначаються змінні, що не змінюють свого значення для всіх полів правильної конфігурації. У разі об'єднання полів, в яких записані одиниці, ФАЛ записується у формі ДНФ, тобто у вигляді диз'юнкції добутків змінних, що не змінюються в межах кожної конфігурації накриття. Під час об'єднання полів, що містять нулі, ФАЛ записується у вигляді добутку диз'юнкцій інверсних значень змінних, що не змінюються у разі переході з одного поля карти на інше в межах конфігурації. Приклади мінімізації декількох ФАЛ методом карт Карно, зображені на рис. 11.1.

Як видно з рис. 11.1, у разі об'єднання двох полів виключається одна змінна, під час об'єднання чотирьох – дві змінні, під час об'єднання восьми – три змінні.

Карти Карно найбільш доцільно використовувати для мінімізації ФАЛ від двох до п'яти змінних. Мінімізуючи ФАЛ п'яти змінних, доводиться оперувати з двома картами по 16 полів кожна. Одній з карт ставиться у відповідність пряме, а інший інверсне значення п'ятої змінної. У разы мінімізації ФАЛ шести змінних розглядаються чотири карти по 16 полів.

#### МІНІСТЕРСТВО ОСВІТИ І НАУКИ УКРАЇНИ **ДЕРЖАВНИЙ УНІВЕРСИТЕТ «ЖИТОМИРСЬКА ПОЛІТЕХНІКА» Система управління якістю відповідає ДСТУ ISO 9001:2015**

*Екземпляр № 1 Арк 104 / 72*

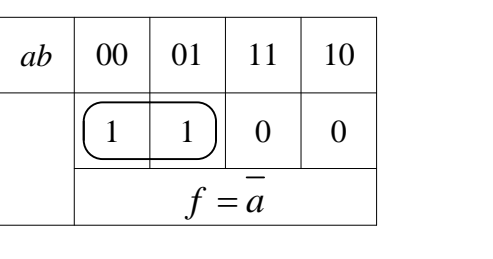

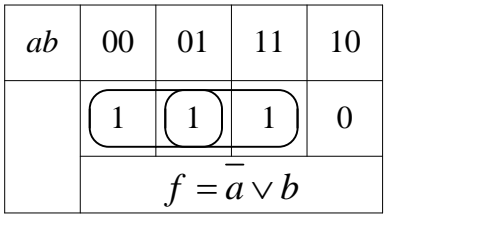

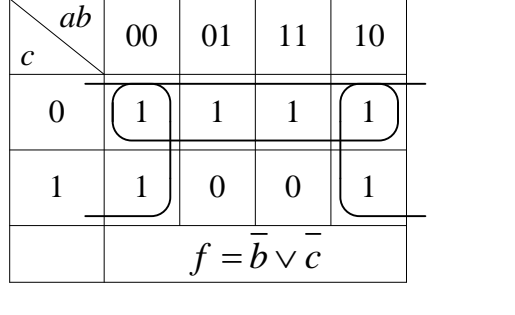

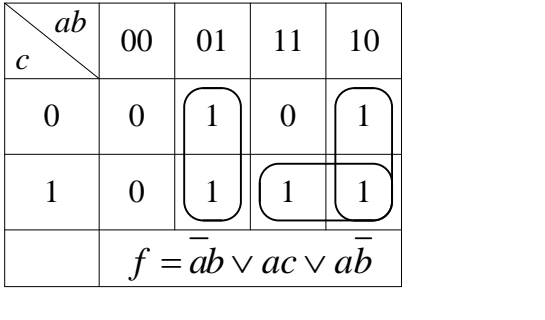

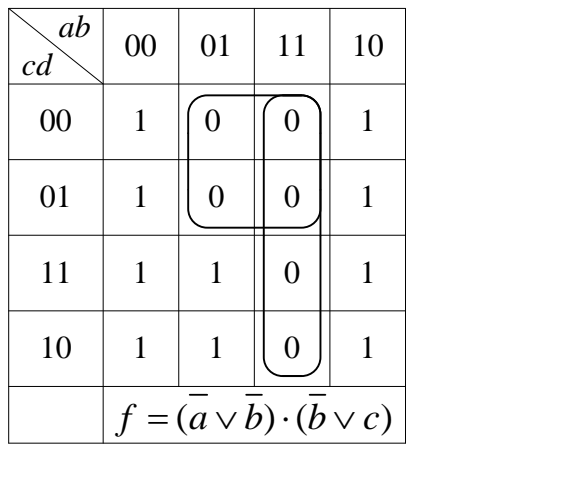

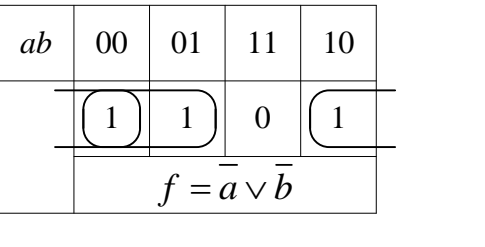

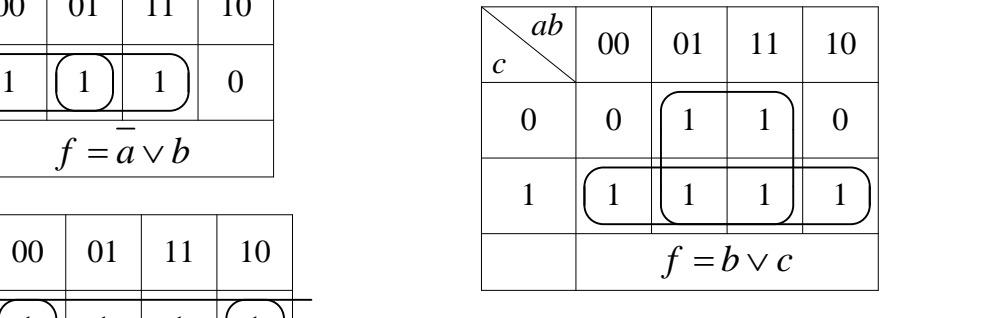

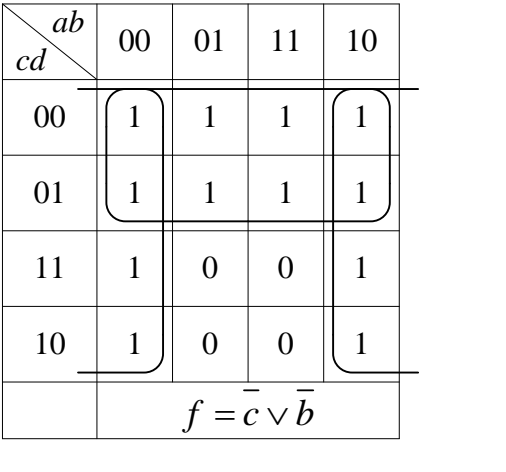

| ab<br>cd | 00               | 01                                  | 11 | 10             |
|----------|------------------|-------------------------------------|----|----------------|
| 00       | $\mathbf{1}$     | $\boldsymbol{0}$                    | 0  | 1              |
| 01       | 1                | 1                                   | 1  | $\mathbf 1$    |
| 11       | $\boldsymbol{0}$ | 1                                   | 1  | $\overline{0}$ |
| 10       | 1                | $\overline{0}$                      | 0  |                |
|          |                  | $f = cd \vee bd \vee \overline{bd}$ |    |                |

Рис 3.1. Приклади мінімізації ФАЛ методом карт Карно
## **Практичне заняття 12**

## **Мінімізація функцій з неповно заданими наборами**

### **Постановка завдання**

1. Згідно з заданим викладачем варіантом (табл.12.1) запишіть вираз для мінімальної форми логічної функції п'яти змінних конституенти одиниці і невизначенності (позначені значком \* ), використовуючи Карти Карно на 5-ть та 4-ри змінних (розділивши по старшій змінній функцію 5-ти змінних на дві функції 4-х змінних).

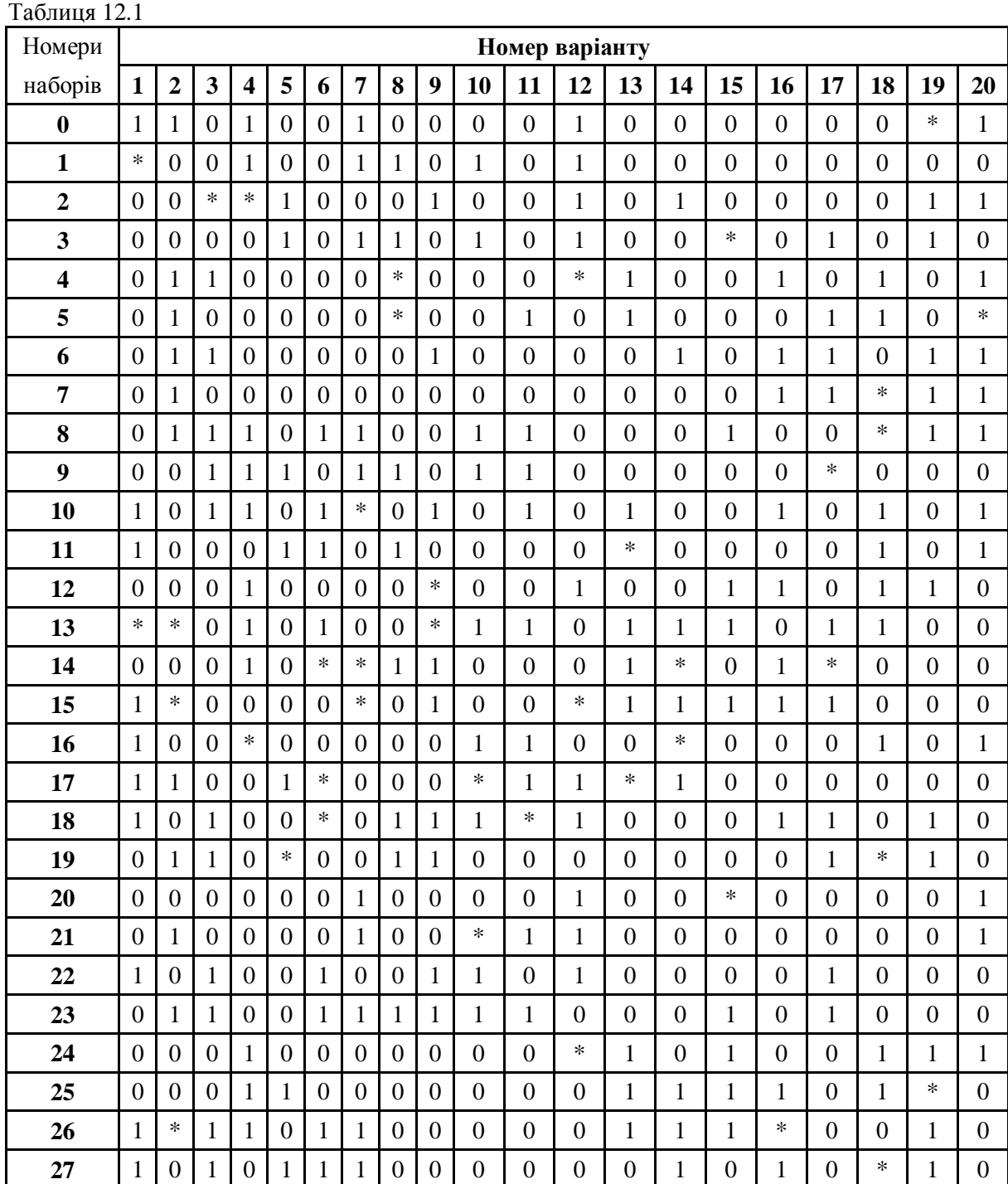

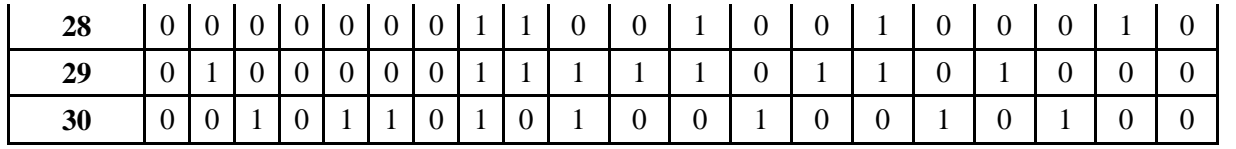

- 1. Переведіть обидва вирази у базіс «АБО-НІ» (за правилом Де Моргана). Порівняйте їх й оберіть оптимальний за кількістю елементів.
- 2. Побудуйте принципову електричну схему для реалізації обраного вираза й дослідіть його за допомогою Логічного аналізатора, підключивши до нього входи та вихід схеми (послідовність нулів та одиниць графіку вихода повинна відповідати послідовності, що задана у таблиці варіантів.

## **Короткі теоретичні відомості**

Логічні вирази, що записані в ДДНФ та ДКНФ, не доцільно використовувати для побудови цифрових пристроїв. Схеми, як правило, не оптимальні з погляду їх практичної реалізації. Вони потребують велику кількість логічних елементів, що впливає на швидкодію, надійність, використану потужність, вартість, та інші параметри. При проектуванні цифрових пристроїв бажано виконати мінімізацію булевих функцій для побудови економічних схем. Загальна задача мінімізації полягає в тому, що необхідно знайти аналітичний вираз для булевої функції в формі, яка описується мінімальним числом логічних змінних.

Тому виникає необхідність *спростити вирази*. Процес спрощення має назву *мінімізації*. Критерій, відповідно до якого виконують мінімізацію, далеко не однозначний і залежить як від типу задачі, так і від рівня розвитку технології.

## *Процес побудови цифрового пристрою називають логічним синтезом*.

Основними вимогами до задачі синтезу є: мінімальне число елементарних кон'юнкцій або диз'юнкцій у логічній формі й однорідність використовуваних операцій.

Крім вимог мінімізації є ряд обмежень і умов на *вибір елементної бази для синтезованого пристрою*.

Найпростіші логічні функції (І, АБО, НЕ, І-НЕ, АБО-НЕ )які описують дію пристрою мають назву – **БАЗИС**

Мінімальна форма запису (*МДНФ* так і *МКНФ*) логічного виразу описує принцип дії логічної схеми.

В основу метода покладено зображення булевої функції спеціальними діаграмами (картами) Карно.

В 1953 році Моріс Карно запропонував систему графічного представлення (карти Карно) й спрощення булевих виразів. При мінімізації логічних функцій в карті Карно обводять прямокутними контурами всі одиниці й далі записують мінімізовану функцію у вигляді суми логічних добутків, які описують ці контури.

Еталонні карти Карно для булевих функцій чотирьох і п'яти змінних зображені на рис. 1. Кожна клітинка діаграми відповідає набору змінних булевих функцій згідно з таблицею істинності. Карта заповнюється за допомогою таблиці істинності чи логічних виразів ДДНФ або ДКНФ.

В клітку діаграми записується одиниця, якщо булева функція на цьому наборі дорівнює одинці. Нульові визначення булевих функцій на діаграмі не записуються.

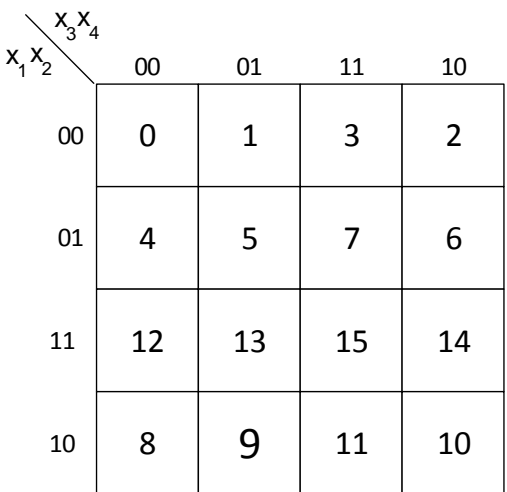

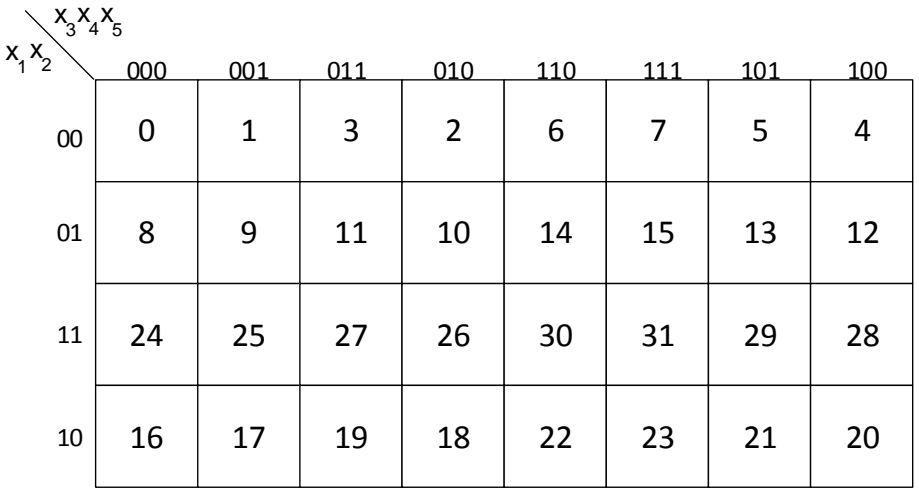

Рис. 4.1 Карти Карно для функцій чотирьох і п'яти змінних

При проведенні контурів притримуються правил:

1) контур повинний бути прямокутним;

2) всередині контуру повинні бути тільки клітини, заповненні одиницями;

3) число клітин, які знаходиться всередині контуру, повинно бути цілою степеню числа 2, тобто можна об'єднувати 1, 2, 4, 8,...,2<sup>к</sup> членів;

4) одні й ті ж клітини, заповнені одиницями, можуть входити в декілька контурів, тобто контури можуть пересікатись;

5) при проведенні контурів самий нижній й самий верхній рядки таблиці вважаються сусідніми, теж само - для крайнього лівого й крайнього правого стовпців;

6) число контурів повинно бути як можна меншим, а самі контури як можна більшими.

7) Кожен член МДНФ містить лиш ті аргументи, які для кожного контура мають значення або без інверсії або з інверсією.

8) Число кон'юнктивних членів в МДНФ рівне сумі об'єднань клітин.

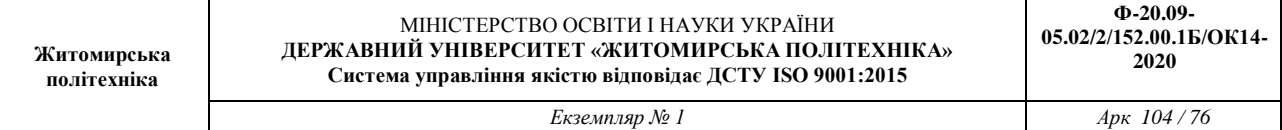

Невизначені набори змінних − це вершини кубів, значення яких несуттєве для карт Карно. Інакше кажучи, це ті набори змінних, які не використовуються при побудові цифрового автомату (ЦА). Звичайно їх клітини в картах Карно якось позначають, наприклад, символом \*. При побудові двійково-десяткових кодів використовують десять наборів чотирьох змінних від 0000 до 1001, а інші шість не використані, тому ці вершини можуть мати різні значення, тобто вони невизначені.

При мінімізації невизначені вершини можна визначити самостійно на свій розсуд. Для цього вершини, відзначені символом \*, змінюють, привласнюючи їм значення 1 або 0, підвищуючи ефективність мінімізації функції.

Дуже часто це спрощує процес мінімізації, тому що додавання, наприклад, одиниць до наборів, що вже визначені, дозволяє включати в контур покриття більше число одиниць, зменшуючи при цьому число змінних у МДНФ. Визначення невикористаних наборів при мінімізації функції нулями також спрощує мінімальну КНФ функції. Якщо функція має *m* невизначених наборів змінних, то може бути 2*m* варіантів рішення задачі її визначення. Бажано зупинитися на варіанті, що дає найбільший ефект при мінімізації.

На рис.12.2 наведений приклад використання невизначених вершин для мінімізації функції

$$
f(x) = \overline{x_1} \ \overline{x_2} \ x_3 + \overline{x_1} \ x_2 x_3 + x_1 x_2 x_3.
$$

Приведено два варіанта рішення мінімізації функції. Приклад показує, що третій варіант мінімізації (функція *f*<sub>2</sub>) кращий.

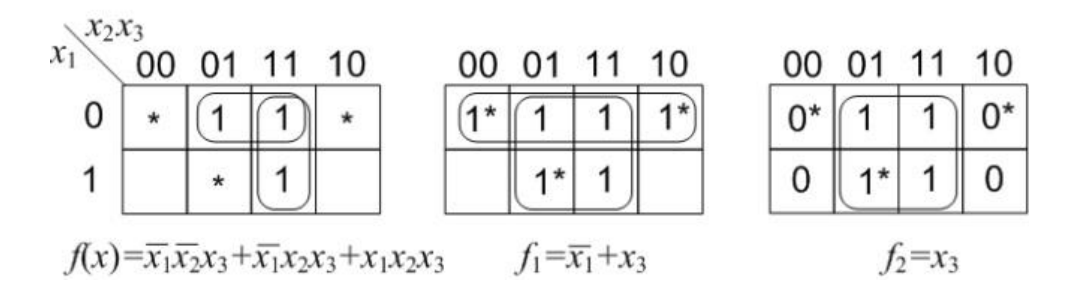

Рис. 12.2 Використання невизначених вершин у картах Карно

Методику мінімізації розглянемо на прикладі булевої функції, заданої таблицею істинності (табл.12.2)..

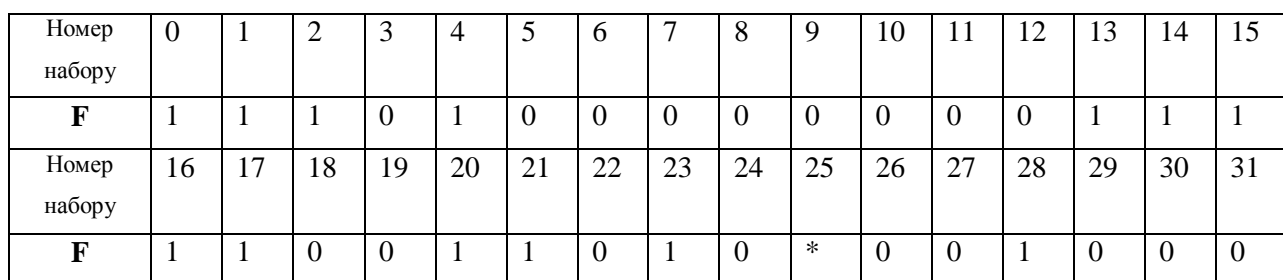

Таблиця 12.2

Нанесемо дану функцію на карту Карно (рис.12.3).

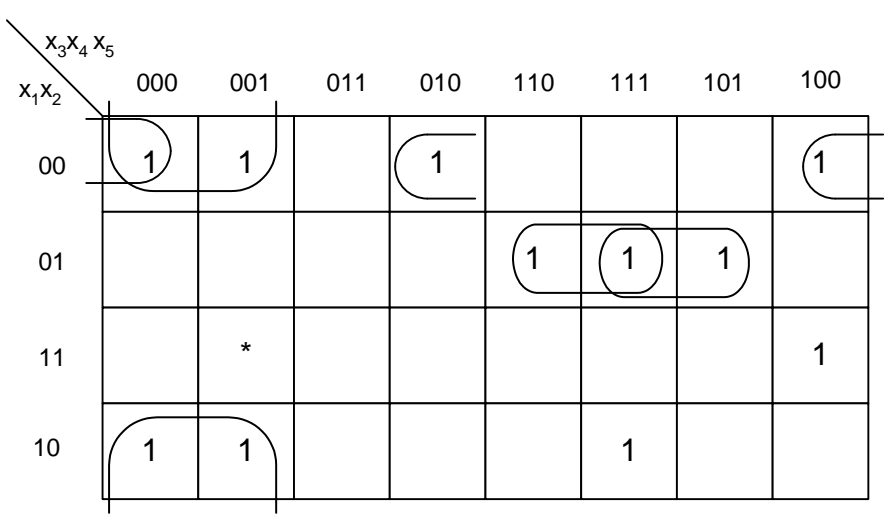

Рис. 12.3. Приклад мінімізації за методом карт Карно

Після мінімізації отримаємо:  $F = x_2 x_3 x_4 + x_1 x_2 x_3 x_5 + x_1 x_2 x_4 x_5 + x_1 x_2 x_3 x_4 + x_1 x_2 x_3 x_5 + x_1 x_2 x_3 x_4 x_5 + x_1 x_2 x_3 x_4 x_5$ 

На рис.12.4 наведена електрична принципова схема булевої функції, заданої таблицею істинності.

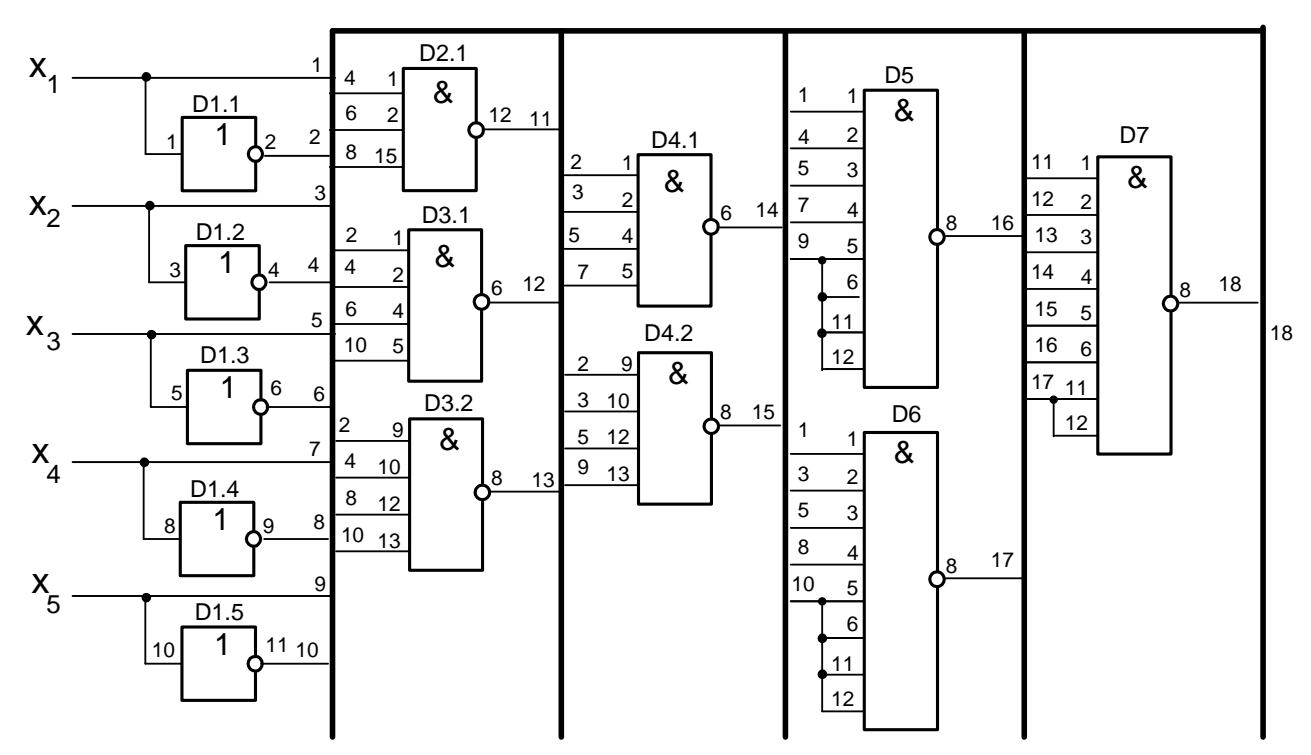

Рис.12.4 Електрична принципова схема булевої функції, заданої таблицею істинності 12.2

### **Практичне заняття №13**

## **Синтез перетворювача кодів**

#### **Постановка завдання**

- 1. Згідно з заданим викладачем варіантом код на вході та на виході перетворювача кодів (табл.13.1) записати аналітичний вираз для заданої логічної функції.
- 2. Виконати мінімізацію за методом карт Карно.
- 3. Перевести отриманий вираз для мінімальної форми в базис І-НІ для реалізації логічної функції.
- 4. Вибрати серію мікросхем і типи логічних елементів для реалізації логічної функції.
- 5. Побудувати принципову електричну схему для реалізації заданої функції.
- 6. Виконати дослідження перетворювача кодів за допомогою програми Multisim.

Таблиця 13.1

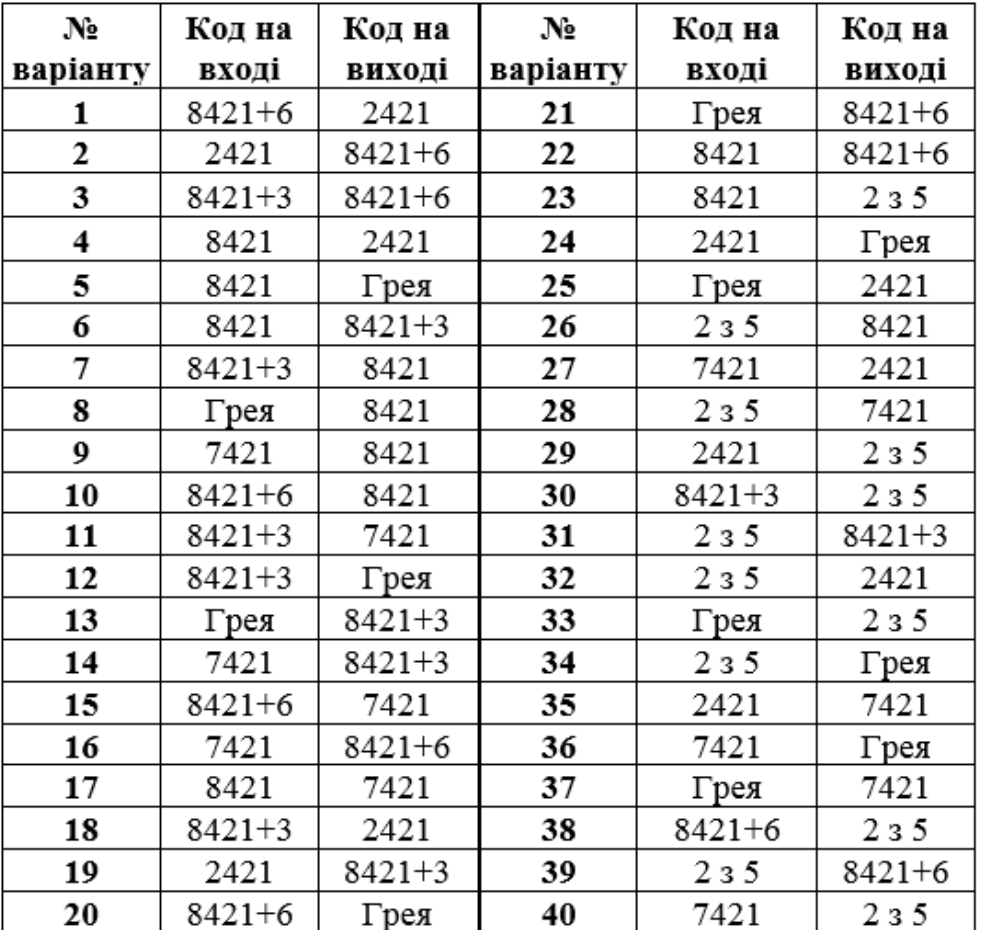

#### **Короткі теоретичні відомості**

При розробці засобів обчислювальної техніки виникає необхідність в зміні форми кодованих даних, що може бути виконано за допомогою різних типів перетворювачів кодів. Методику синтезу таких пристроїв розглянемо на прикладі побудови перетворювача коду "2-4- 2-1" в код "8-4-2-1".

Принцип кодування десяткових чисел від 0 до 9 можна зрозуміти, розглянувши табл. 13.2.

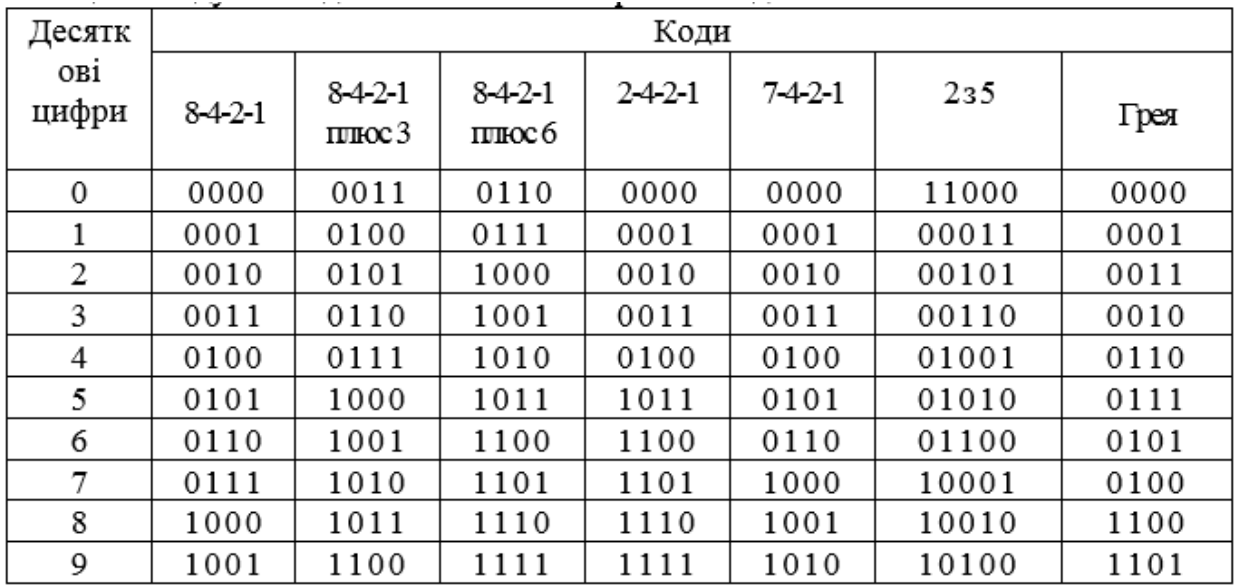

Таблиця 13.2. Кодування десяткових чисел в різних кодах

**політехніка**

Перетворювач кодів в даному випадку можна розглядати як комбінаційну схему з *n* входами і *m* виходами, де *n* і *m* – число розрядів відповідно вхідного і вихідного кодів.

Позначимо змінні вхідного коду в заданому прикладі  $\;{\bm x}_4, {\bm x}_3, {\bm x}_2, {\bm x}_1,\;$ а змінні вихідного коду -  $y_4, y_3, y_2, y_1$ . Функціонування перетворювача кодів може бути записано у вигляді табл. 5.3.

У зв'язку з тим, що цікавляться лише десятьма десятковими цифрами, а число наборів для функції чотирьох змінних  $N=2^4=16$ , на наборах 10-15 функції  $x_i$  *і*  $y_i$  не визначаються.

Вихідні функції перетворювача кодів в ДДНФ можна записати у вигляді:

 $y_1 = x_1 x_2 x_3 \overline{x}_4 + x_1 x_2 x_3 x_4$ .  $y_2 = \overline{x}_1 x_2 \overline{x}_3 \overline{x}_4 + x_1 \overline{x}_2 x_3 x_4 + x_1 x_2 \overline{x}_3 \overline{x}_4 + x_1 x_2 \overline{x}_3 x_4$ ,  $y_3 = \overline{x}_1 \overline{x}_2 x_3 \overline{x}_4 + \overline{x}_1 \overline{x}_2 x_3 x_4 + x_1 x_2 \overline{x}_3 \overline{x}_4 + x_1 x_2 \overline{x}_3 x_4$ ,  $y_4 = \overline{x}_1 \overline{x}_2 \overline{x}_3 x_4 + \overline{x}_1 \overline{x}_2 x_3 x_4 + x_1 \overline{x}_2 x_3 x_4 + x_1 x_2 \overline{x}_3 x_4 + x_1 x_2 x_3 x_4$ ,

## Таблиця 13.3

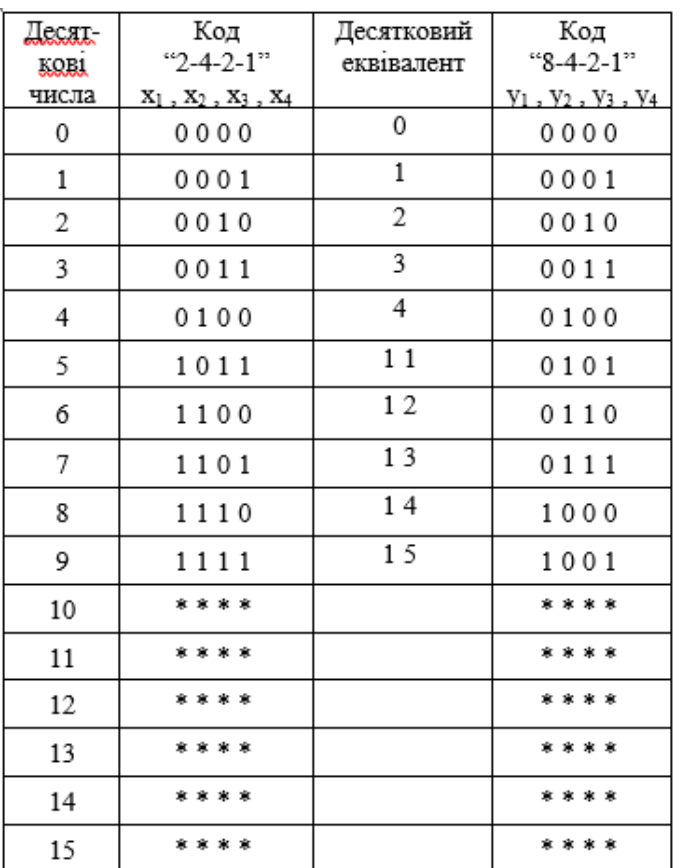

Виконаємо мінімізацію за допомогою карт Карно (рис.13.1).

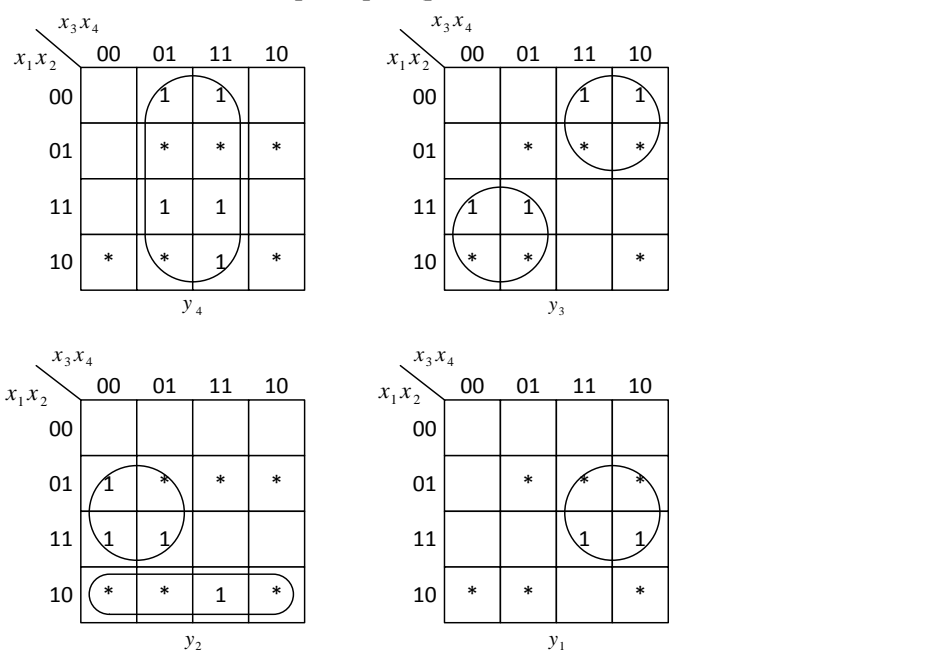

Рисунок 13.1. Карти Карно для перетворювача кодів

В результаті одержимо:

$$
y_4 = x_4,
$$
  
\n
$$
y_3 = x_1 \overline{x_3} + \overline{x_1 x_3} = (\overline{x_1 x_3})(\overline{x_1 x_3}),
$$
  
\n
$$
y_2 = x_2 \overline{x_3} + \overline{x_1 x_2} = (\overline{x_2 x_3})(\overline{x_1 x_2}),
$$
  
\n
$$
y_1 = x_2 x_3 = \overline{x_2 x_3}.
$$

Принципова схема перетворювача кодів на елементах І- НІ приведена на рис. 13.2.

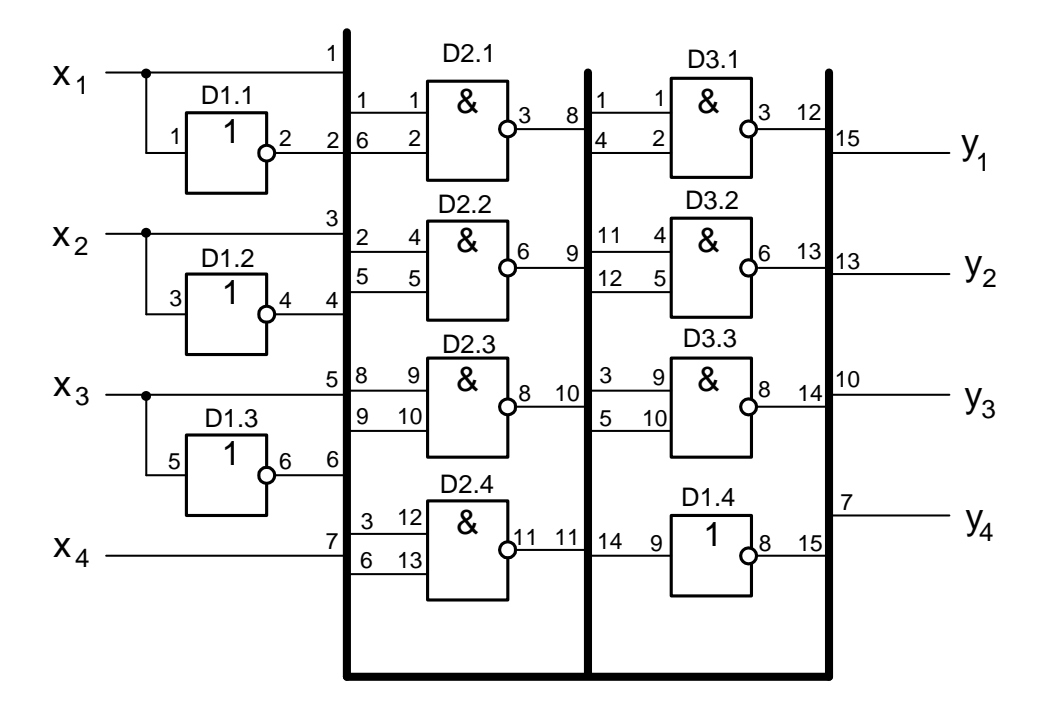

Рисунок 13.2. Принципова схема перетворювача кодів

Якщо наборів, на яких кожен із виходів має одиничне значення, буде більше 5, можна виконати синтез по нульовим наборам, використовуючи для отримання заданої функції елементи І.

#### *Виконання роботи в програмі Multisim*

1. Запустіть Multisim.

2. Підготуйте новий файл для роботи. Для цього необхідно виконати такі операції з меню: File/New і File/Save as. При виконанні операції Save as буде необхідно вказати ім'я файлу і каталог, у якому буде зберігатися схема.

3. Перенесіть необхідні елементи з заданої схеми на робочу Multisim. Для цього необхідно вибрати розділ на панелі інструментів, у якому знаходиться потрібний вам елемент, потім перенести його на робочу область.

4. З'єднайте контакти елементів і розташуйте елементи в робочій області для одержання необхідної вам схеми. Для з'єднання двох контактів необхідно клацнути на один з контактів лівою кнопкою миші і, не відпускаючи клавішу, довести курсор до другого контакту. У разі потреби можна додати додаткові вузли (розгалуження). Натисканням на елементі правою кнопкою миші можна одержати швидкий доступ до найпростіших операцій над положенням елементу, таким як обертання (rotate), розворот (flip), копіювання/вирізання (copy/cut), вставка (paste).

5. Коли схема зібрана і готова до запуску, натисніть кнопку запуску на панелі інструментів.

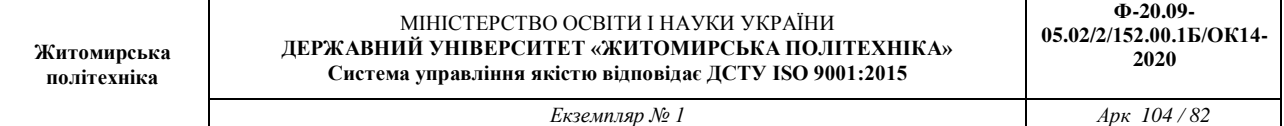

Приклад роботи програми для перетворювача кодів на логічних схемах малого рівня інтеграції наведено на рис. 13.4.

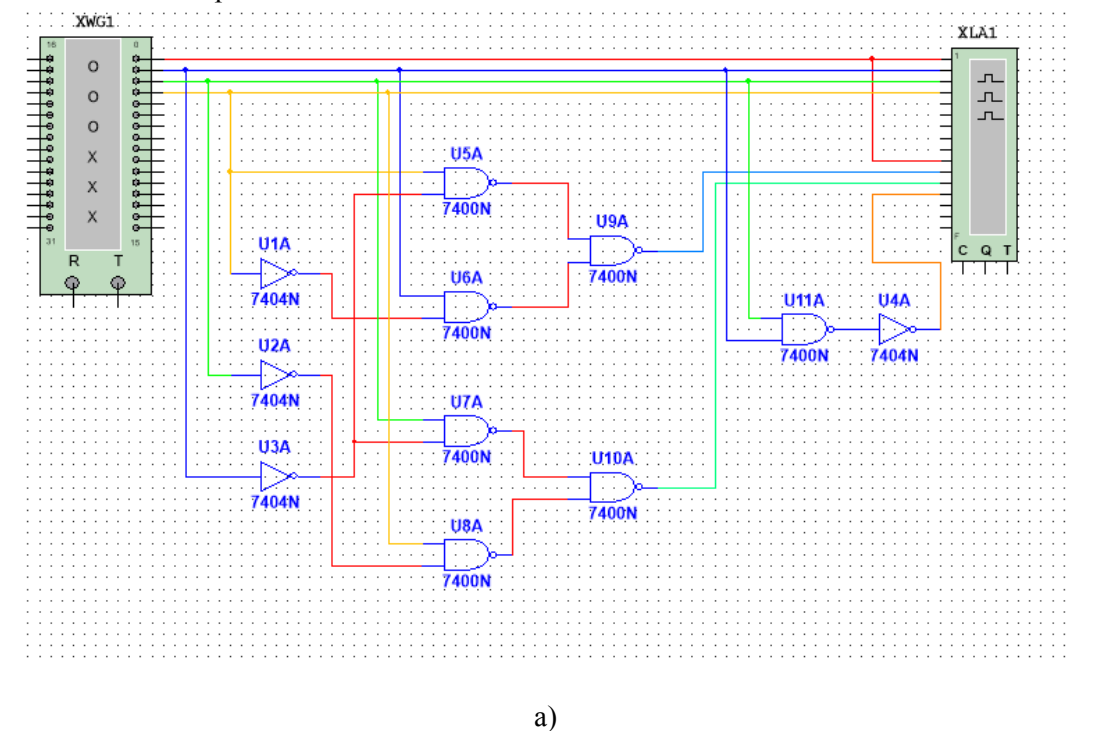

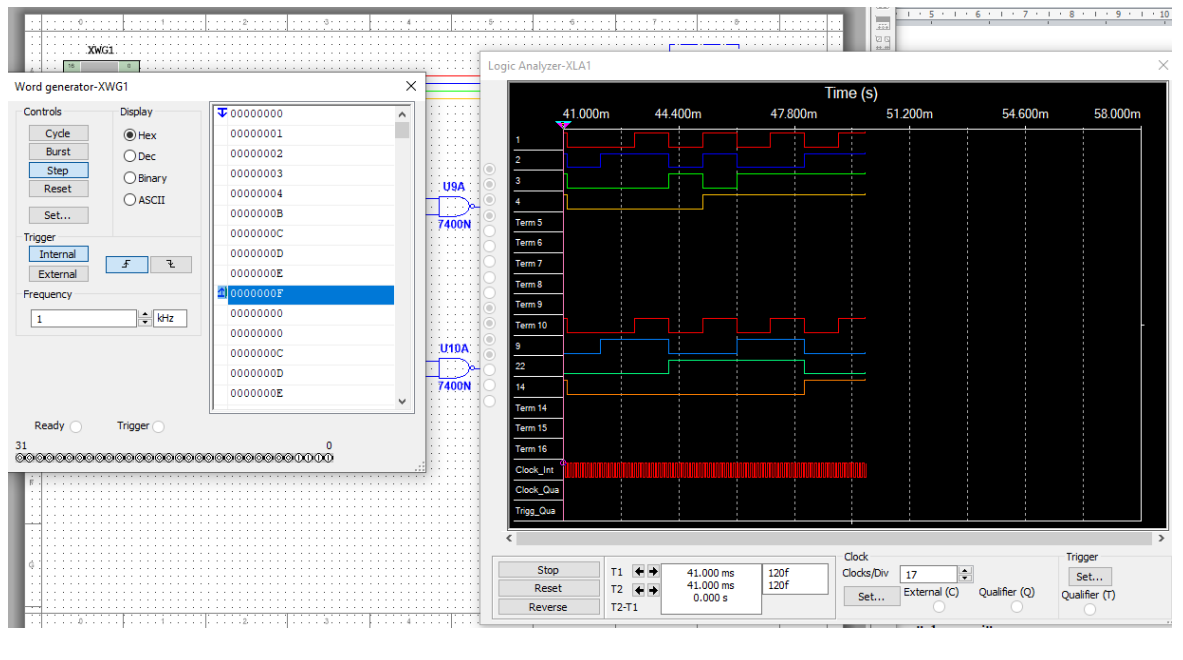

б)

Рисунок 13.4. Приклад роботи програми

#### **Практичне заняття № 14**

#### **Синтез лічильників з довільним коефіцієнтом лічби**

#### **Постановка завдання**

- 1. Згідно з вказаним викладачем варіантом синтезуйте схему на основі заданого типу тригера, яка функціонує в відповідності з графом (рис.14 3).
- 2. Згідно з заданим викладачем варіантом (табл.14.4), записати таблицю функціонування лічильника, що синтезується.
- 3. Визначити функції збудження для кожного тригера, використовуючи табл. 14.1.
- 4. Використовуючи карту Карно для 4-х змінних, виконати мінімізацію для запису мінімальної форми функції збудження для кожного тригера.
- 5. Перевести отриманий вираз для мінімальної форми в базис І-НІ для реалізації тригерної структури.
- 6. Вибрати серію мікросхем і типи логічних елементів для реалізації функції збудження для кожного тригера.
- 7. Побудувати принципову електричну схему для реалізації лічильника.
- 8. Побудувати часову діаграму роботи лічильника.

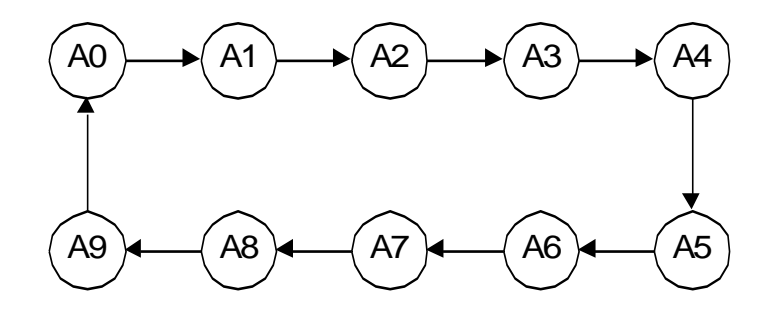

Рис. 14.1 Граф функціонування схеми

#### **Короткі теоретичні відомості**

Існує декілька методів синтезу лічильників з довільним коефіцієнтом лічби *К*, але найбільше застосування знаходить метод синтезу на основі виключення станів, що не використовуються (зайвих), у двійковому лічильнику.

Згідно з цим методом для побудови лічильника з модулем *К ≠ 2<sup>n</sup>*беруть двійковий лічильник з модулем  $M = 2^n$ , розрядність якого  $n = \log_2 K l$ , і схемотехнічними методами виключають *L=М-К* станів, що не використовуються (наприклад, перших чи останніх). Виключення останніх станів, що не використовуються, дозволяє зберегти натуральний порядок лічби.

В таких лічильниках лічба ведеться звичайним способом до досягнення коду *К-1*. Наступним вхідним імпульсом послідовність переходів лічильника переривається і лічильник обнуляється.

Методику побудови лічильників з недвійковим модулем лічби розглянемо на прикладі декадного лічильника *з К=10* на основі використання *J-K* тригерів.

## Таблиця 14.1 Завдання на синтез лічильника

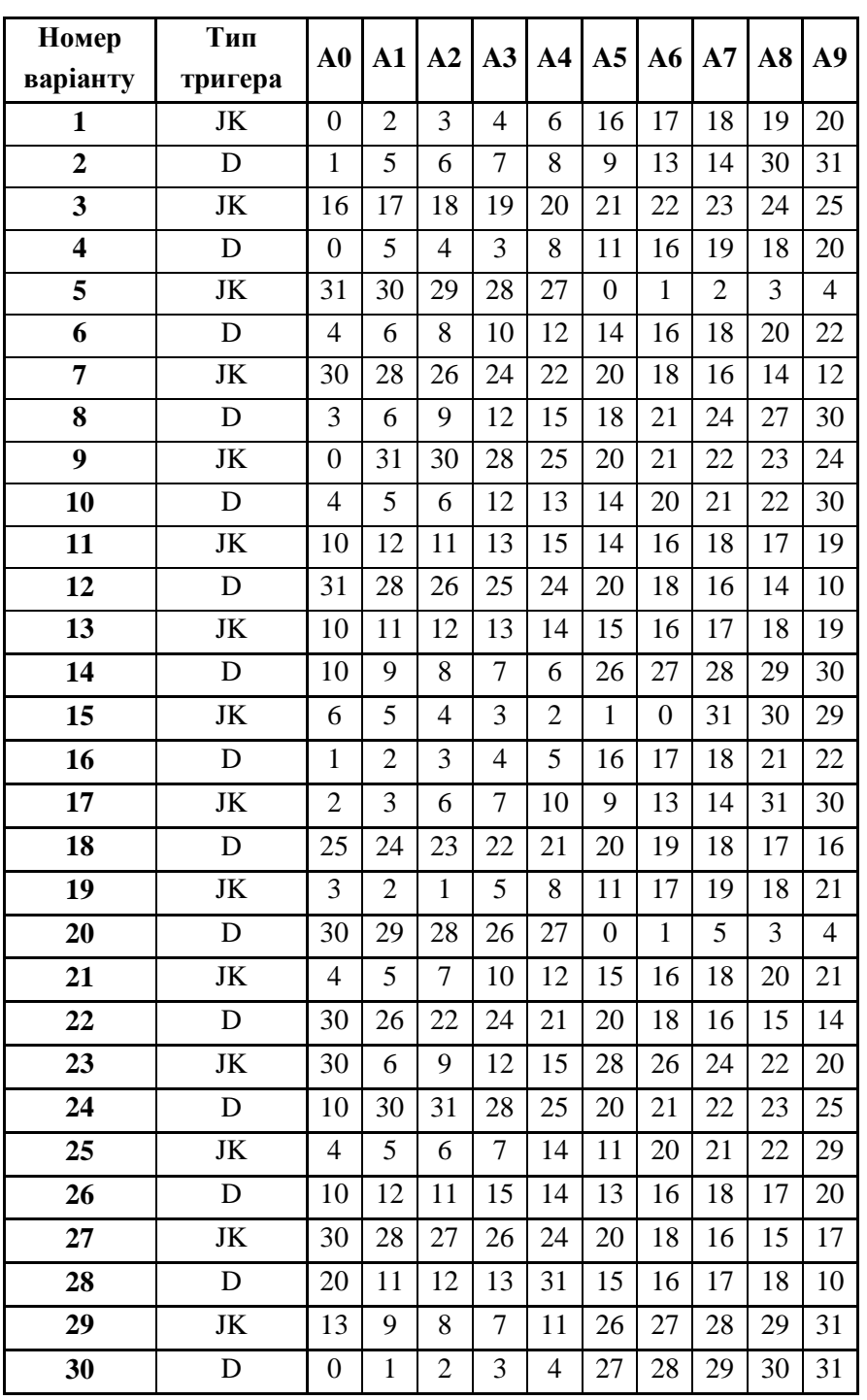

Таблиця функціонування декадного лічильника імпульсів може бути зображена у такому вигляді (табл.14.2).

Синтез функцій збудження кожного тригера можна провести методом, аналогічним розглянутому на практичному занятті «Синтез тригерної структури», з використанням таблиці 14.1.

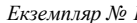

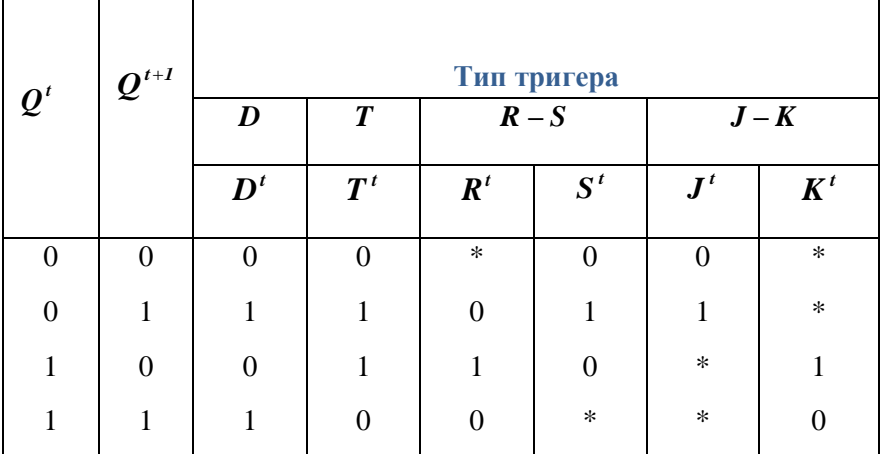

## Таблиця 14.2 Таблиці переходів для різних типів тригерів

Визначення функції збудження проведемо для старшого тригера лічильника *Q3*. З табл. 14.1 випишемо стовпці  $Q_3$ <sup>*t*</sup> і  $Q_3$ <sup>*t+1*</sup>, які відповідають початковому і наступному значенням  $Q_3$ , і занесемо їх в ліву частину таблиці 14.3.

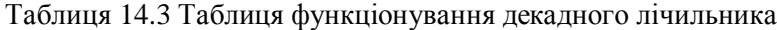

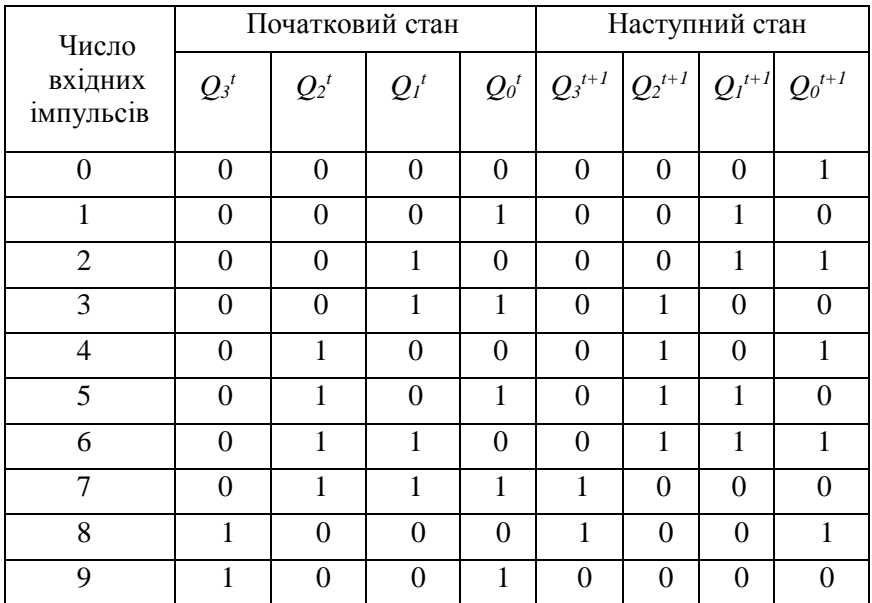

В рядки правої частини таблиці 14.3 запишемо необхідні значення сигналів на входах *J* і *К* тригера, які забезпечать заданий перехід (див. табл. 14.1).

Для одержання аналітичних виразів функцій збудження тригера використаємо карти Карно, записуючи в них дані правої частини табл. 3. Для функцій *J<sup>3</sup>* і *К<sup>3</sup>* карти мають вигляд, зображений на рис.14.1.

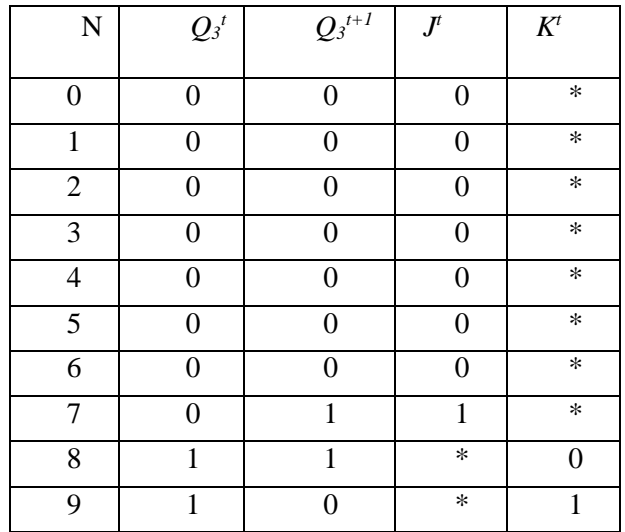

#### Таблиця 14.4 Визначення функції збудження старшого тригера лічильника *Q<sup>3</sup>*

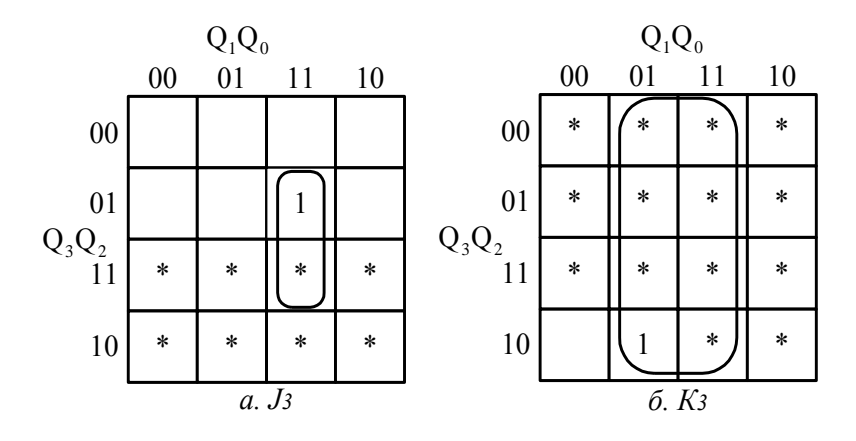

Рис. 14.1. Карти Карно для функцій J<sub>3</sub> і К<sub>3</sub>

Значення функцій *J<sup>3</sup>* і *К<sup>3</sup>* в станах, які не використовуються, помічені значком \*. З рис. 1 отримаємо:

$$
J_3 = Q_2 Q_1 Q_0,
$$
  

$$
K_3 = Q_0.
$$
 (14.1)

Аналогічним методом можна отримати функції збудження для решта тригерів лічильника:  $J_2 = K_2 = Q_1 Q_0$ 

$$
J_1 = K_1 = \overline{Q_3} Q_0, J_0 = K_0 = 1.
$$
 (14.2)

Використовуючи (14.1) і (14.2) можна побудувати схему декадного лічильника (рис.14.2). При побудові схеми враховано, що для універсального J-К тригера  $J_i = J_1 \cdot J_2 \cdot J_3$  i  $K_i = K_1 \cdot K_2 \cdot K_3$ .

Це дає змогу обійтись без додаткових логічних елементів при реалізації виразів (14.1) і  $(14.2).$ 

**2020**

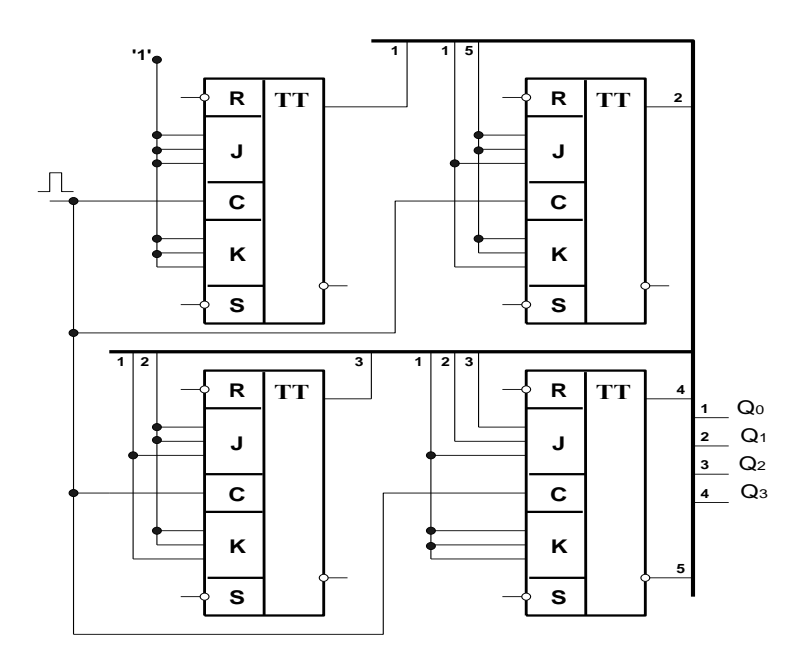

Рис.14.2. Функціональна схема декадного лічильника

## **Приклад виконання**

Згідно з вказаним викладачем варіантом синтезуйте схему на основі заданого типу тригера, яка функціонує в відповідності з графом. Побудуйте часову діаграму її роботи та принципову електричну схему, використовуючи елементи серії К155, К555 (або аналогічних серій).

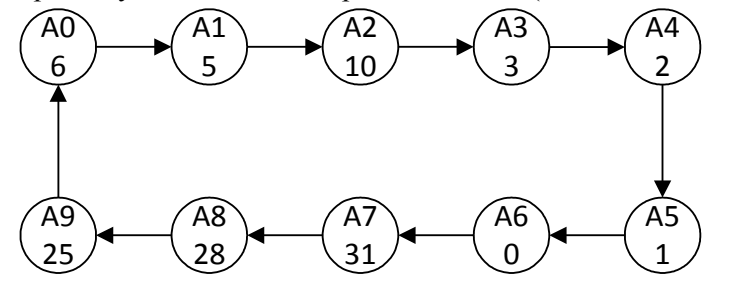

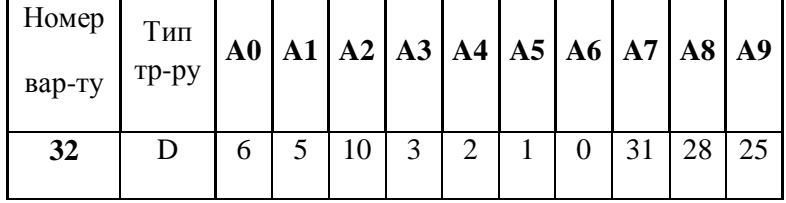

#### МІНІСТЕРСТВО ОСВІТИ І НАУКИ УКРАЇНИ **ДЕРЖАВНИЙ УНІВЕРСИТЕТ «ЖИТОМИРСЬКА ПОЛІТЕХНІКА» Система управління якістю відповідає ДСТУ ISO 9001:2015**

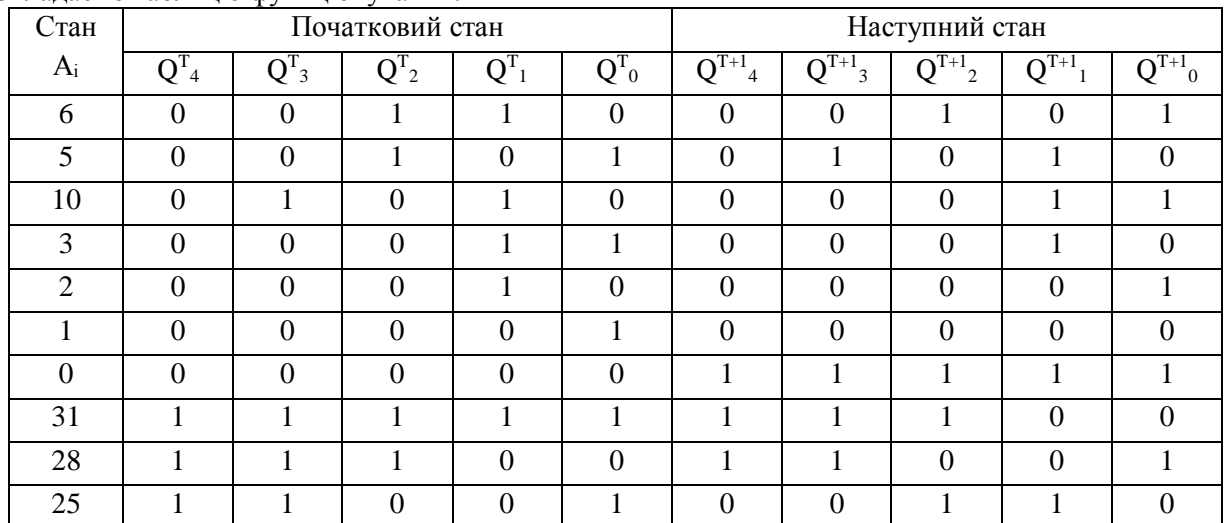

### Складаємо таблицю функціонування.

Визначимо функції збудження

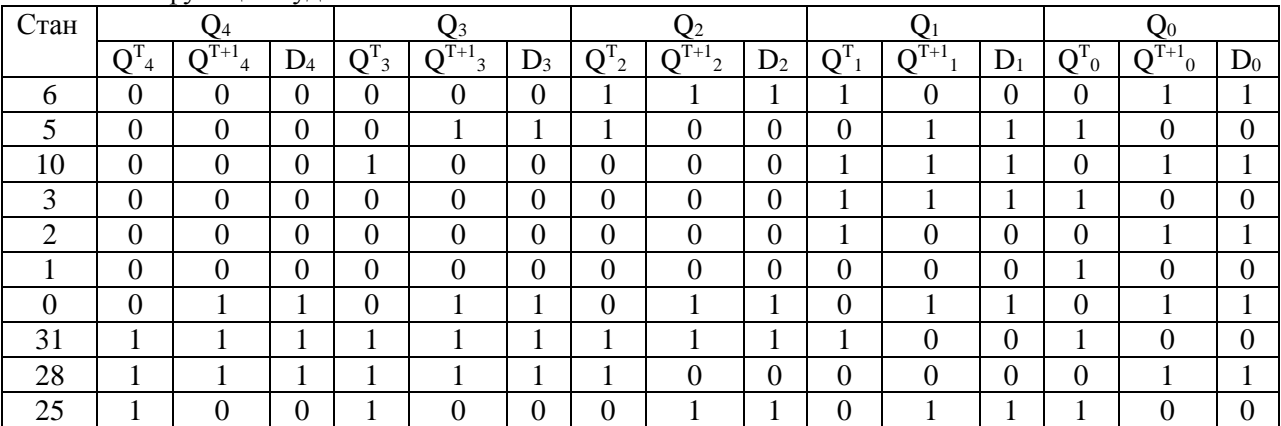

Використовуючи карти Карно для 5-х змінних, виконаємо мінімізацію для запису мінімальної форми функцій збудження.

Для D4:

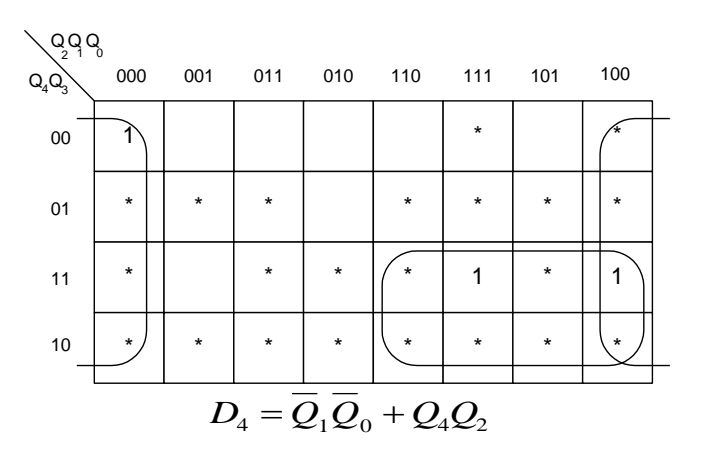

Для D3:

**Житомирська політехніка**

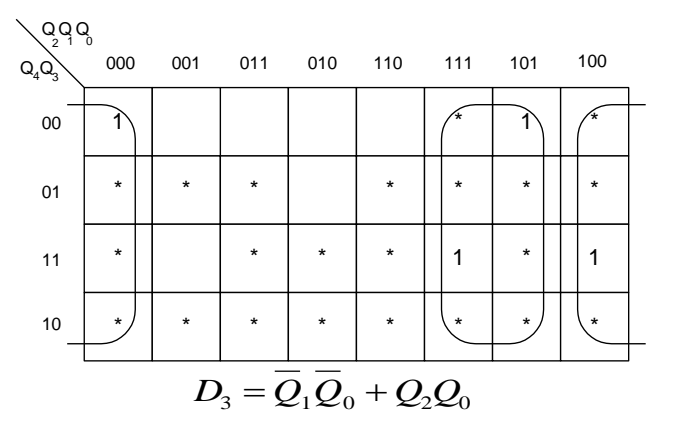

Для  $D_2$ :

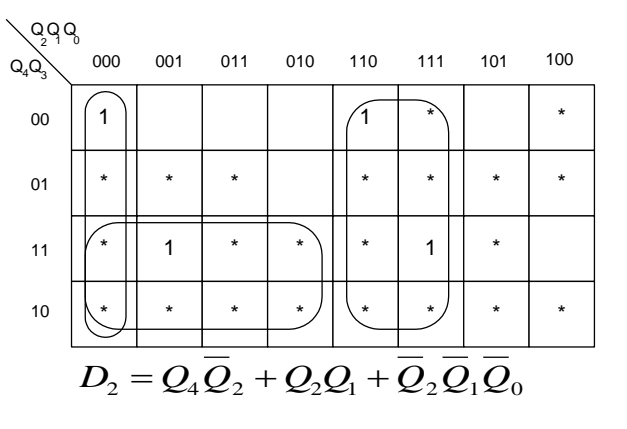

Для D1:

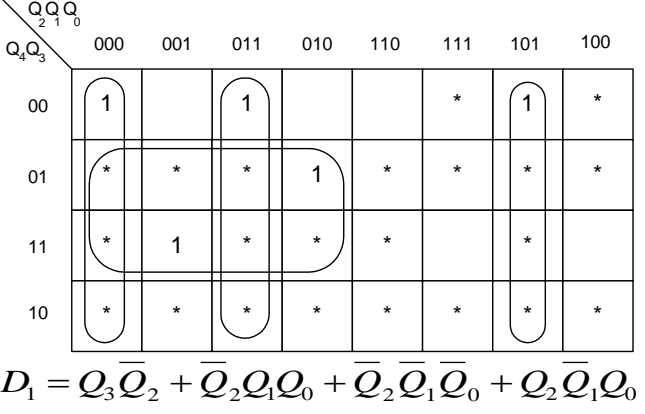

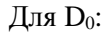

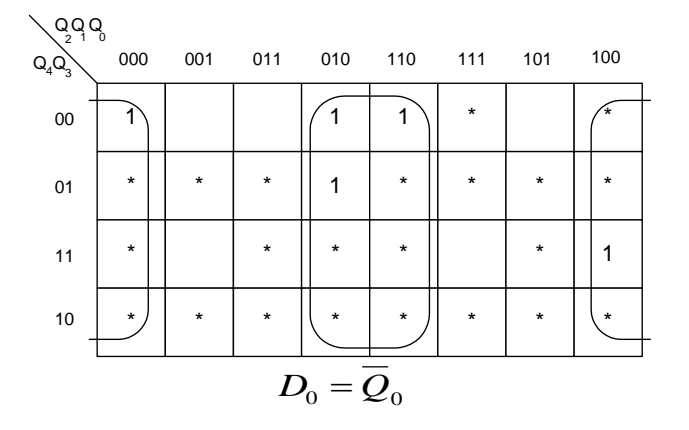

#### МІНІСТЕРСТВО ОСВІТИ І НАУКИ УКРАЇНИ **ДЕРЖАВНИЙ УНІВЕРСИТЕТ «ЖИТОМИРСЬКА ПОЛІТЕХНІКА» Система управління якістю відповідає ДСТУ ISO 9001:2015**

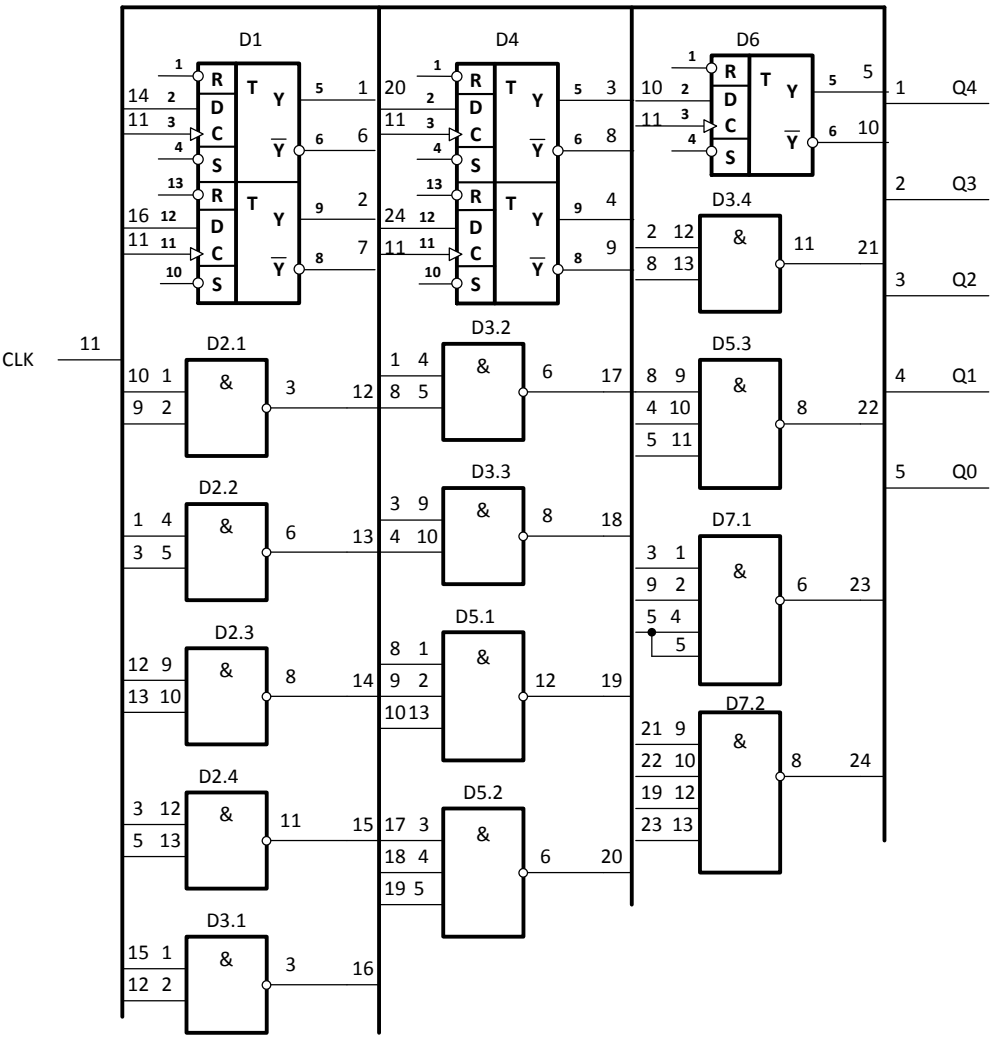

D1,D4,D6 – К555ТМ2, D2,D3 – К555ЛА3, D5 – К555ЛА4, D7 – К555ЛА1

Рис.14.3 Схема

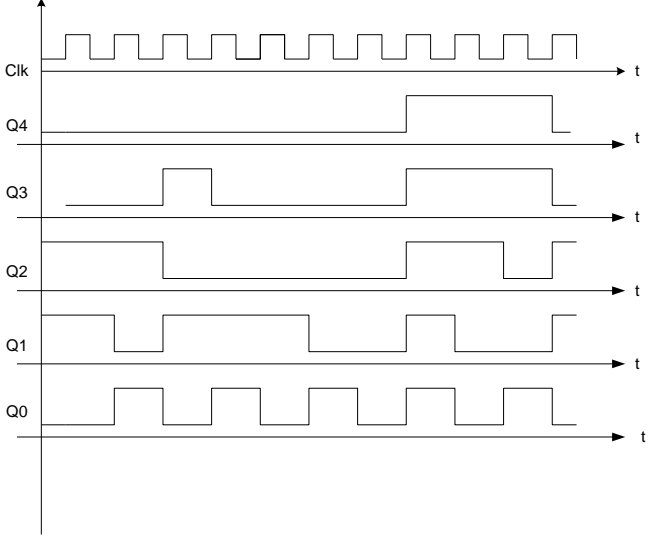

Рис.14.4 Часова діаграма роботи схеми

# **Практичне заняття № 15**

### **Розробка модуля пам'яті на ОЗП і ПЗП**

#### **Постановка задачі**

- 1. Використовуючи вказаний тип мікросхем (табл.15.1), розробіть електричні принципові схеми блоків оперативного запам'ятовуючого пристрою (ОЗП) та постійного запам'ятовуючого пристрою (ПЗП) заданої ємності.
- 2. Наведіть умовне графічне позначення заданої мікросхеми ОЗП і призначення виводів (взяти із довідника).
- 3. Наведіть електричні характеристики заданого ОЗП (взяти із довідника).
- 4. Електрична принципова схема для реалізації модуля ОЗП.
- 5. Наведіть умовне графічне позначення заданої мікросхеми ПЗП і призначення виводів (взяти із довідника).
- 6. Наведіть електричні характеристики заданого ПЗП (взяти із довідника).
- 7. Електрична принципова схема для реалізації модуля ПЗП

Таблиця 15.1

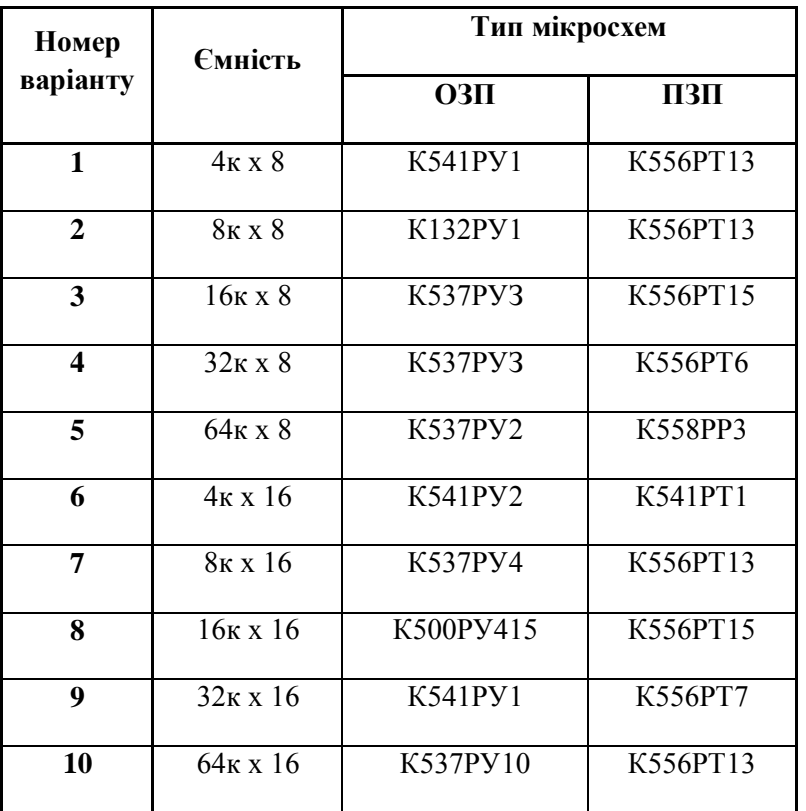

#### **Короткі теоретичні відомості**

#### **Методика побудови пристроїв пам'яті заданої ємності**

Серійні мікросхеми пам'яті розраховані на використання в вузлах оперативної пам'яті (ОЗП або RАМ) і вузлах постійної пам'яті (ПЗП або RОМ). Їх ємність визначається розрядністю шини адреси і шини даних. Умовне зображення мікросхем ОЗП і ПЗП наведені на рис.15.2 (а і б).

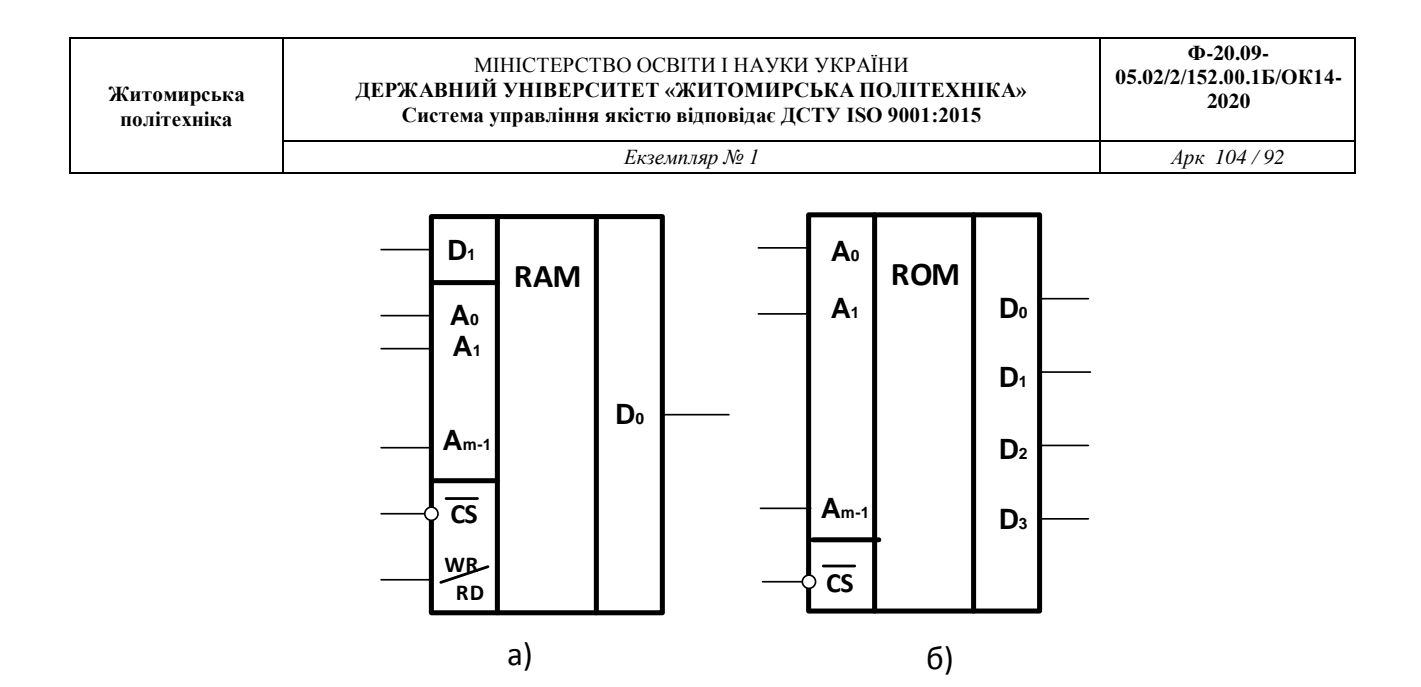

Рис. 15.2. Умовне графічне зображення мікросхем RAM і ROM

Для практичного використання ємності однієї мікросхеми ОЗП або ПЗП майже завжди недостатньо, тому виникає необхідність об'єднання декількох мікросхем з метою нарощування розрядності і ємності.

Для нарощування розрядності вузла ЗП при використанні однотипних мікросхем пам'яті малої розрядності необхідно організувати лінійку мікросхем, на адресні шини яких паралельно подати код з шини адреси ША. На входи управління вказаних мікросхем необхідно також паралельно подати задані сигнали керування *СS, WR/RD*. Інформаційні входи всіх мікросхем лінійки об'єднуються в відповідну вхідну шину інформації ШІ<sub>вх</sub>, а інформаційні виходи - у відповідну вихідну шину інформації ШІвих. При цьому розрядність вхідної і вихідної шини інформації дорівнює сумі відповідних розрядів мікросхем (рис. 15.3).

Для нарощування ємності вузла ЗП необхідно виконати з'єднання К лінійок заданої розрядності. При цьому відповідні розряди формаційних шин ШІвх і ШІвих з'єднуються паралельно. Розряди шин адреси повинні підключатися так, щоби кожна група кодів адреси відповідала своїй лінійці. Для цього можуть бути використані старші розряди адреси, які за допомогою дешифратора можна використати для вибірки конкретної лінійки. Можливий варіант організації такого управління для чотирьох лінійок зображений на рис. 3. Тут значення двох старших розрядів (*m+2*) розрядної ША забезпечують звернення до любої з чотирьох лінійок. Решта *m* розрядів ША подаються паралельно на адресні входи всіх мікросхем лінійок. При цьому любий *n*-розрядний код буде адресувати відповідну комірку пам'яті кожної мікросхеми пам'яті у всіх лінійках, а вибиратись буде *n*-розрядне слово з тієї лінійки, на яку подається сигнал вибірки СS з відповідного виходу дешифратора.

Для забезпечення надійної роботи вузла пам'яті в його структуру можуть бути введені регістри по шині адреси і шинах інформації.

Синтезована таким чином схема оформляється у вигляді схеми електричної принципової блока ЗП з додержанням вимог стандартів на побудову електричних схем.

Послідовність дій розглянемо на прикладі побудови модуля пам'яті ОЗП і ПЗП ємністю 16к х 32. Модуль ОЗП виконати на мікросхемі ОЗП – К537РУ3 (рис. 15.5). Модуль ПЗП виконати на мікросхемі ПЗП – К556РТ13 (рис. 15.6).

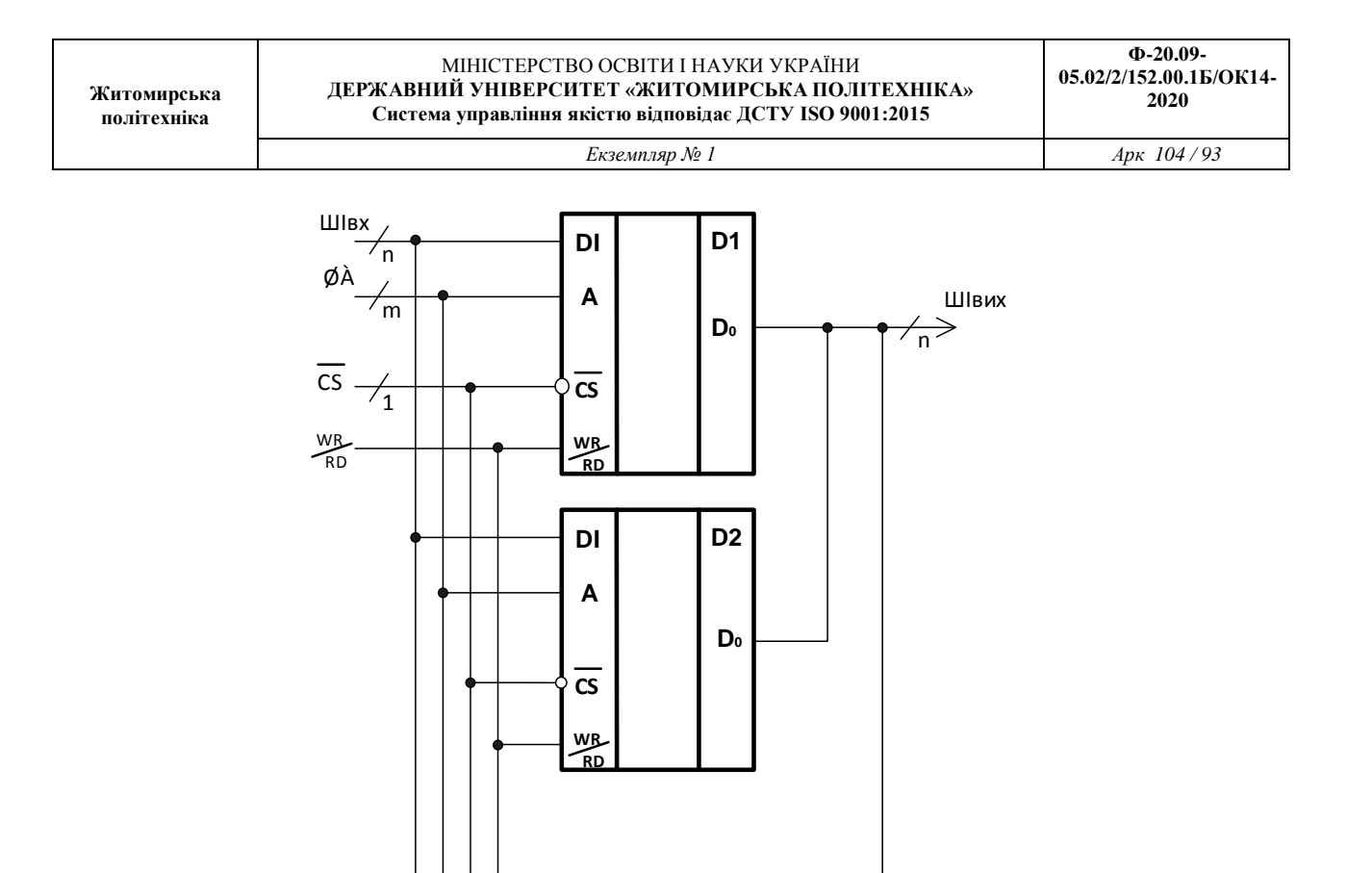

Рис. 15.3. Схема нарощування розрядності

**D<sup>0</sup>**

**Dn**

**A**

**DI**

**CS**

**WR RD**

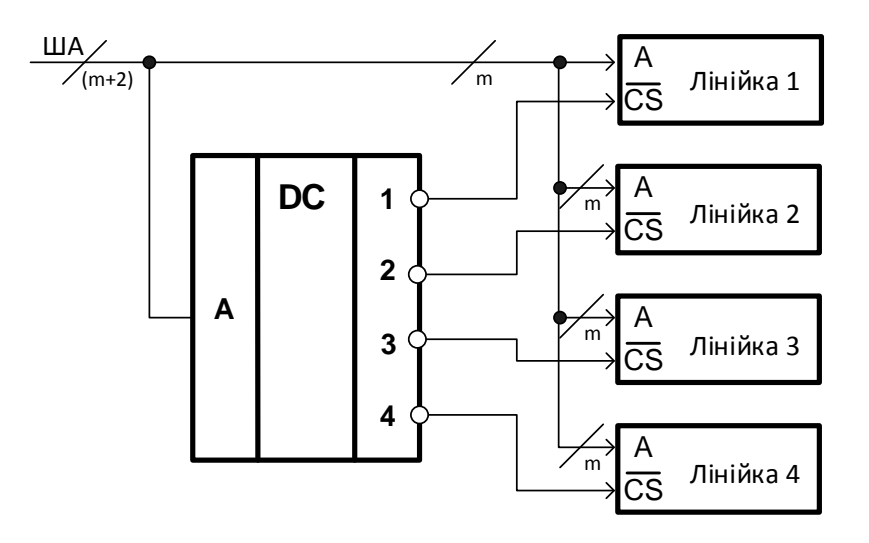

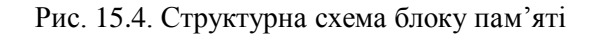

Кількість мікросхем, що необхідно для побудови модуля пам'яті, визначається за формулою:

$$
N = \frac{V_{\text{sadane}}}{V_{\text{IMC}}}
$$

Мікросхема ОЗП – К537РУЗ має ємність 4к х 1. Для виконання блоку ОЗП потрібно

 $4 \cdot 32 = 128$  $4 \kappa \cdot 1$  $\frac{16 \kappa \cdot 32}{1} = 4.32 =$ .  $=\frac{V_{\text{sadane}}}{V}=\frac{16\kappa\cdot}{4}$ *к к V*  $N = \frac{V}{I}$ *ІМС*  $\frac{3a\delta a n e}{2} = \frac{106.32}{100.32} = 4.32 = 128$  мікросхем, об'єднаних в 4 лінійки по 32 мікросхеми в

кожній.

Мікросхема ПЗП – К556РТ13 має ємність 1к х 4. Для виконання блоку ПЗП потрібно

 $16 \cdot 8 = 128$  $1 \kappa \cdot 4$  $\frac{16\kappa \cdot 32}{1} = 16.8$ .  $=\frac{V_{\text{sadane}}}{\sqrt{2\pi}}=\frac{16k}{16}$ *к к V*  $N = \frac{V}{I}$ *ІМС*  $\frac{3a\delta a\mu e}{2} = \frac{10\kappa \cdot 32}{2} = 16.8 = 128$  мікросхем, об'єднаних в 16 лінійок по 8 мікросхем в кожній.

Електрична принципова схема модуля ОЗП наведена на рис.15.7.

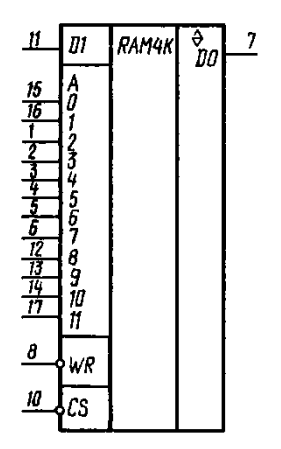

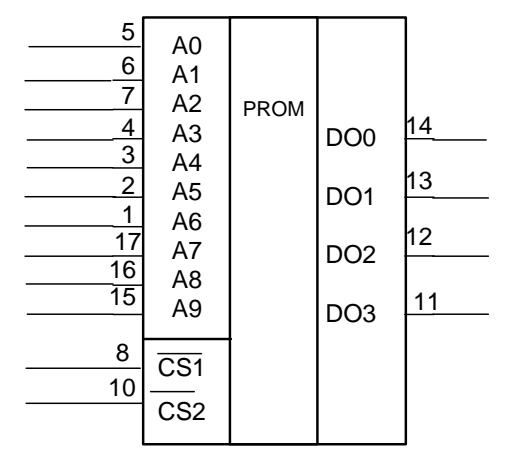

Рис. 15.5. Умовне графічне позначення ОЗП – К537РУЗ

Рис. 15.6. Умовне графічне позначення ОЗП – К556РТ1З

Електрична принципова схема модуля ОЗП наведена на рис. 15.7, а модуля ПЗП – на рис. 15.8.

#### МІНІСТЕРСТВО ОСВІТИ І НАУКИ УКРАЇНИ **ДЕРЖАВНИЙ УНІВЕРСИТЕТ «ЖИТОМИРСЬКА ПОЛІТЕХНІКА» Система управління якістю відповідає ДСТУ ISO 9001:2015**

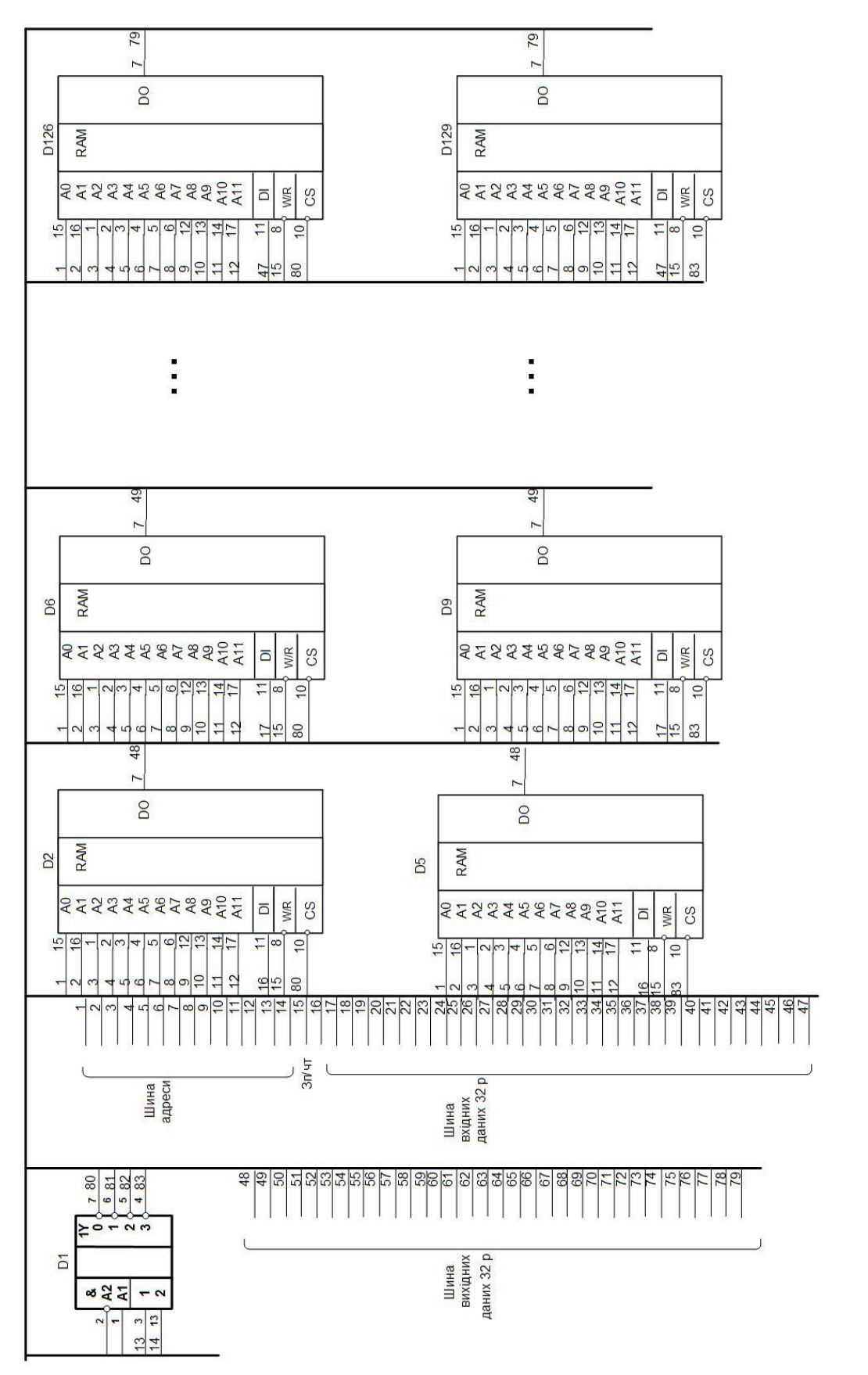

Рис. 15.7. Електрична принципова схема для реалізації модуля ОЗП

#### МІНІСТЕРСТВО ОСВІТИ І НАУКИ УКРАЇНИ **ДЕРЖАВНИЙ УНІВЕРСИТЕТ «ЖИТОМИРСЬКА ПОЛІТЕХНІКА» Система управління якістю відповідає ДСТУ ISO 9001:2015**

*Екземпляр № 1 Арк 104 / 96*

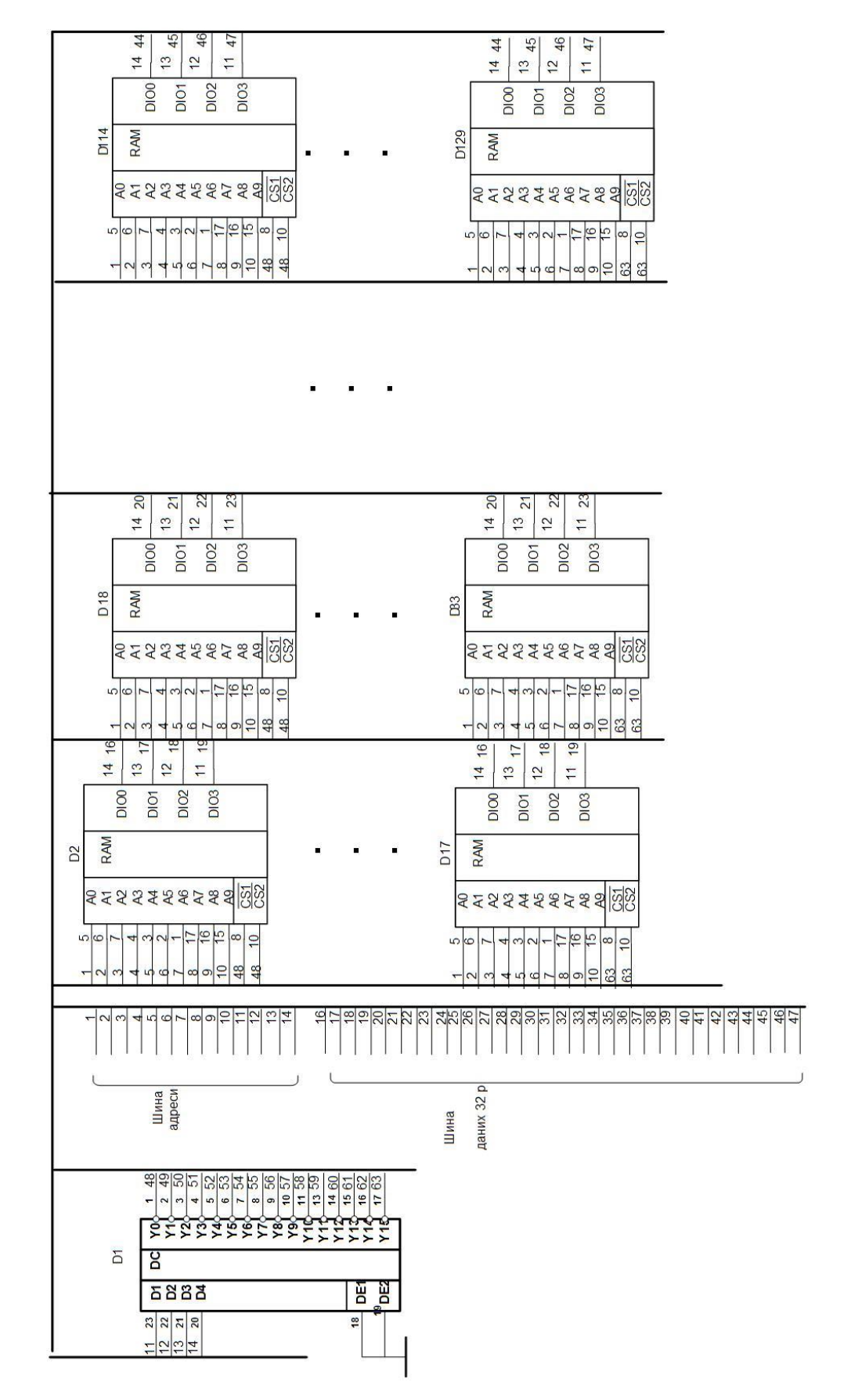

Рис. 15.8. Електрична принципова схема для реалізації модуля ПЗП

#### **Практичне заняття № 16**

## **Програмування арифметичних операцій в мікроконтролері з CISC архітектурою**

#### **Постновка завдання**

Розробіть алгоритм, складіть блок-схему алгоритму роботи і напишіть програму на мові Асемблера для обчислення виразу згідно варіанту, заданого в таблиці 16.1, використовуючи системи команд, що подані у таблиці 16.2.

Таблиця 16.1. Дані для виконання роботи

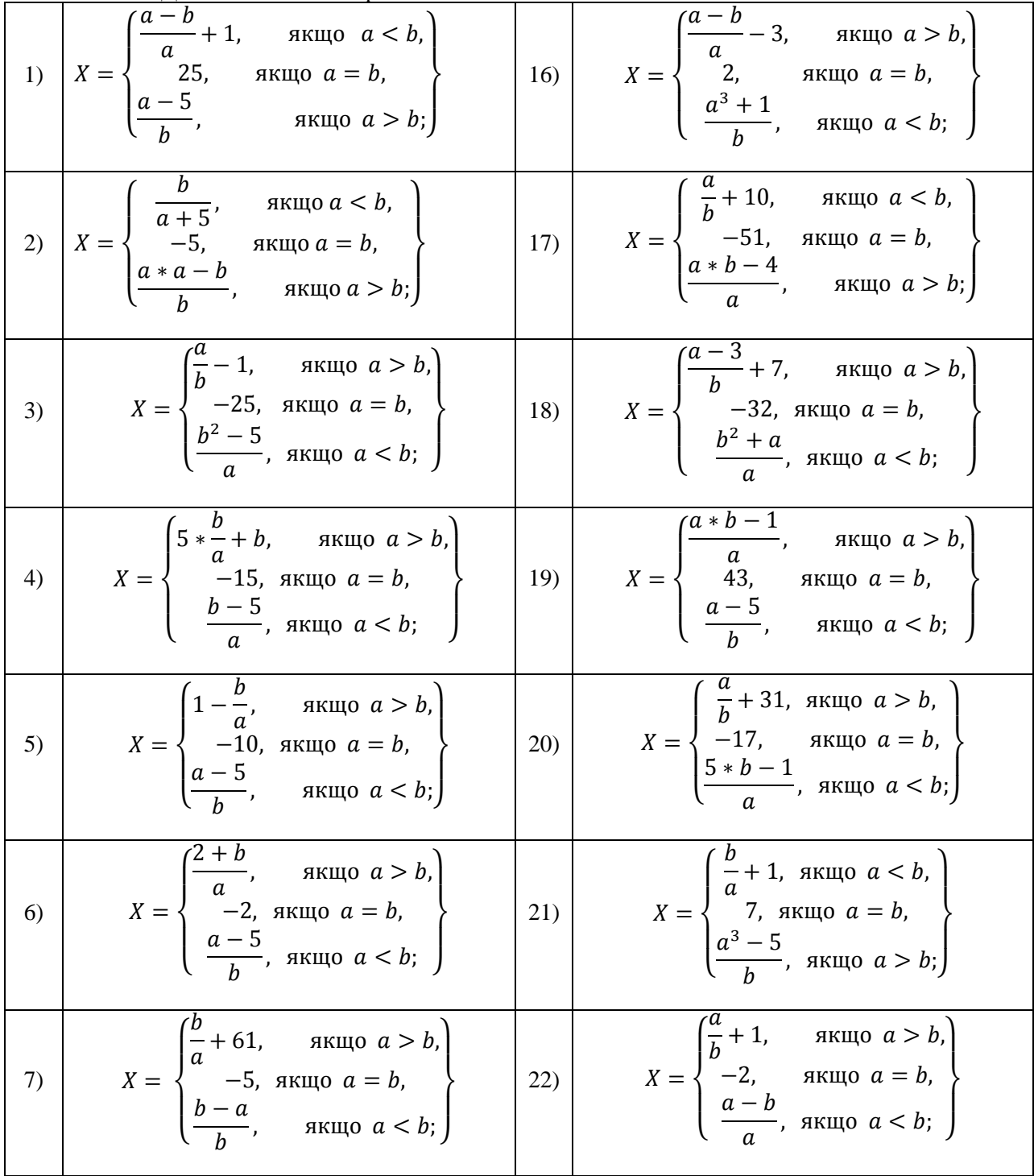

**Житомирська політехніка** МІНІСТЕРСТВО ОСВІТИ І НАУКИ УКРАЇНИ **ДЕРЖАВНИЙ УНІВЕРСИТЕТ «ЖИТОМИРСЬКА ПОЛІТЕХНІКА» Система управління якістю відповідає ДСТУ ISO 9001:2015 Ф-20.09- 05.02/2/152.00.1Б/ОК14- 2020** *Екземпляр № 1 Арк 104 / 98*

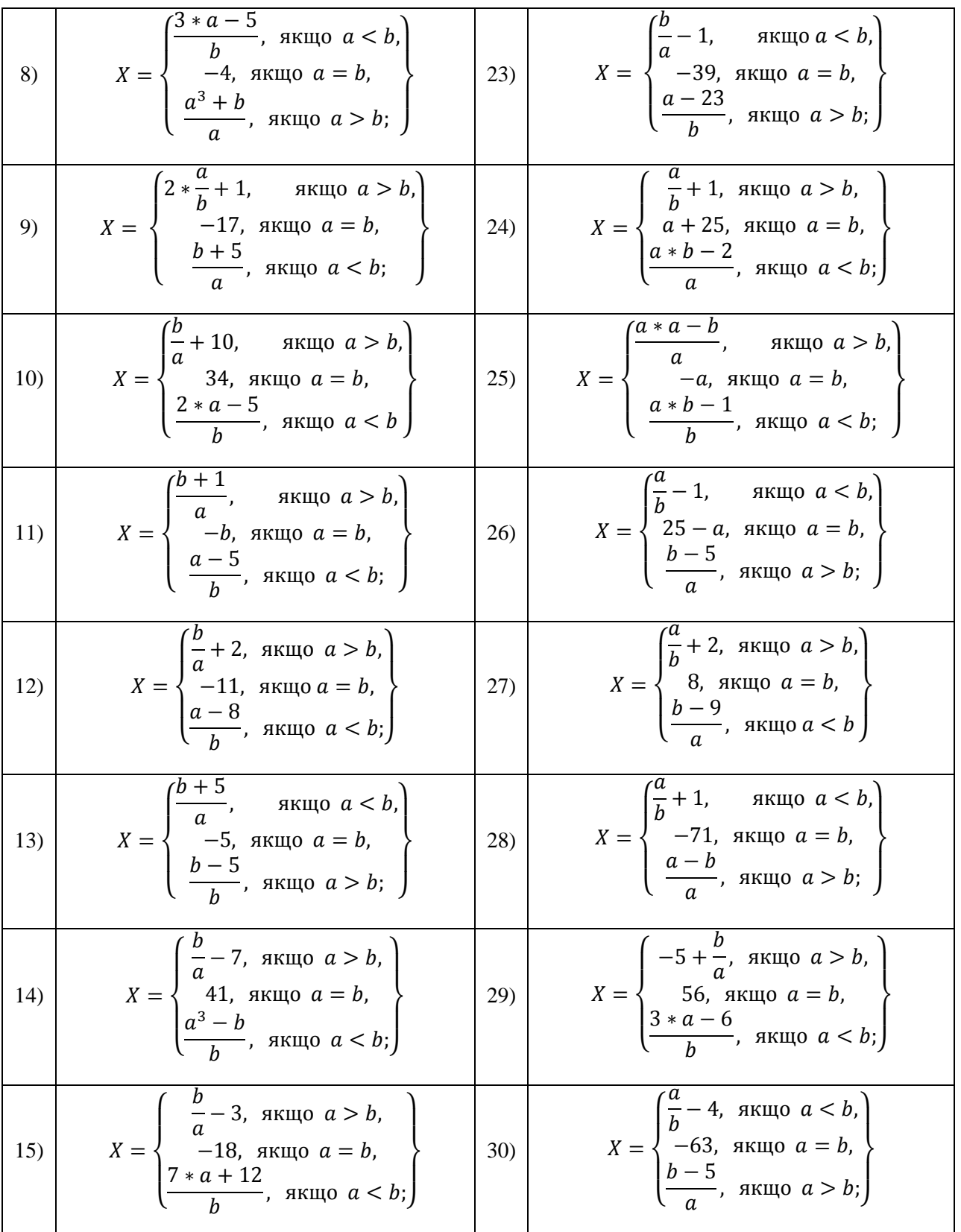

# Таблиця 16.2 - Система команд

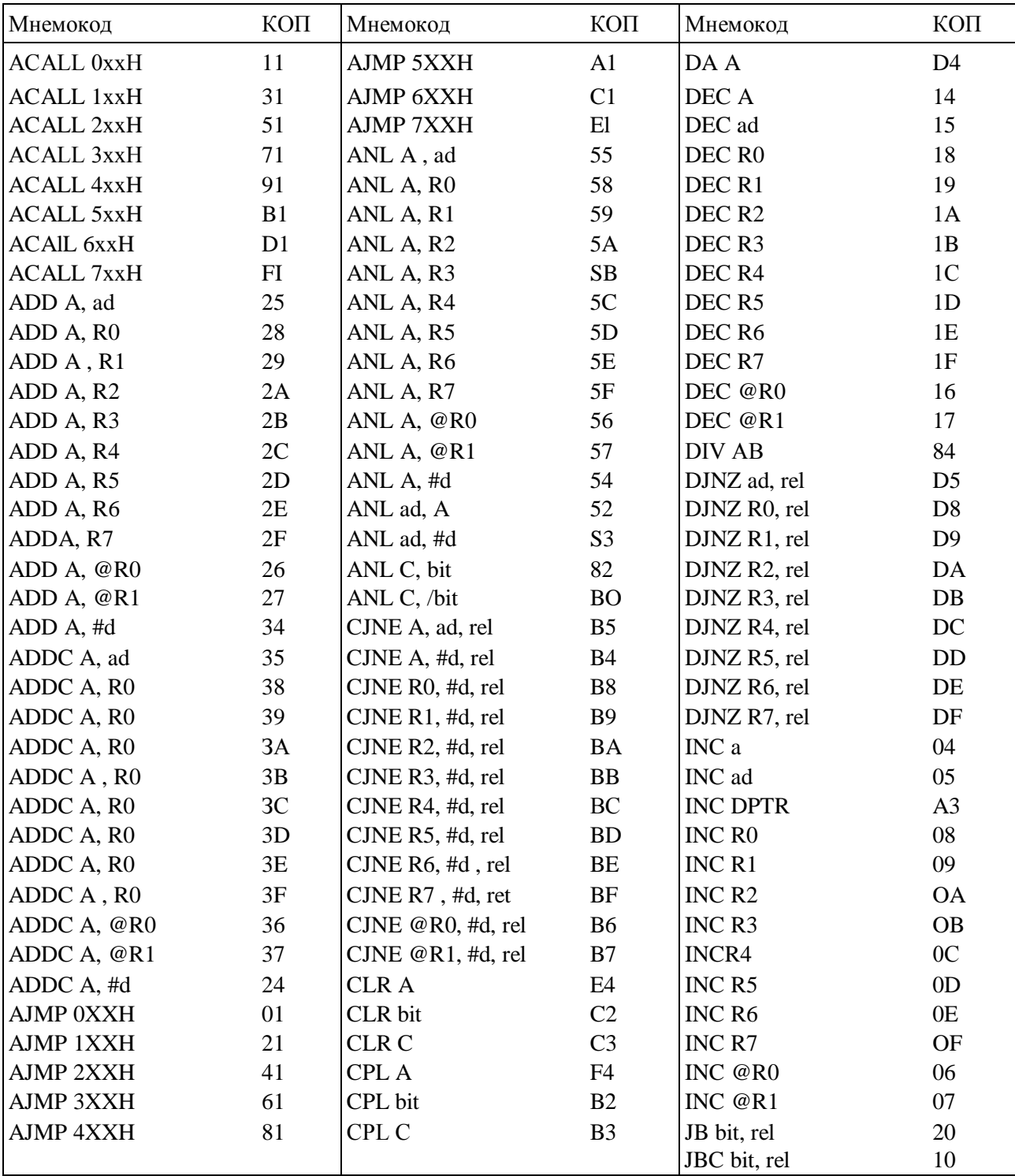

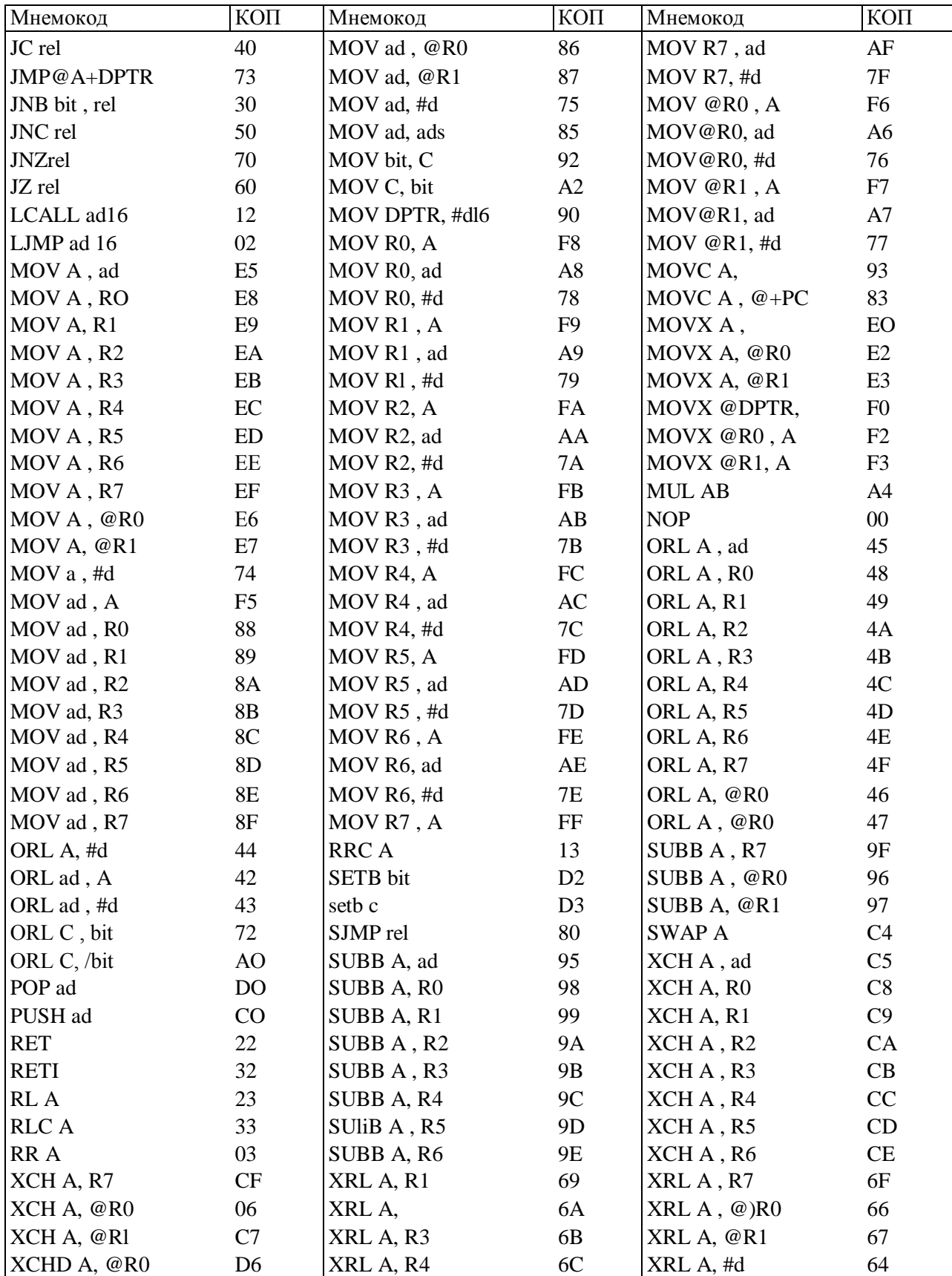

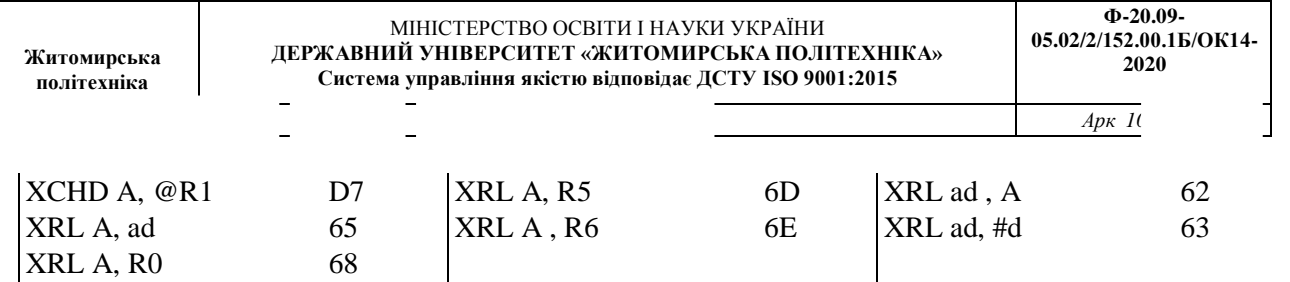

# **ДОДАТОК А**

# **РЯДИ НОМІНАЛЬНИХ ОПОРІВ (ЄМНОСТЕЙ)**

# **ТА ЇХ ДОПУСКІВ**

Номінальний опір (ємність) – значення опору резистора (ємності конденсатора), на які розрахований відповідний виріб і яке на ньому позначене або вказане у нормативній документації, що супроводжує його. Номінальні значення опорів (ємностей), які випускає вітчизняна промисловість та зарубіжні фірми, стандартизовані і зведені у сім рядів: E3; E6; E12; E24; E48; E96; E192. Для конденсаторів значної ємності (більш 1...10 мкФ) номінали можуть встановлюватись поза рядів Е і залежати від типу конденсатора.

Ряди Е являють собою десяткові ряди геометричної прогресії із знаменником прогресії, що дорівнює  $q^{1/N}$ , де N – номер ряду. Цифра після букви Е (номер ряду) вказує кількість номінальних величин у кожному десятковому інтервалі. Наприклад, ряд Е6 містить шість значень номінальних опорів (ємностей) у кожній декаді, які відповідають числам 1,0; 1,5; 2,2; 3,3; 4,7; 6,8 або числам, які отримані шляхом ділення або множення цих чисел на  $10<sup>n</sup>$ , де n – ціле додатне або від'ємне число. Значення номінальних чисел для рядів, які найбільш використовуються, наведені у табл. А1.

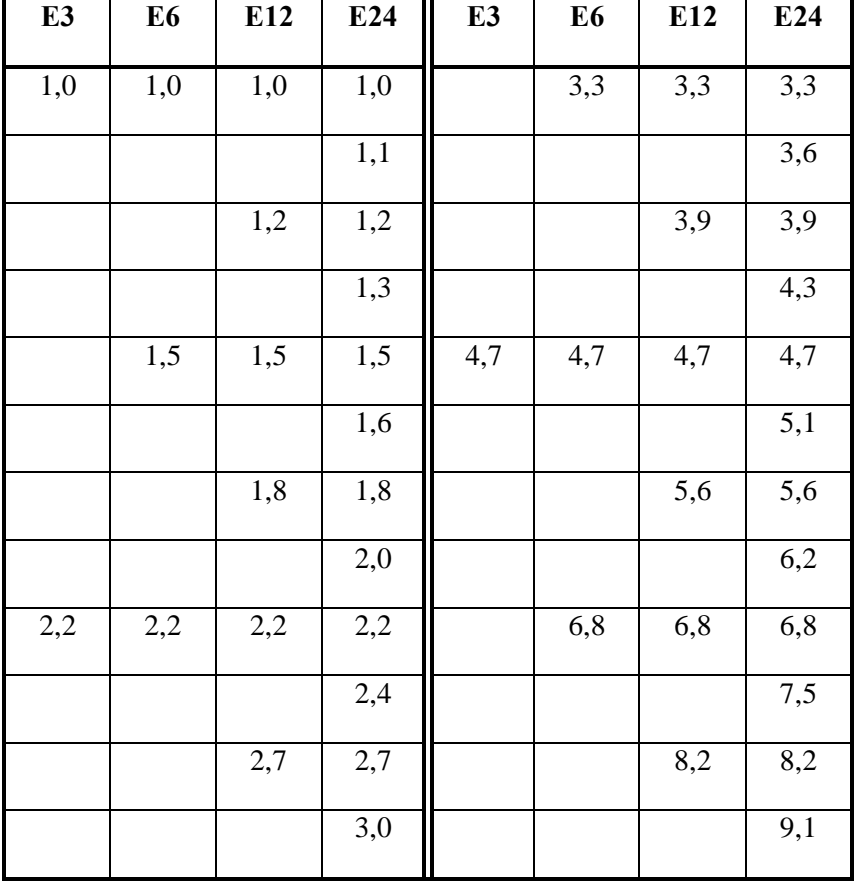

Таблиця А.1.

Фактичні значення опорів (ємностей) можуть відрізнятися від номінальних у межах допустимих відхилень. Ряд допустимих відхилень також нормований. Допуски на номінали опору наводяться у відсотках i обираються у відповідності з рядом:

 $\pm 0,001; \pm 0,002; \pm 0,005; \pm 0,01; \pm 0,02; \pm 0,05; \pm 0,1; \pm 0,25; \pm 0,5; \pm 1,0; \pm 2,0; \pm 5,0; \pm 10; \pm 20; \pm 30.$ 

Для резисторів ряду Е3 допуск  $\pm 30\%$ ; E6 –  $\pm 20\%$ ; E12 –  $\pm 10\%$ ; E24 –  $\pm 5\%$ 

Допуски на номінали ємностей конденсаторів вказуються у відсотках i обираються iз ряду:

 $\pm 0,1; \pm 0,25; \pm 0,5; \pm 1; \pm 2; \pm 10; \pm 20; \pm 30; 0 + 50;$ 

 $-10 + 30$ ;  $-10 + 50$ ;  $-10 + 100$ ;  $-20 + 50$ ;  $-20 + 80$ .

Величина допуску, яка використовується, визначається не лише рядом номіналів (рядом **Е**), а також i типом конденсатора. Для конденсаторів із номінальними ємностями нижче 10 пФ відхилення, які допускаються, вказуються у абсолютних значеннях:  $\pm 0,1$ ;  $\pm 0,25$ ;  $\pm 0,5$  та  $\pm 1$ п $\Phi$ .

## **ДОДАТОК Б**

#### **ДЖЕРЕЛА ЕЛЕКТРОЖИВЛЕННЯ**

Номінальне значення напруги живлення постійного струму (у вольтах – В) повинне обиратися із слідую чого ряду:

> 0,25; 0,4; 0,6; 1,2; 2,4; 3,0; 4,0; 5,0; 6,0; 6,3; 9,0; 10,0; 12,0 (12,6); 15,0; 20,0; 24,0; 27,0; 30,0; 40,0; 48,0; 60,0; 80,0; 100 (125); 150; 200; 250 (300); 400 (500); 600; 800; 1000; 1250; 1500; 2000; 2500; 3000; 4000; 5000; 6000; 8000.

За вихідною потужністю джерела поділяють на мікропотужні (до 1 Вт), малої потужності (1...10 Вт), середньої потужності (10...200 Вт),підвищеної потужності (100... 1000 Вт) та великої потужності (більше1000 Вт). Вихідні напруги до 100 В називають низькими, від 100 до 1000 Вт – середніми та більше 1000 В – високими.